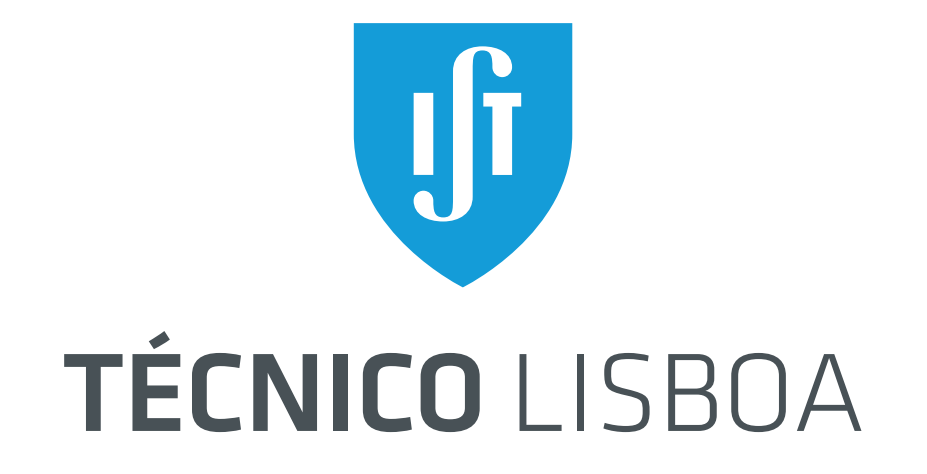

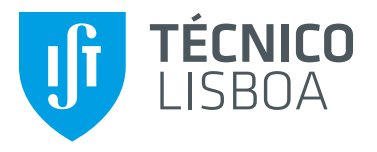

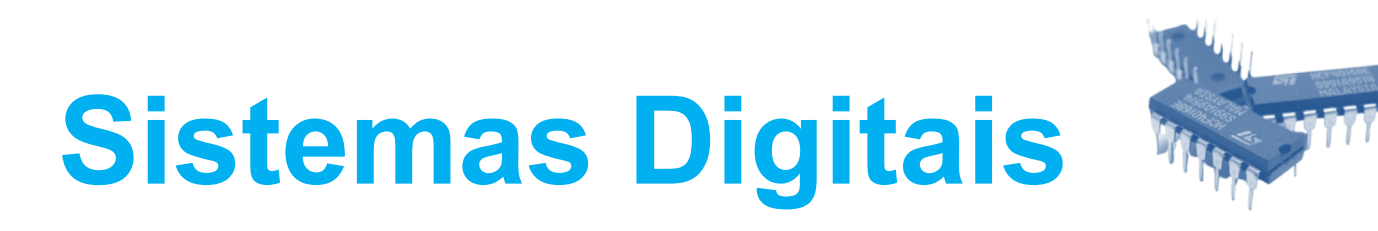

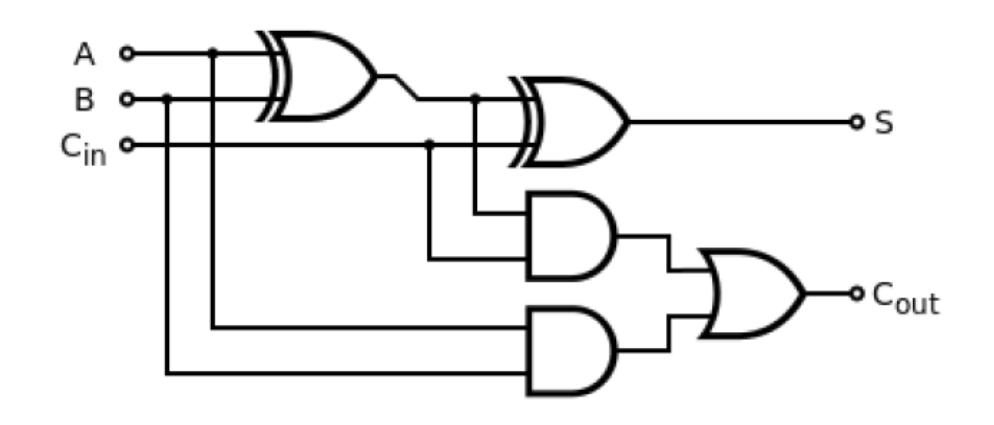

#### Circuitos Combinatórios

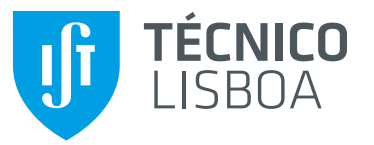

#### • Noção de Circuito Combinatório

- Definição
- Tempo de Propagação
	- Tempos de propagação numa porta lógica
	- Diagrama temporal
	- Noção de caminho crítico
- Circuitos Combinatórios Simples
	- Codificadores
	- Descodificadores
	- Multiplexers
	- Demultiplexers

# **Sumário**

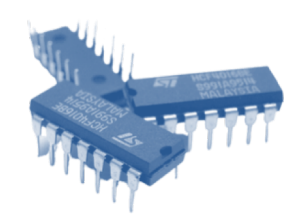

#### • Circuitos Aritméticos

- Somadores elementares
	- Circuito Ripple-Carry
	- Representação de números com sinal
	- Operações com números com sinal
- Subtractores
- Comparadores
- Unidade Lógica e Aritmética
- Bits de estado/Flags

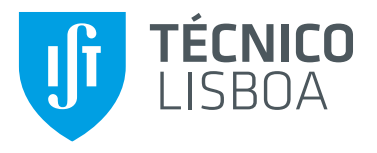

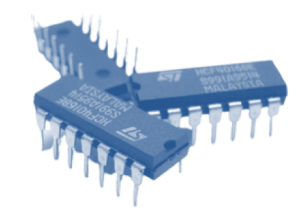

# Noção de Circuito Combinatório

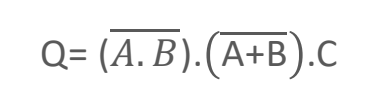

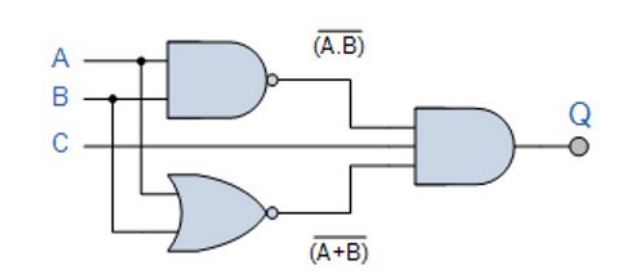

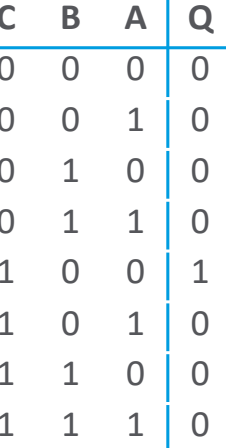

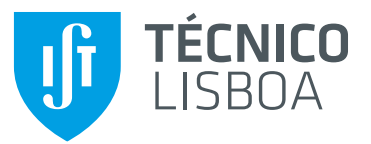

### **Noção de Circuito Combinatório**

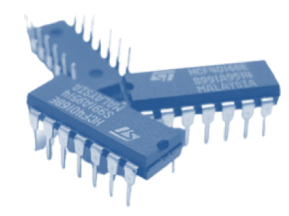

#### • Circuito Combinatório:

- A saída é uma função que depende apenas da entrada atual;
- Definido através de:
	- **Função Booleana** Ex: Q=  $(\overline{A.B}).(\overline{A+B}).C$
	- **Diagrama lógico**
	- **Tabela de verdade**

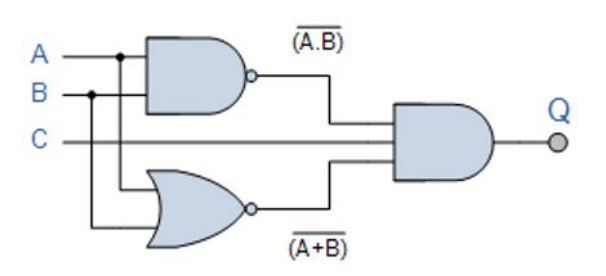

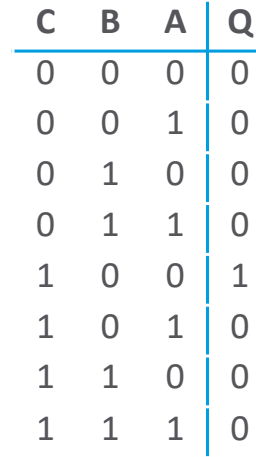

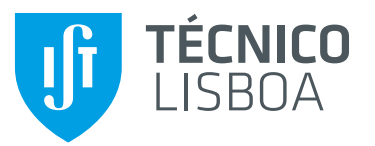

## **Noção de Circuito Combinatório**

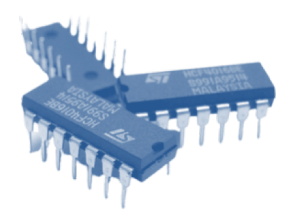

- Circuito Combinatório:
	- A saída é uma função que depende apenas da entrada atual;

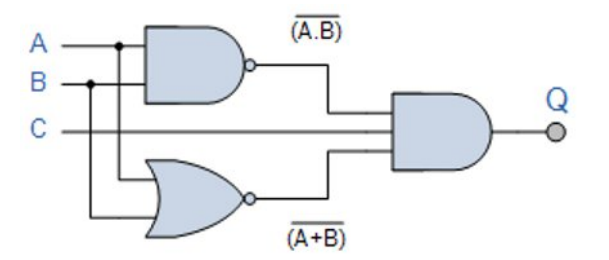

• Definido em contraste com a noção de **circuito sequencial**, em que a saída depende não só da entrada atual, mas também do valores anteriores dessa entrada…

i.e., circuitos sequenciais têm "efeito de memória", enquanto que um circuito combinatório não.

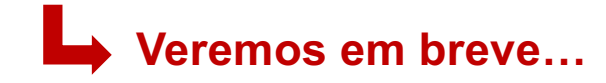

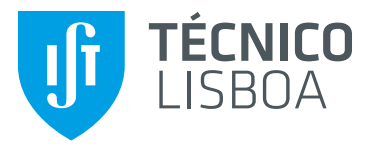

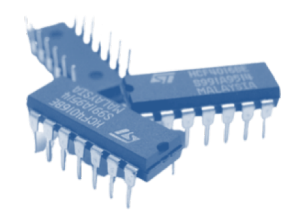

# **Tempo de Propagação**

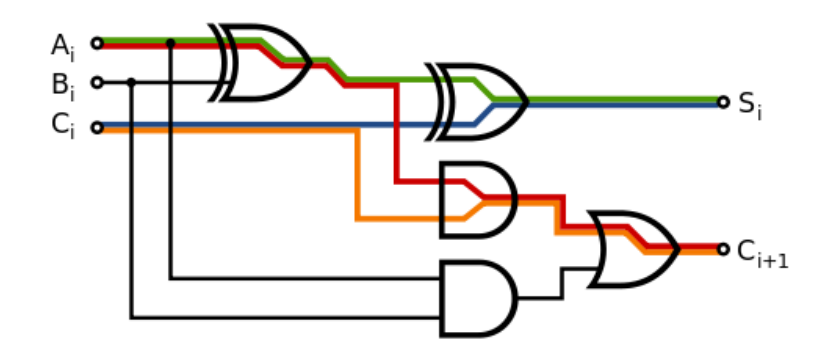

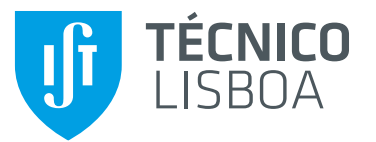

### **Tempos de Propagação**

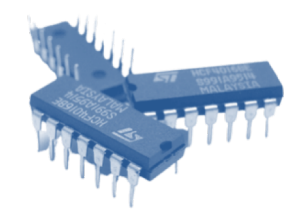

• Tempo de Propagação – analogia com o movimento ondulatório

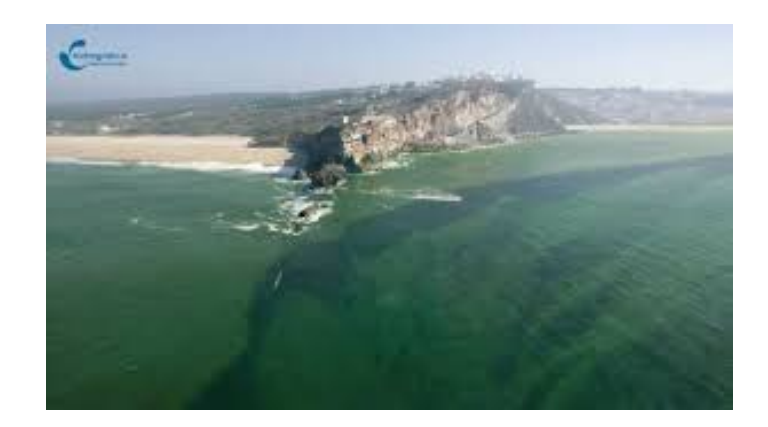

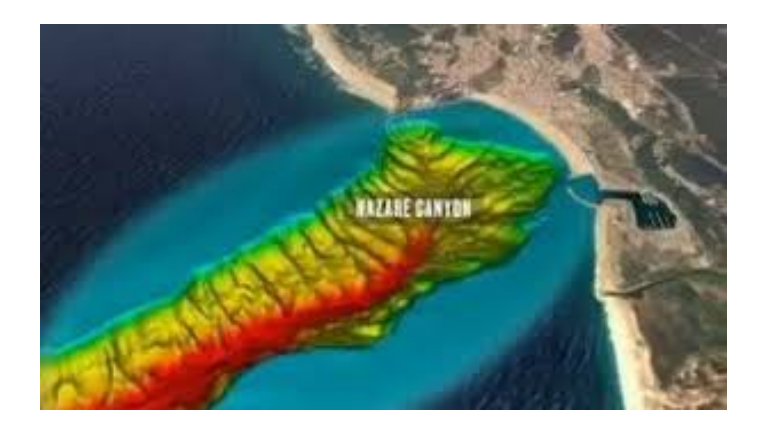

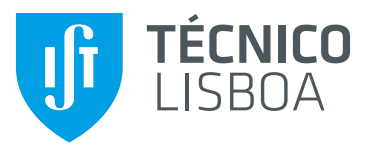

# **Noção de Circuito Combinatório**

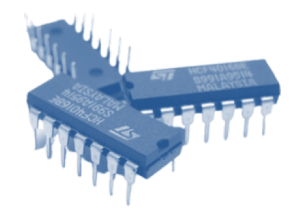

#### • Circuito Combinatório:

- Até ao momento, tem-se assumido um modelo **ideal** dos circuitos lógicos, em que a saída muda instantaneamente face aos valores na entrada do circuito.
- Na realidade, todos os circuitos caracterizam-se por um certo tempo de propagação, entre as entradas e as saídas, e que depende no número e complexidade das portas lógicas envolvidas:

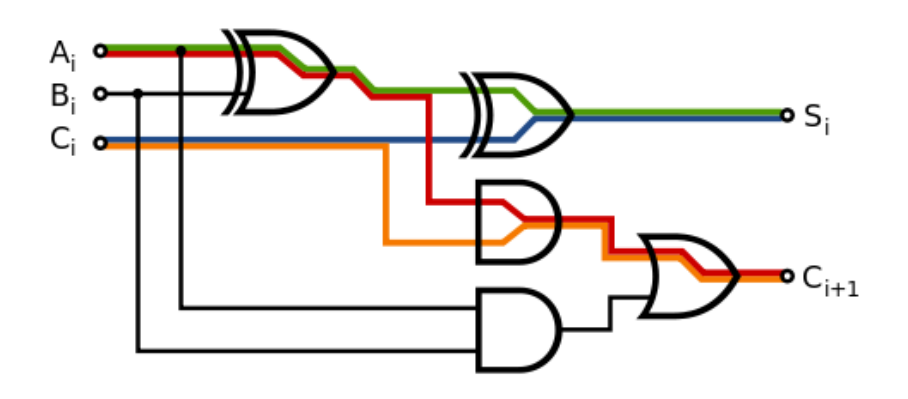

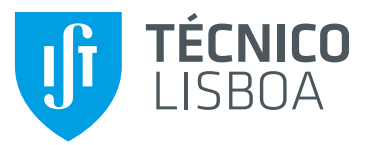

## **Tempos de Propagação**

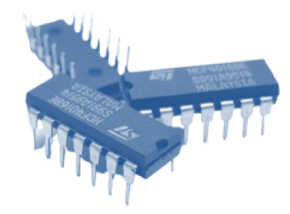

#### • Tempo de Propagação:

- Corresponde ao intervalo de tempo necessário para que uma alteração na entrada se propague até à saída de uma determinada porta lógica ou circuito combinatório.
	- t<sub>PHL</sub> Tempo de propagação de H para L na saída, desde a variação da entrada.
	- t<sub>PLH</sub> Tempo de propagação de L para H na saída, desde a variação da entrada.

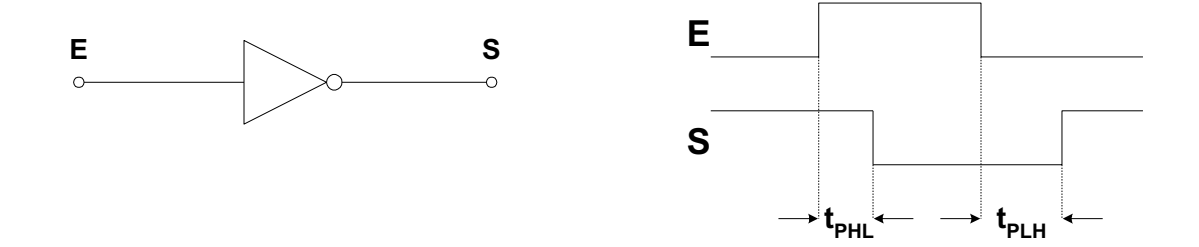

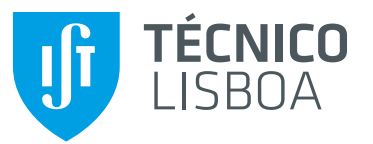

### **Tempos de Propagação**

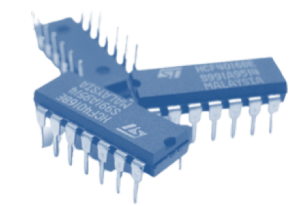

#### • Tempo de Propagação:

- Exemplo (para TTL LS):
	- Valores Típicos: 8 a 10 ns
	- Valores Máximos: 15 a 20 ns
- **ATENÇÃO:** Em geral, os tempos de propagação aumentam com o número de entradas ligadas à saída da porta lógica (fan-out).
- Na determinação do atraso máximo na propagação de um sinal através de um circuito combinatório consideram-se, sempre, os valores máximos.

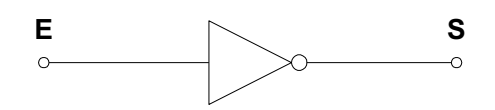

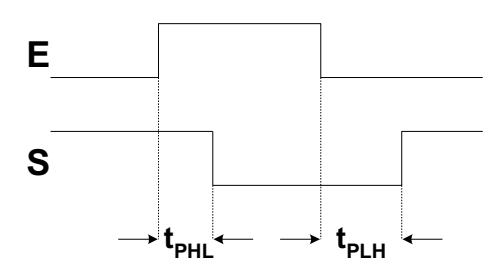

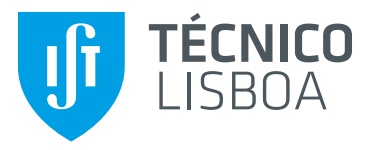

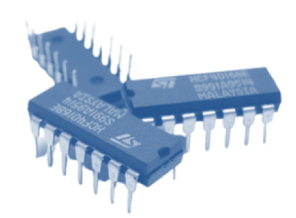

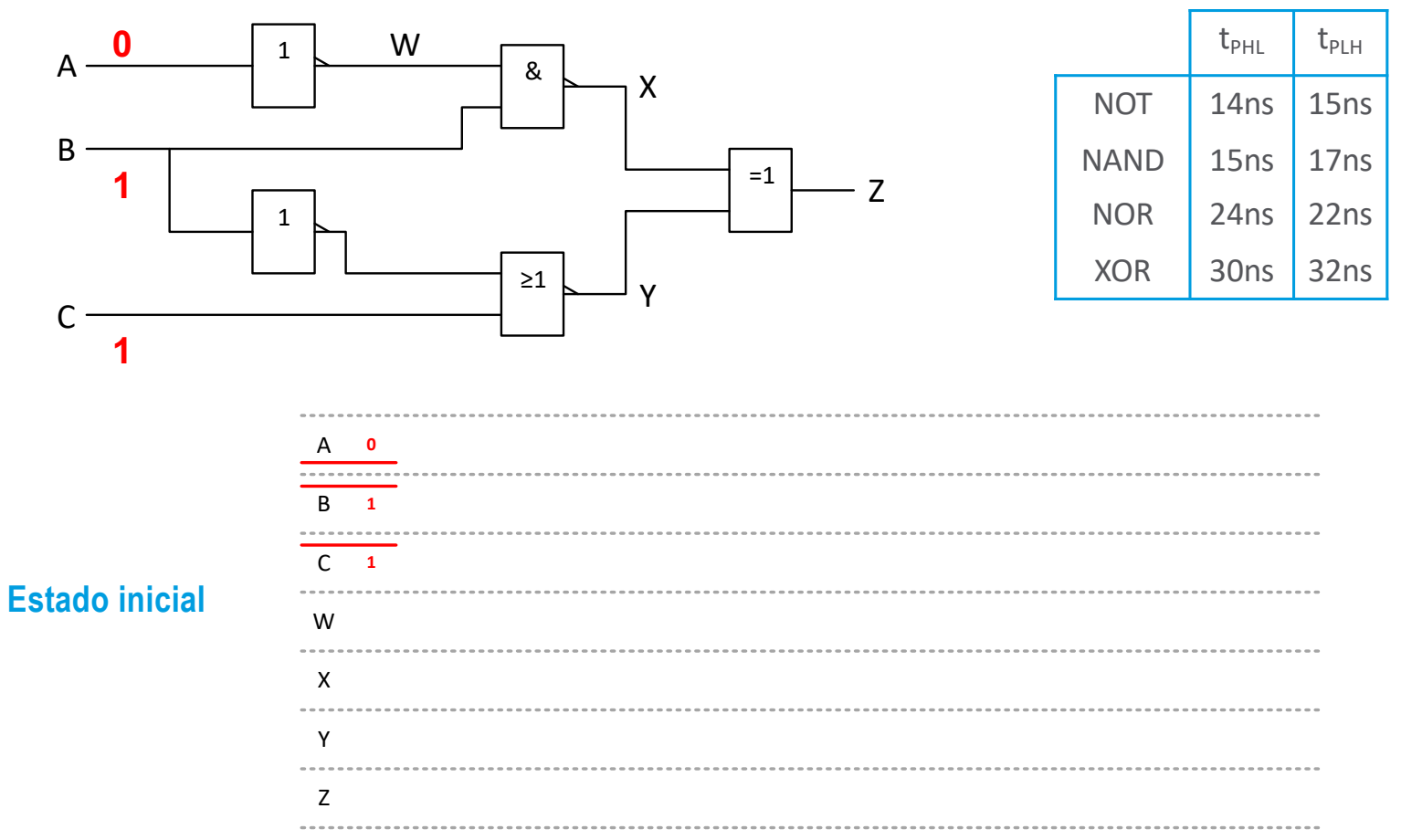

Sistemas Digitais

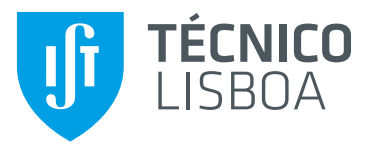

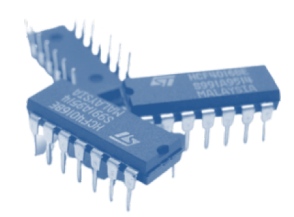

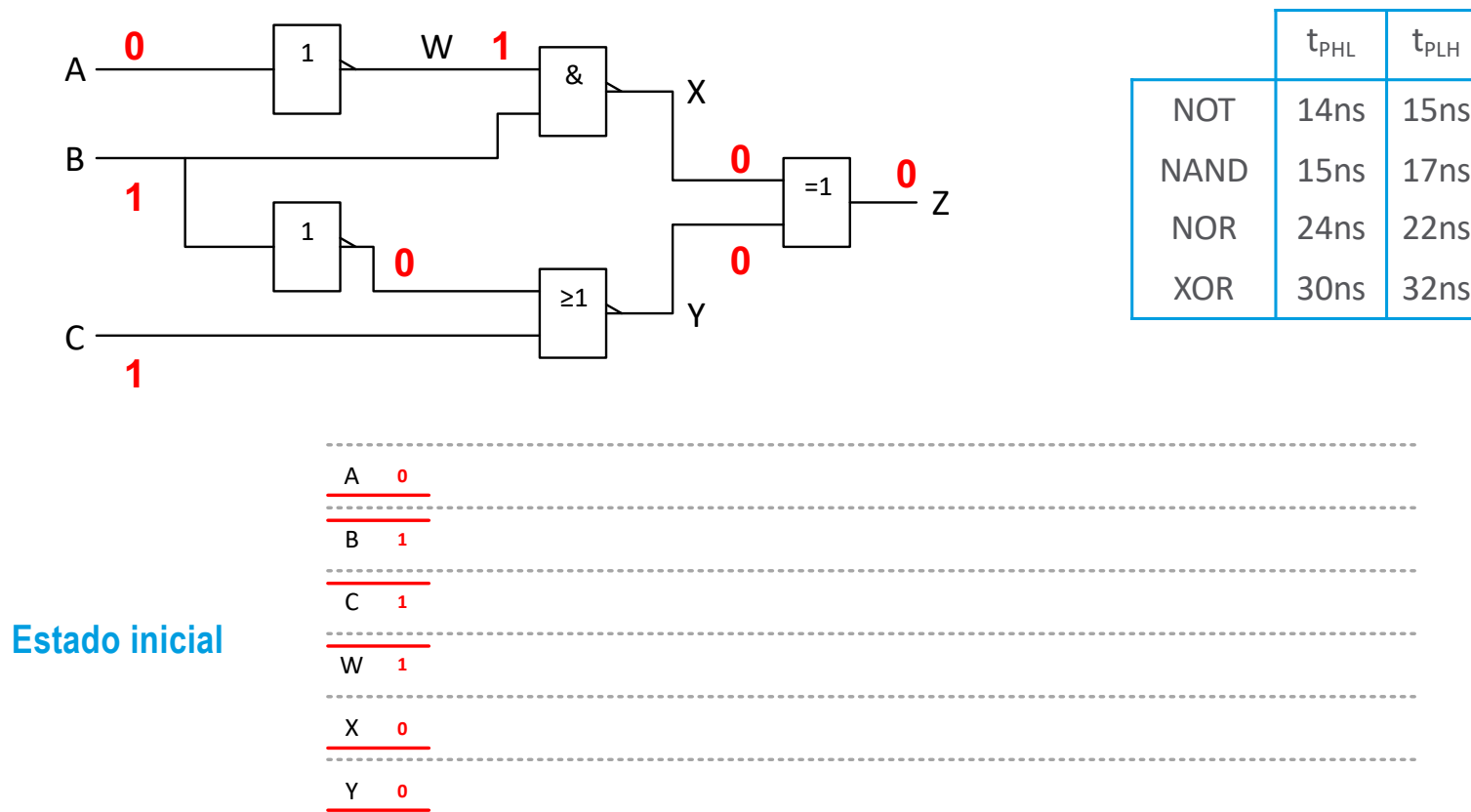

Sistemas Digitais Prof. António Grilo

Z **0**

-----------

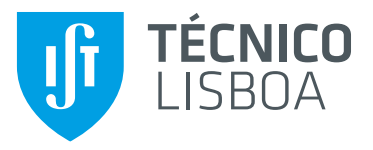

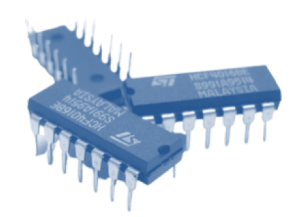

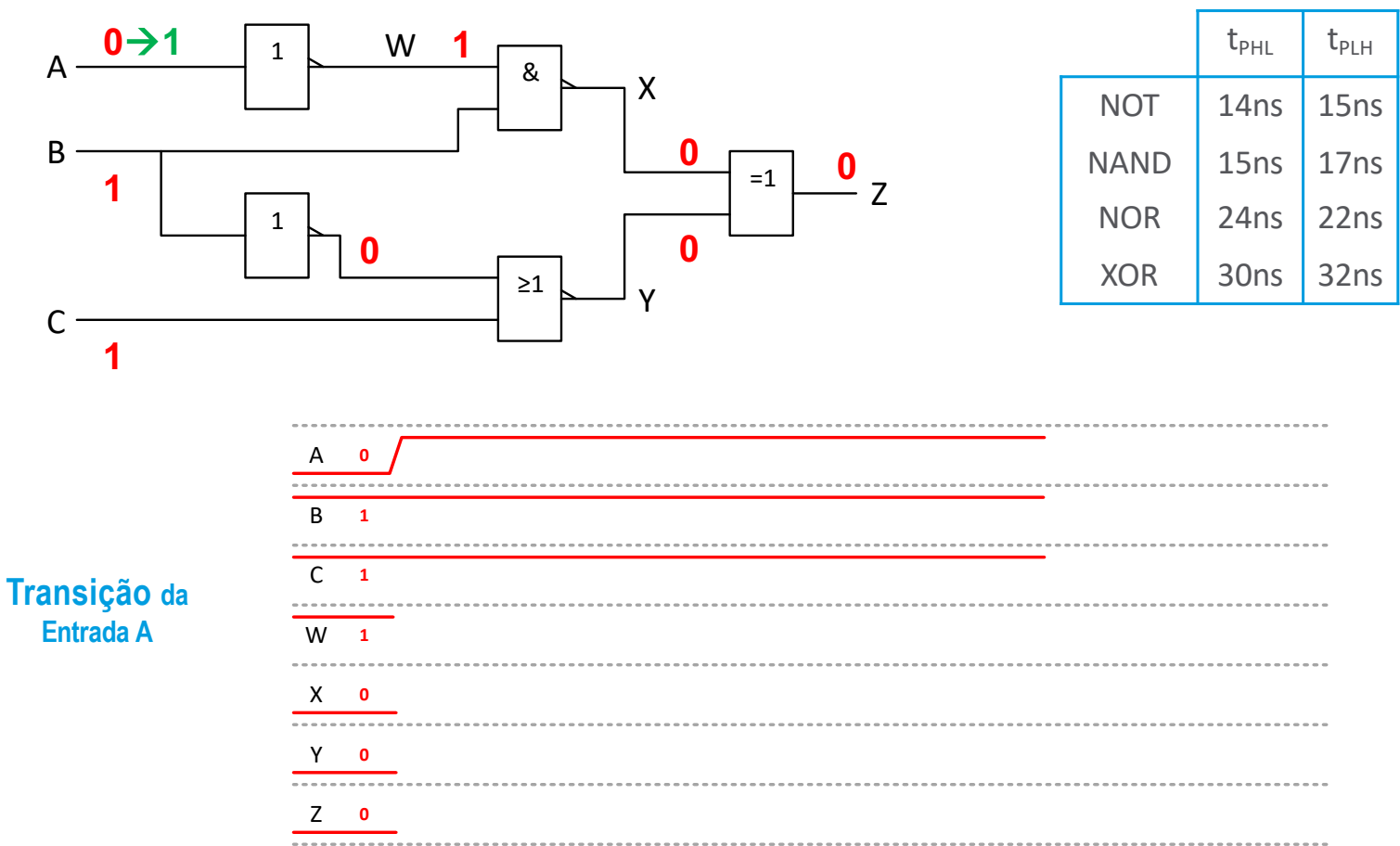

Sistemas Digitais

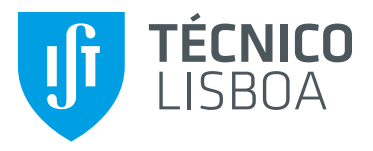

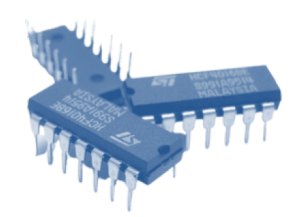

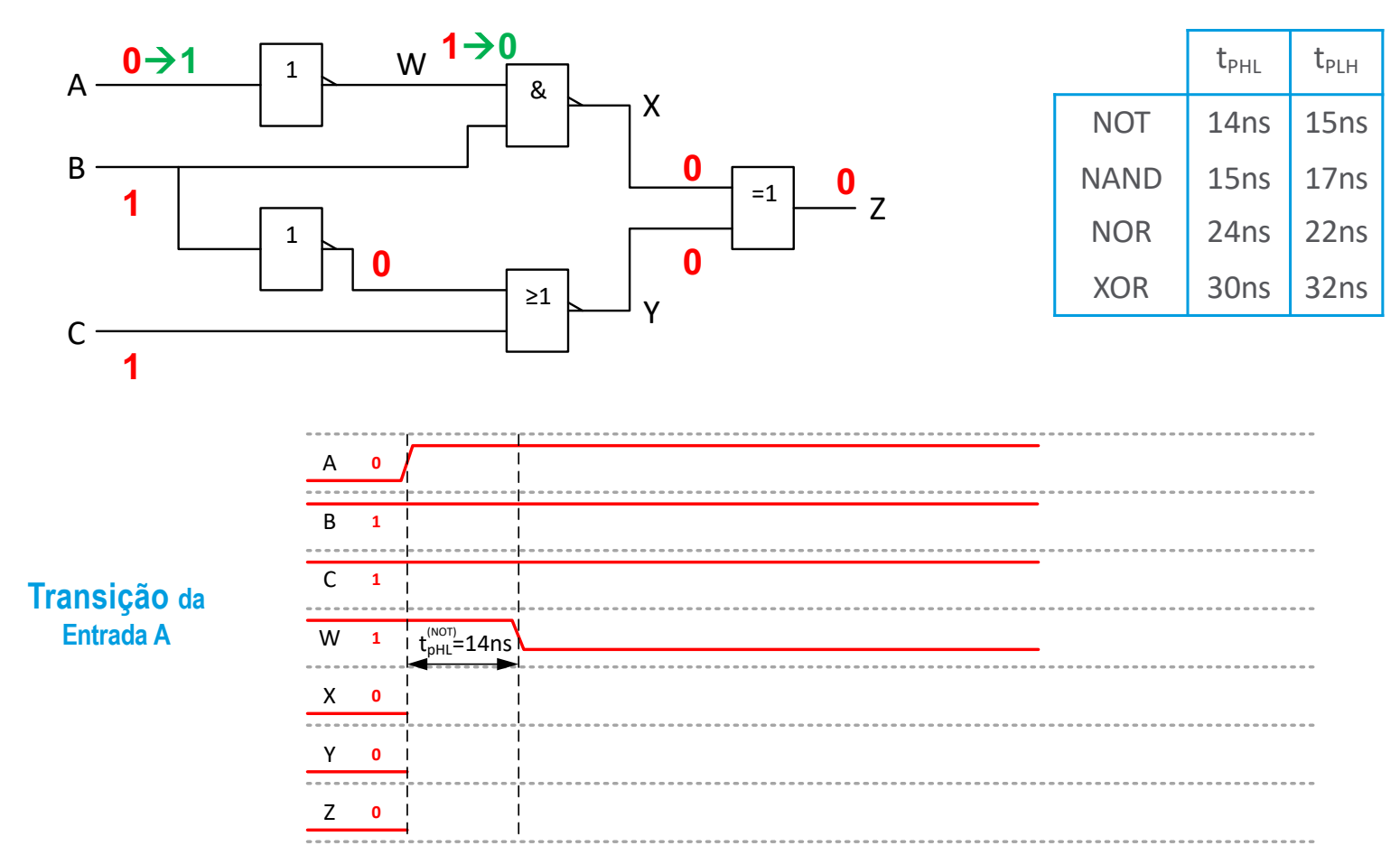

Sistemas Digitais

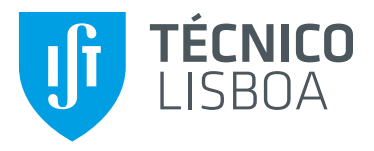

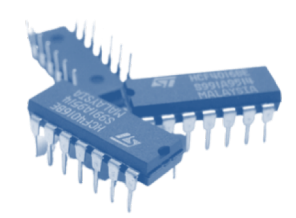

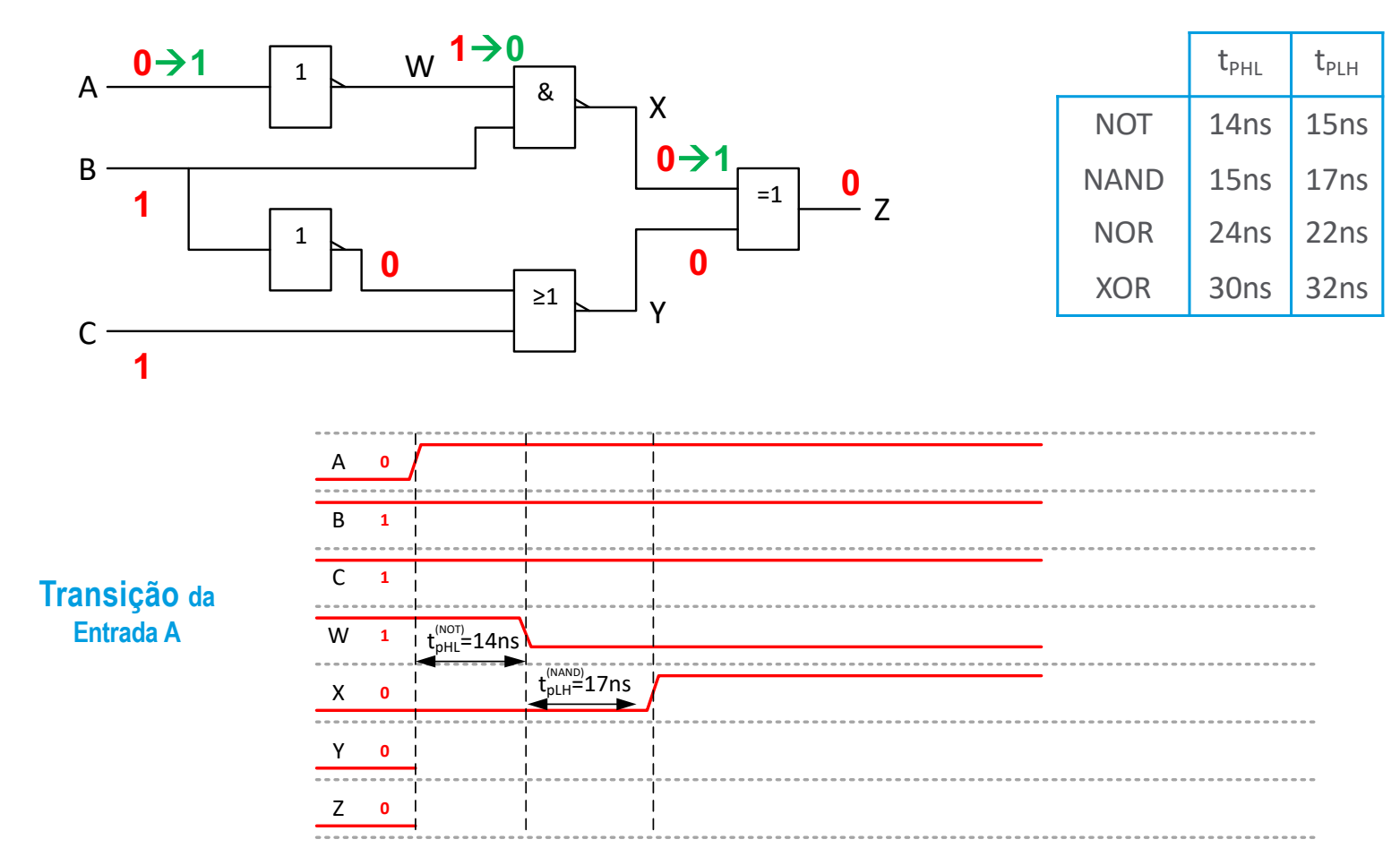

Sistemas Digitais Prof. António Grilo

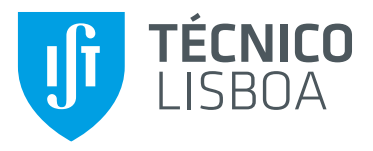

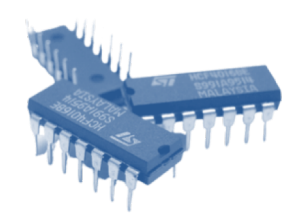

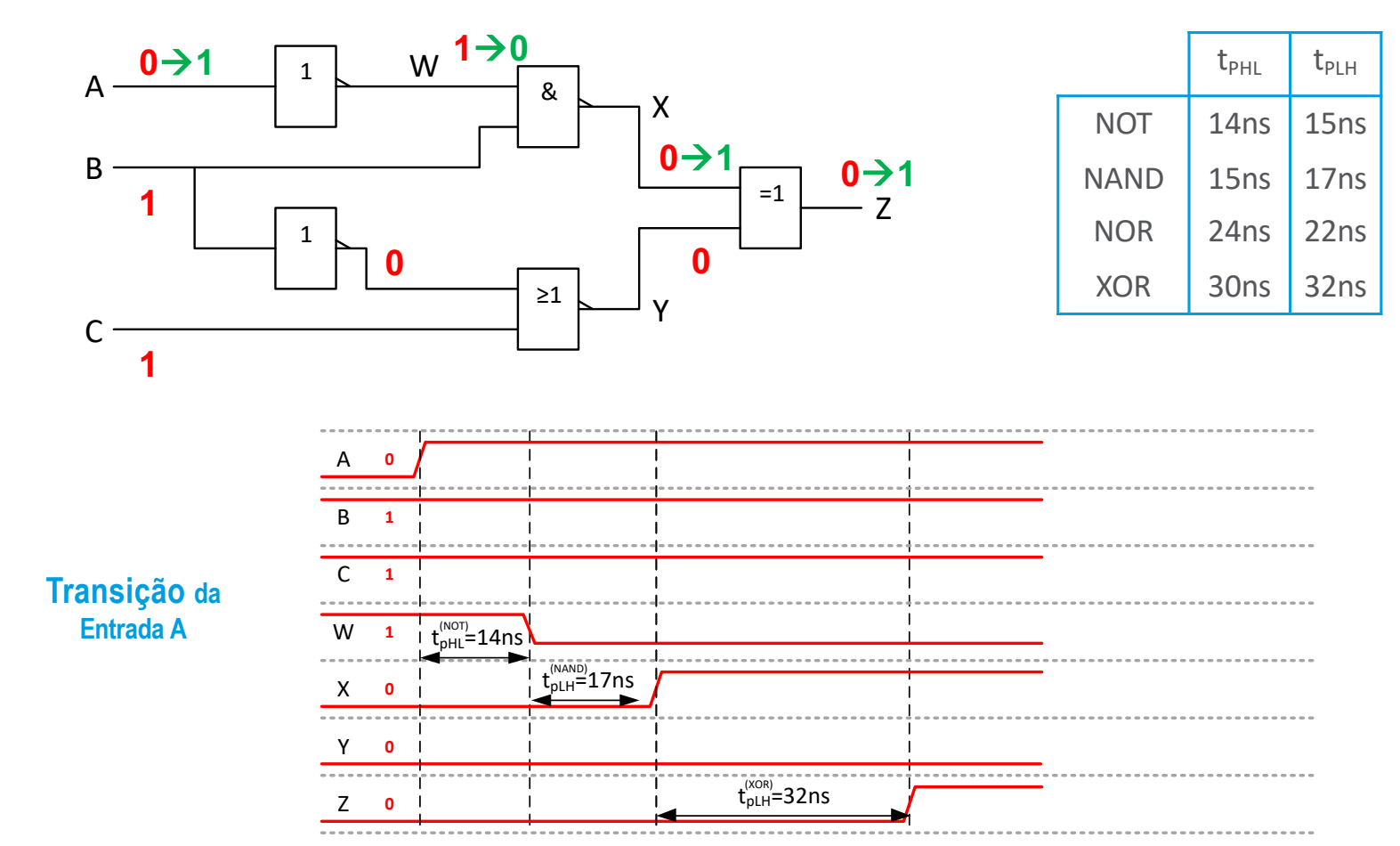

Sistemas Digitais

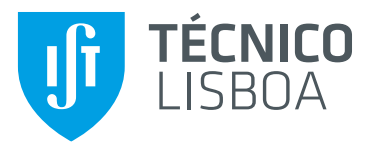

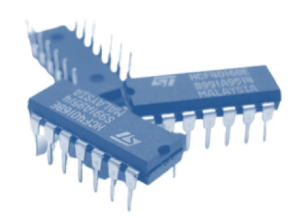

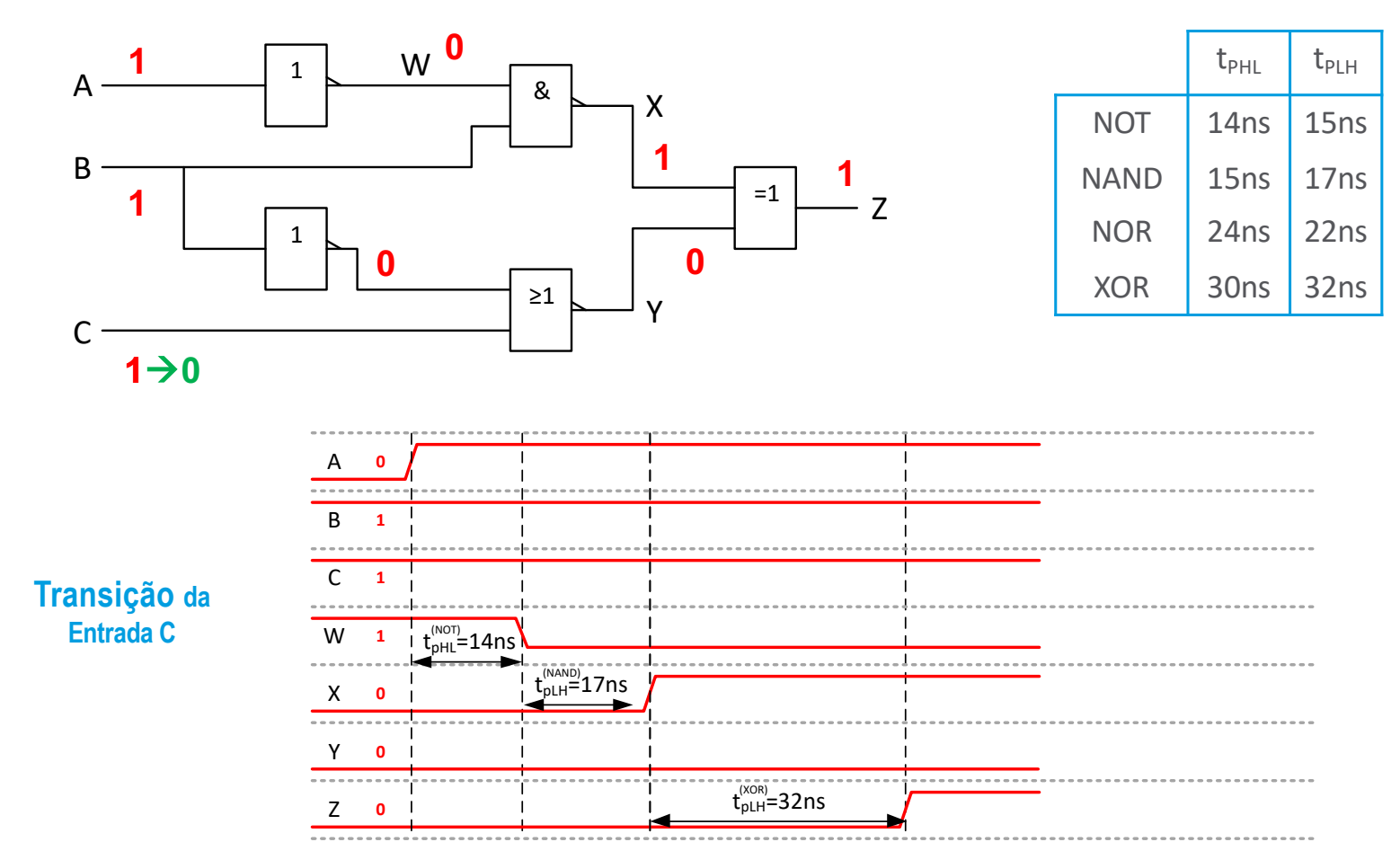

Sistemas Digitais

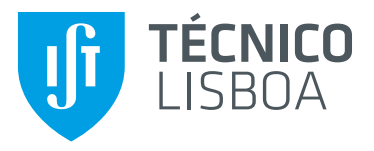

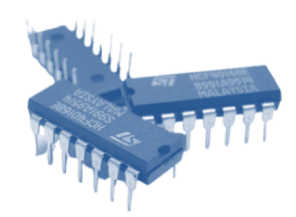

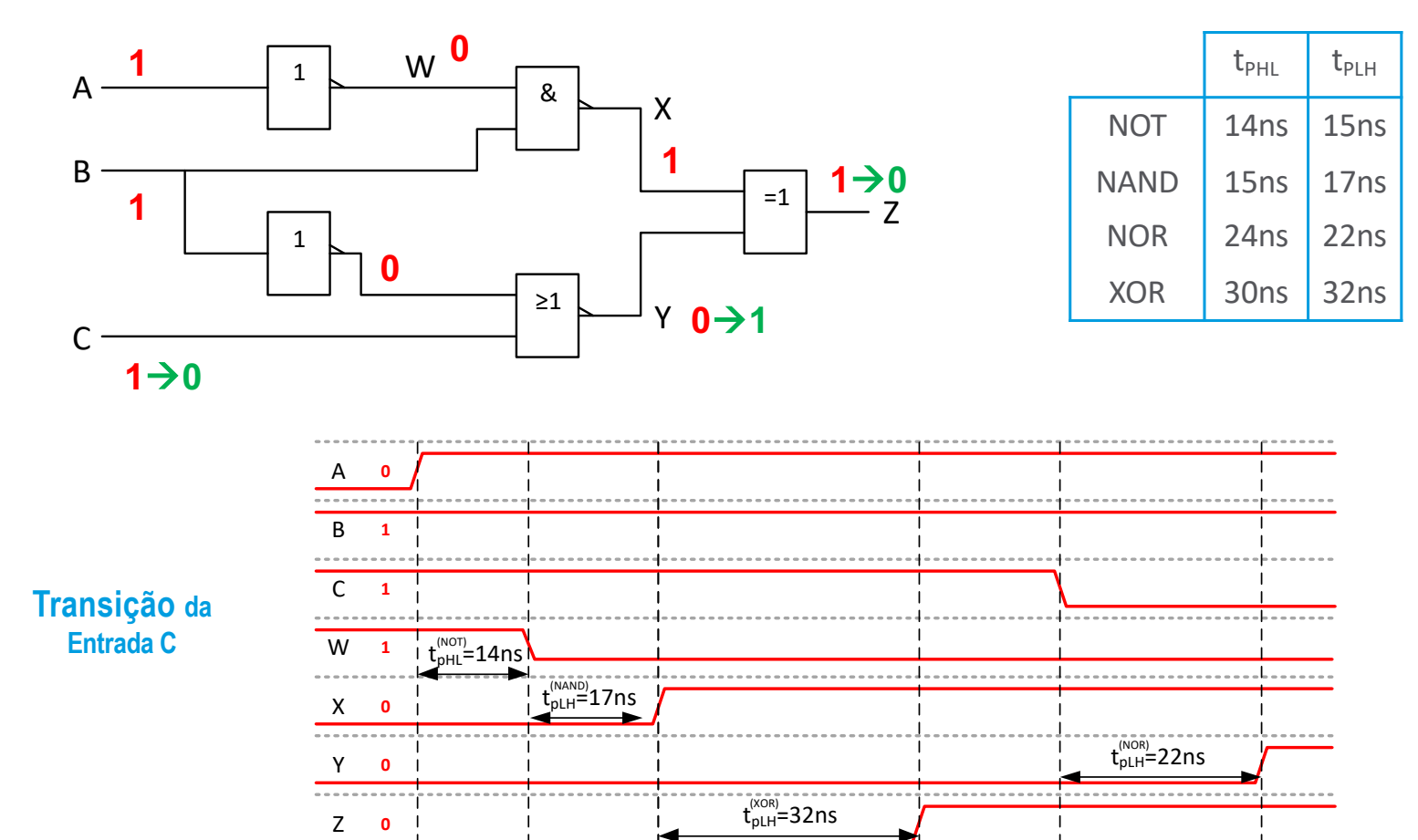

Sistemas Digitais

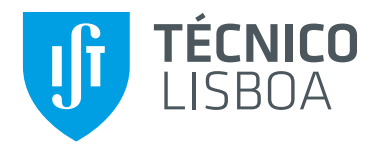

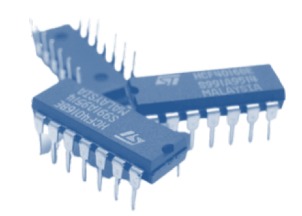

 $t_{PHL}$   $t_{PLH}$ 

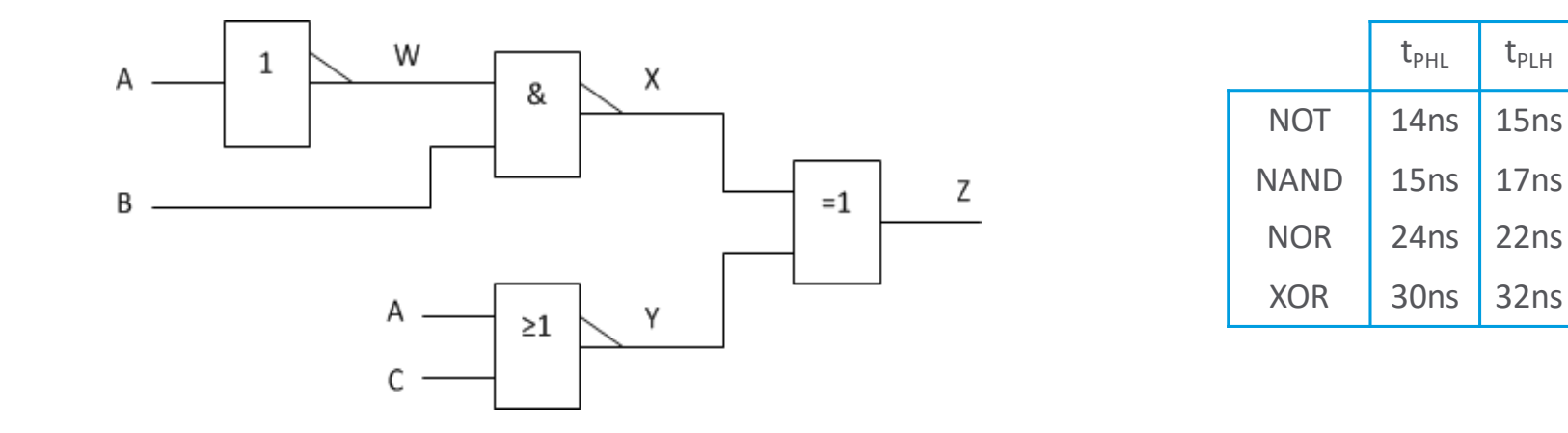

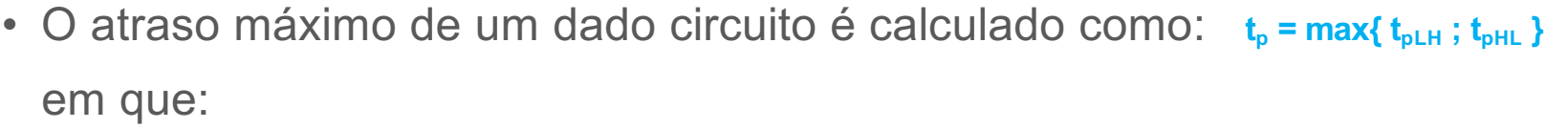

t<sub>pLH</sub> - máximo tempo de propagação de uma qualquer entrada para a saída que leva a saída a transitar de Low para High

t<sub>pHL</sub> - máximo tempo de propagação de uma qualquer entrada para a saída que leva a saída a transitar de High para Low

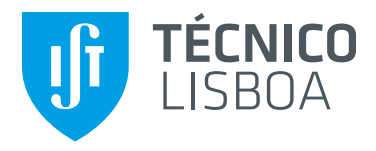

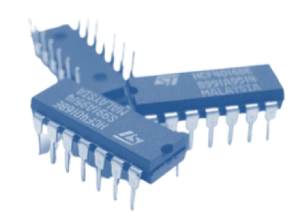

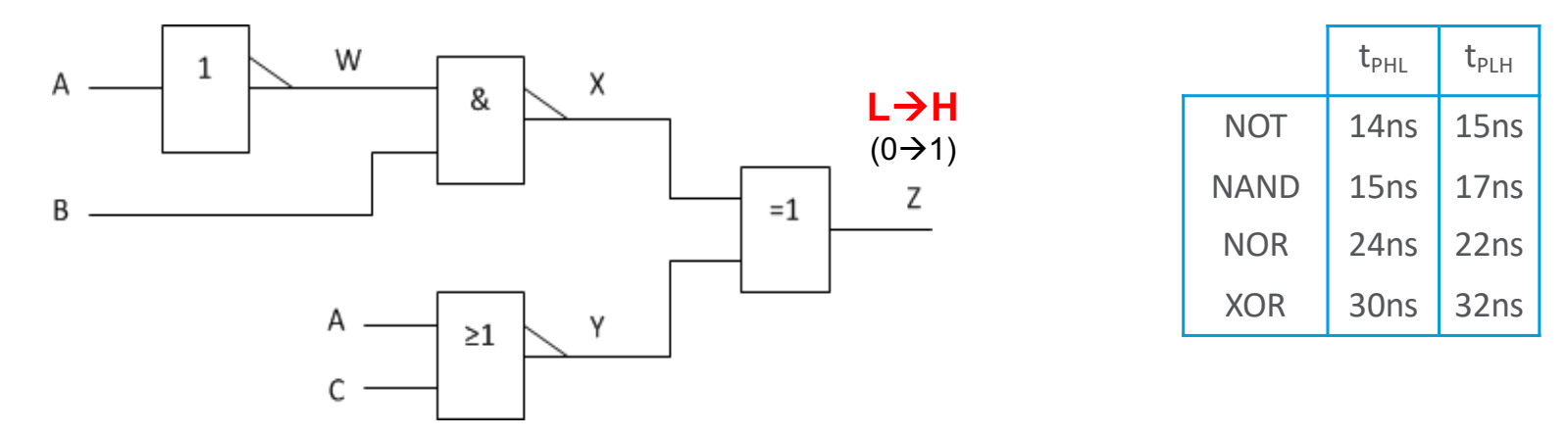

 $\bullet$  O cálculo do tempo de propagação t<sub>pLH</sub> é calculado verificando todos os casos possíveis... E depois escolhendo o pior:

$$
1.X=0, Y=0 \rightarrow 1
$$
  
\n
$$
2.X=0 \rightarrow 1, Y=0
$$
  
\n
$$
3.X=1, Y=1 \rightarrow 0
$$
  
\n
$$
4.X=1 \rightarrow 0, Y=1
$$

Sistemas Digitais 21 Prof. António Grilo

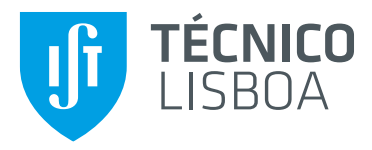

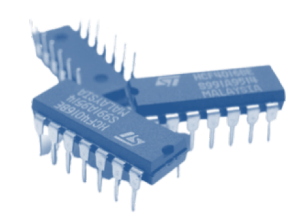

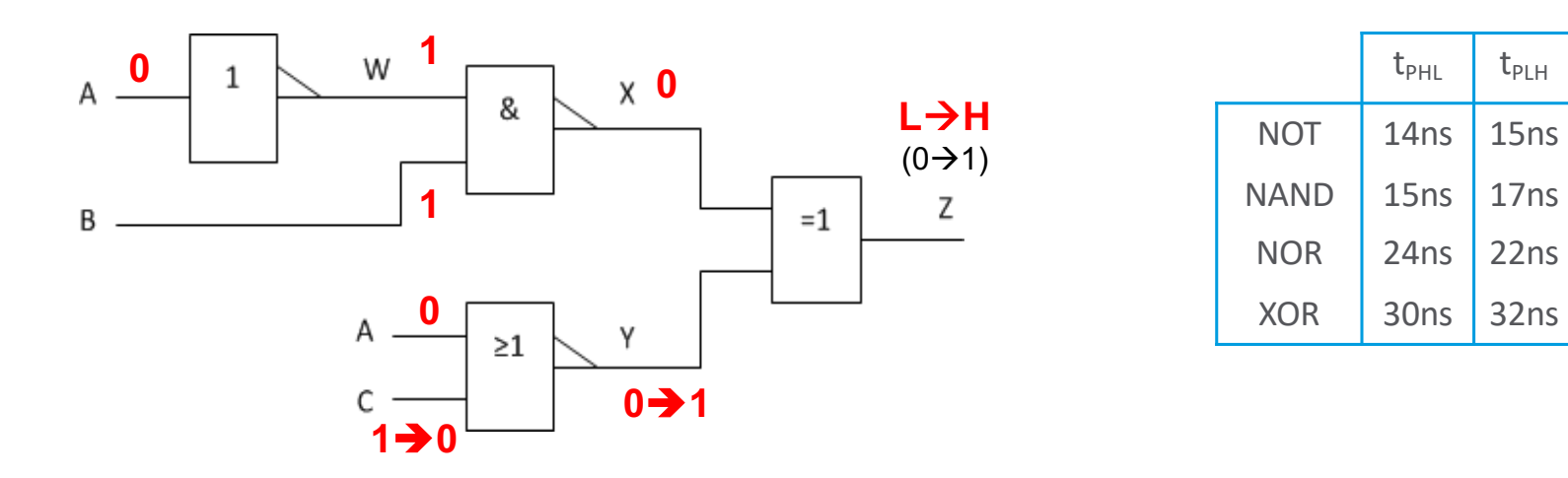

· O cálculo do tempo de propagação t<sub>pLH</sub> é calculado verificando todos os casos possíveis... E depois escolhendo o pior:  $\overline{\phantom{a}}$ 

$$
\begin{array}{l} \n1. \times = 0 \qquad , \ Y = 0 \rightarrow 1 \\
2. \times = 0 \rightarrow 1 \quad , \ Y = 0 \\
3. \times = 1 \qquad , \ Y = 1 \rightarrow 0 \\
4. \times = 1 \rightarrow 0 \quad , \ Y = 1\n\end{array}
$$

 $X=0 \rightarrow B=1$ , W=1, A=0 Logo C transita  $1 \rightarrow 0$  $t_{pLH} = t_{pLH}(NOR) + t_{pLH}(XOR) = 54ns$ 

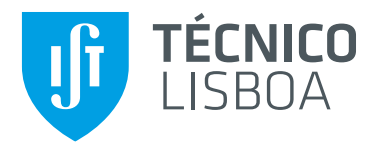

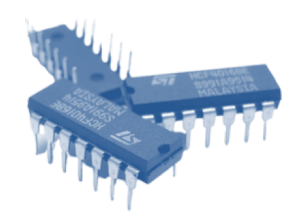

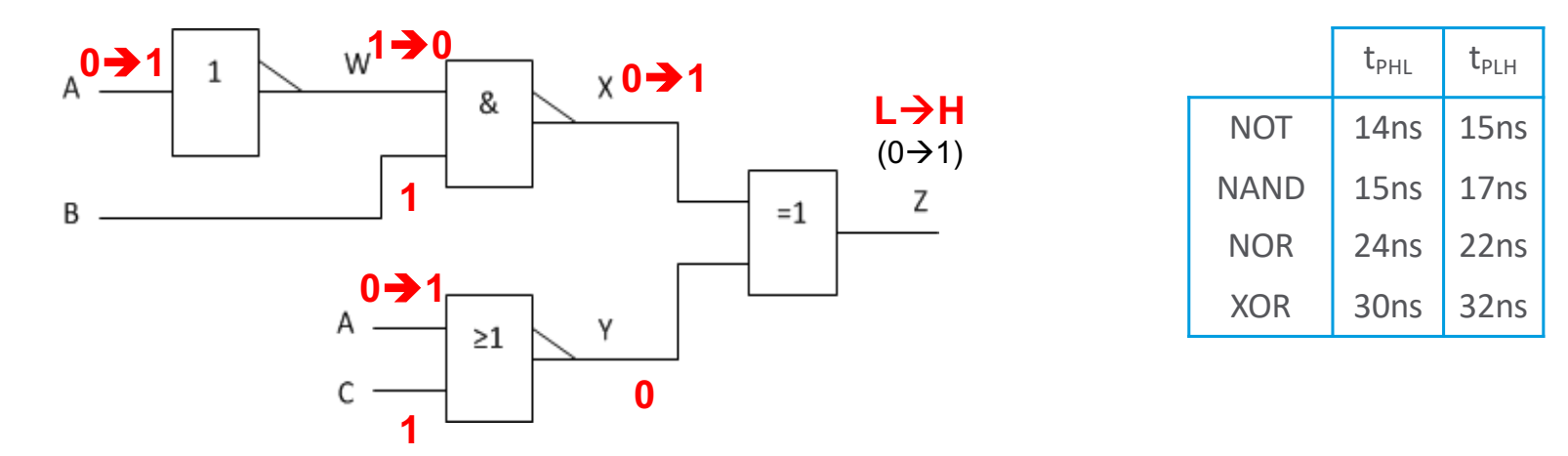

· O cálculo do tempo de propagação t<sub>pLH</sub> é calculado verificando todos os casos possíveis... E depois escolhendo o pior:

$$
1.X=0 , Y=0 → 1
$$
\n
$$
2.X=0 → 1 , Y=0
$$
\n
$$
3.X=1 , Y=1 → 0
$$
\n
$$
4.X=1 → 0 , Y=1
$$

O pior caso corresponde à transição vir da porta NOT: A transita  $0 \rightarrow 1$  $t_{pLH} = t_{pHL} (NOT) + t_{pLH} (NAND) + t_{pLH} (XOR)$  $= 14 + 17 + 32 = 63$ ns

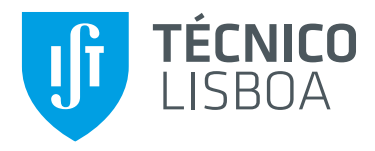

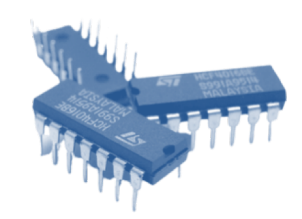

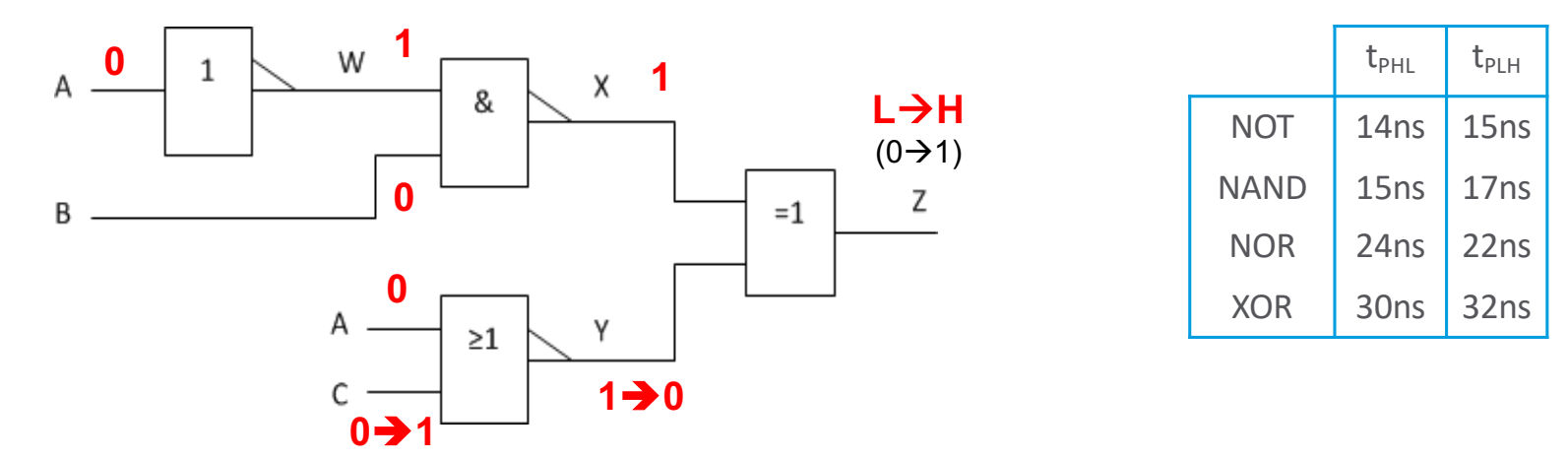

· O cálculo do tempo de propagação t<sub>pLH</sub> é calculado verificando todos os casos possíveis... E depois escolhendo o pior:

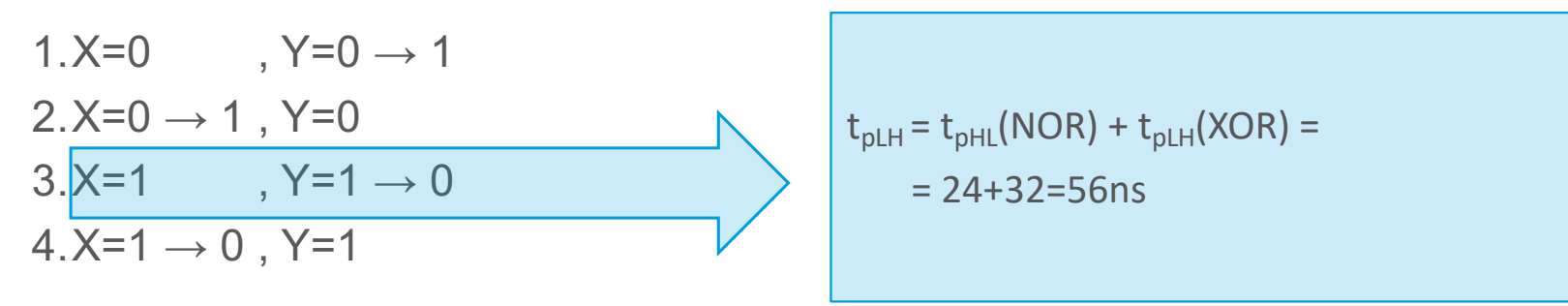

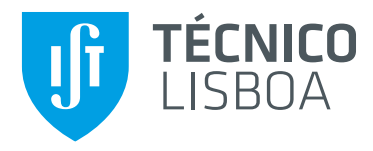

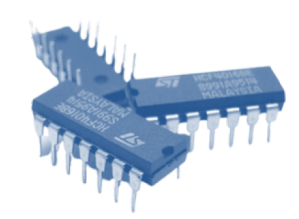

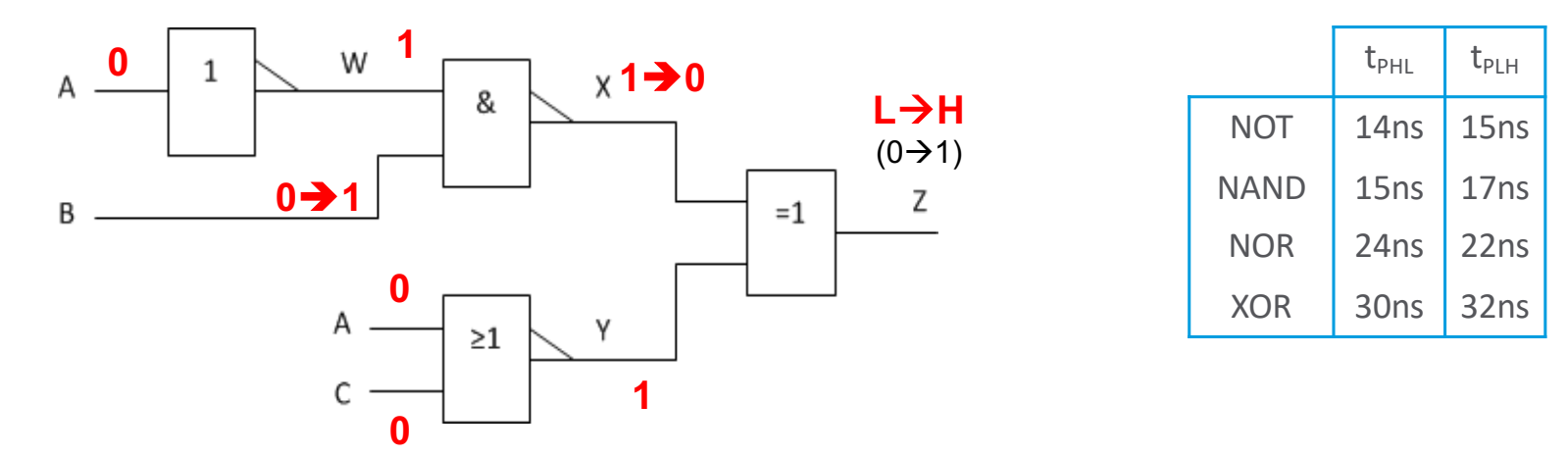

· O cálculo do tempo de propagação t<sub>pLH</sub> é calculado verificando todos os casos possíveis... E depois escolhendo o pior:

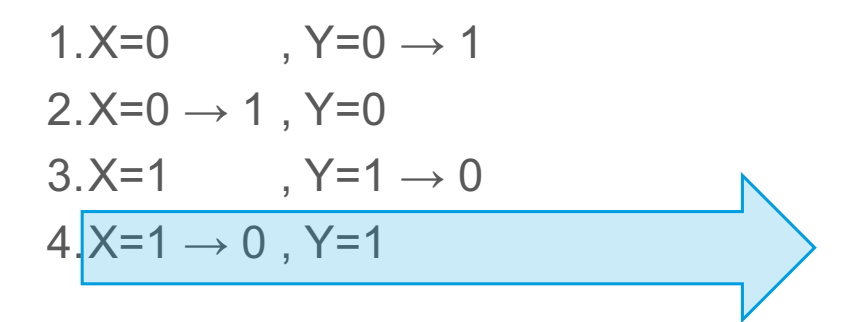

$$
t_{pLH} = t_{pHL} (NAND) + t_{pLH} (XOR) =
$$
  
= 15+32=47ns

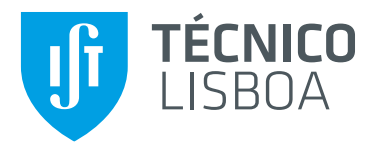

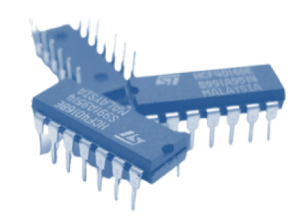

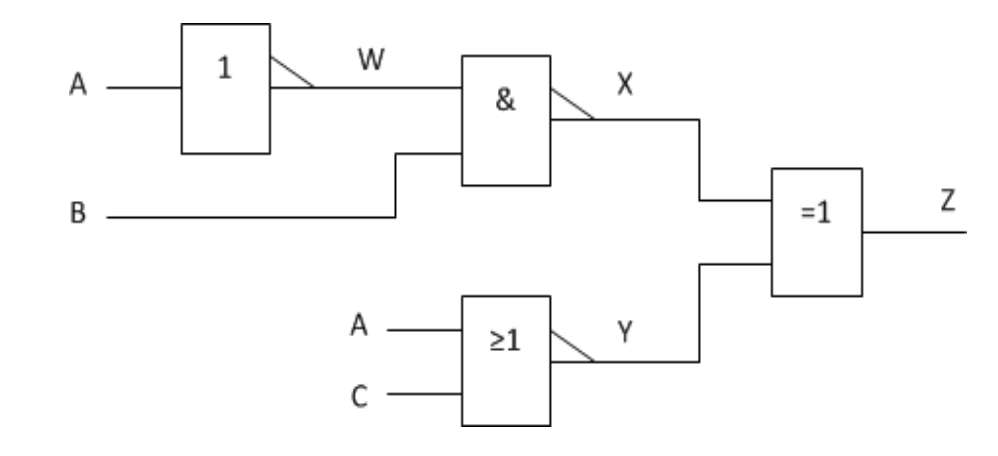

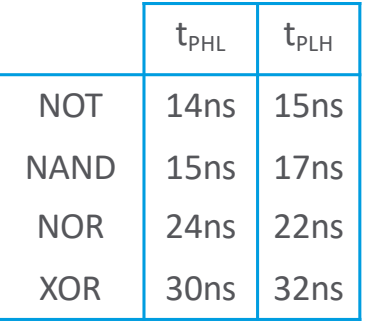

 $\bullet$  O cálculo do tempo de propagação t<sub>pLH</sub> é calculado verificando todos os casos possíveis... E depois escolhendo o pior:

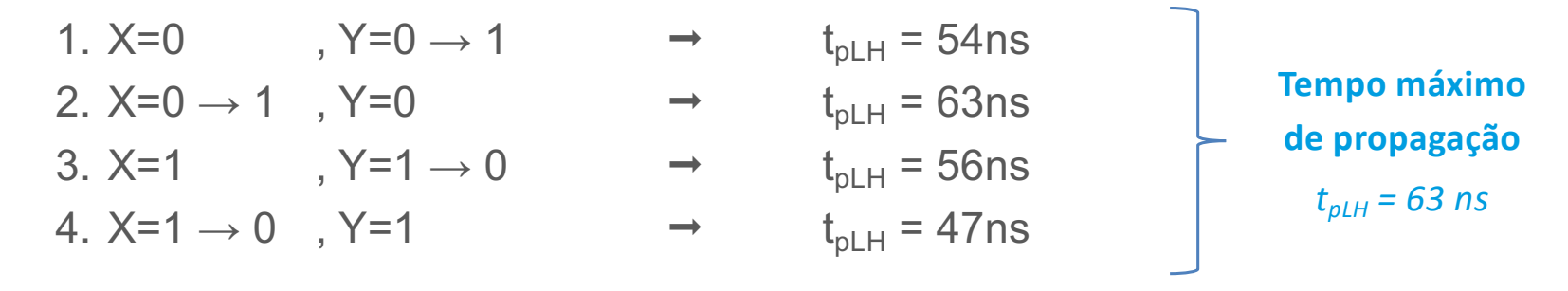

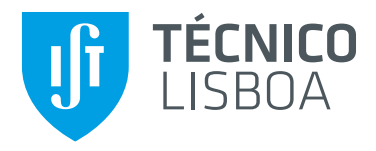

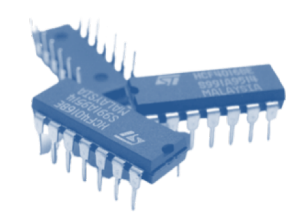

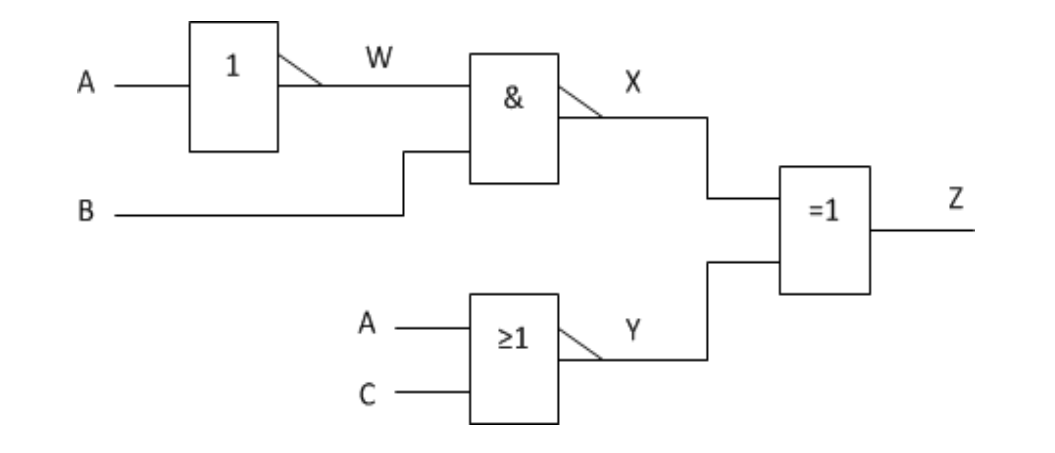

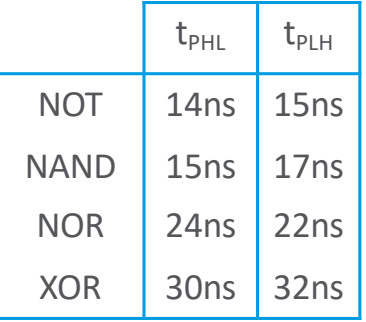

 $\bullet$  O cálculo do tempo de propagação t<sub>pLH</sub> é calculado verificando todos os casos possíveis... E depois escolhendo o pior:

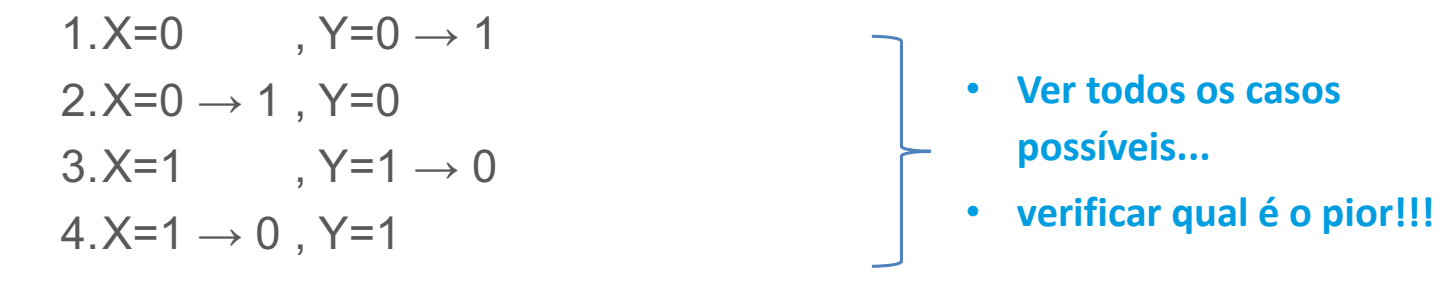

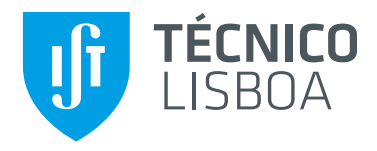

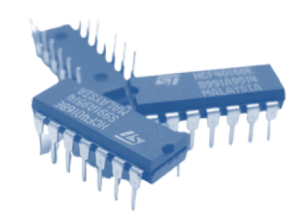

 $t_{PHL}$   $t_{PLH}$ 

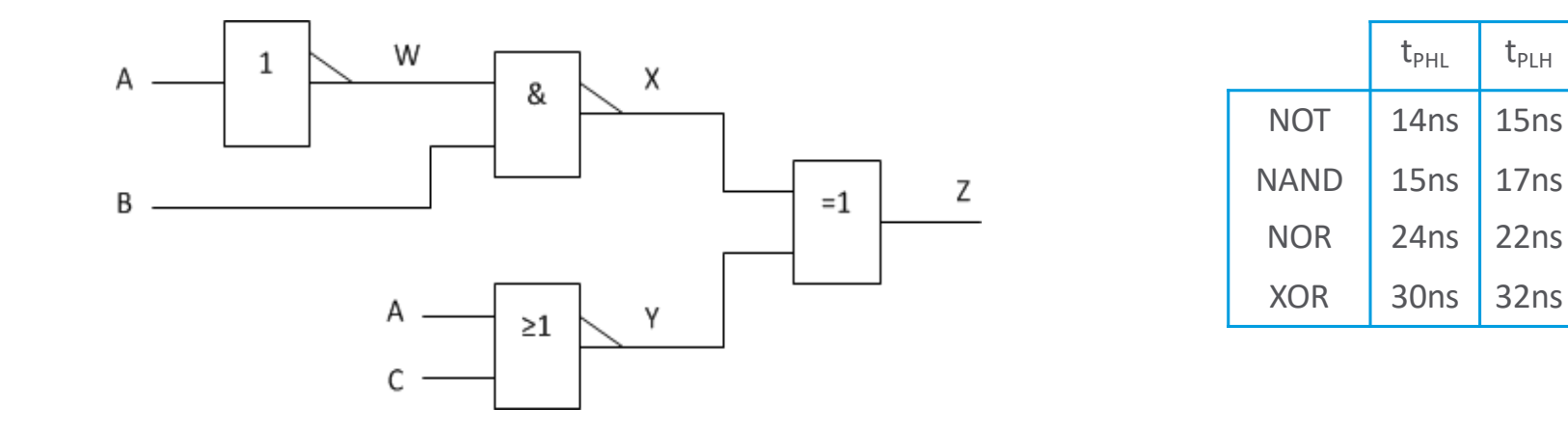

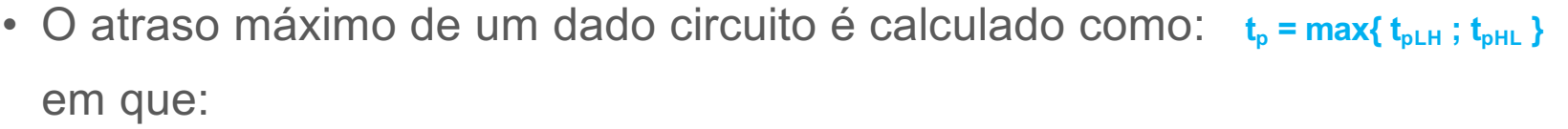

t<sub>pLH</sub> - máximo tempo de propagação de uma qualquer entrada para a saída que leva a saída a transitar de Low para High

t<sub>pHL</sub> - máximo tempo de propagação de uma qualquer entrada para a saída que leva a saída a transitar de High para Low

#### Cálculo do Caminho com Atraso de Propagação **TÉCNICO LISBOA Máximo**

• Exemplo:

**Jf** 

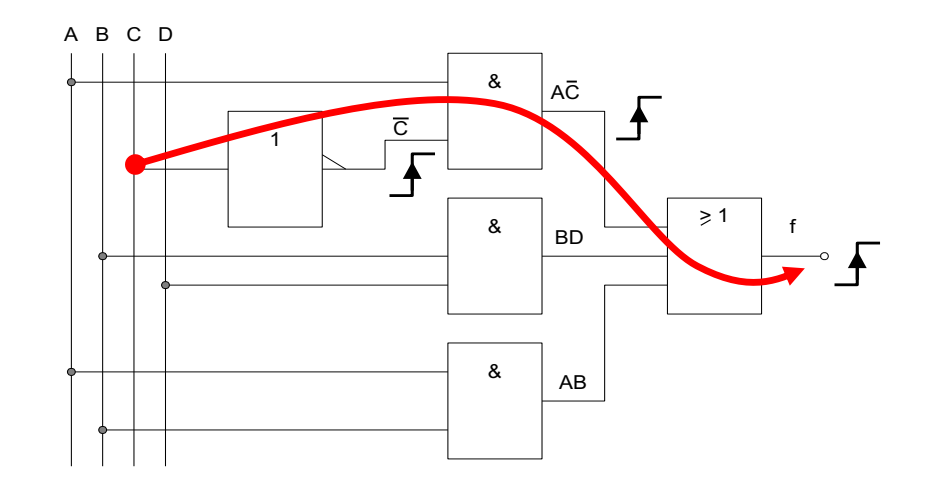

O caminho de atraso máximo é activado quando C comuta e A=1, B.D=0 e A.B=0.

$$
t_{\text{PLHtotal}} = t_{\text{PLHnot}} + t_{\text{PLHand}} + t_{\text{PLHor}}
$$
  
ou  

$$
t_{\text{PHLtotal}} = t_{\text{PHLnot}} + t_{\text{PHLand}} + t_{\text{PHLor}}
$$

#### Cálculo do Caminho com Atraso de Propagação **TÉCNICO** LISBOA Máximo

• Exemplo (cont.):

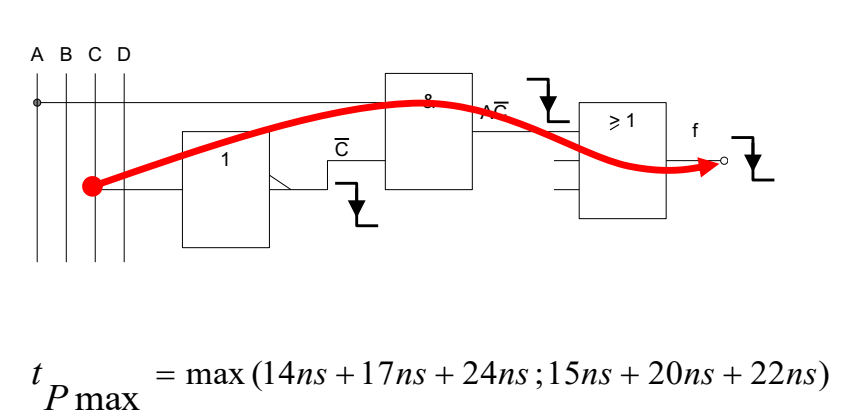

$$
= \max(55ns; 57ns) = 57ns
$$

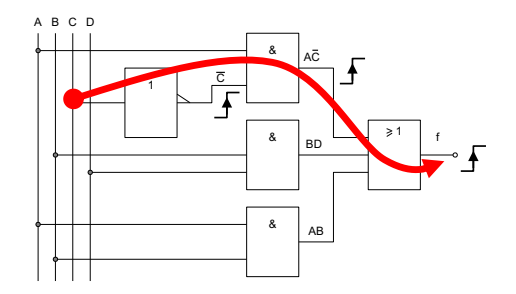

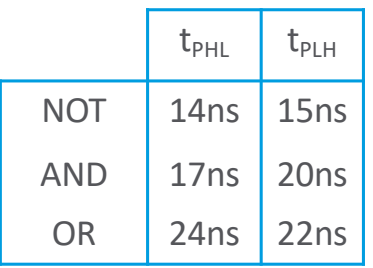

**Jf** 

#### Cálculo do Caminho com Atraso de Propagação **TÉCNICO** Máximo **(com NANDs)**

• Exemplo:

**LISBOA** 

**Jf** 

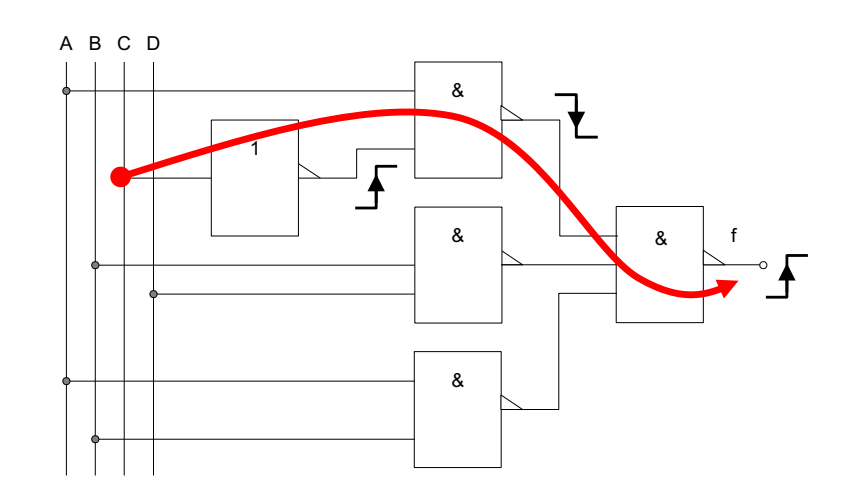

O caminho de atraso máximo é activado quando C comuta e A=1,  $\overline{B.D}$  =1 e  $\overline{A.B}$  =1.

$$
t_{\text{PLHtotal}} = t_{\text{PLHnot}} + t_{\text{PHLand1}} + t_{\text{PLHnand2}}
$$

$$
t_{\text{PHLtotal}} = t_{\text{PHLnot}} + t_{\text{PLHnand1}} + t_{\text{PHLnand2}}
$$

#### Cálculo do Caminho com Atraso de Propagação **TÉCNICO Jf** LISBOA Máximo **(com NANDs)**

• Exemplo (cont.)

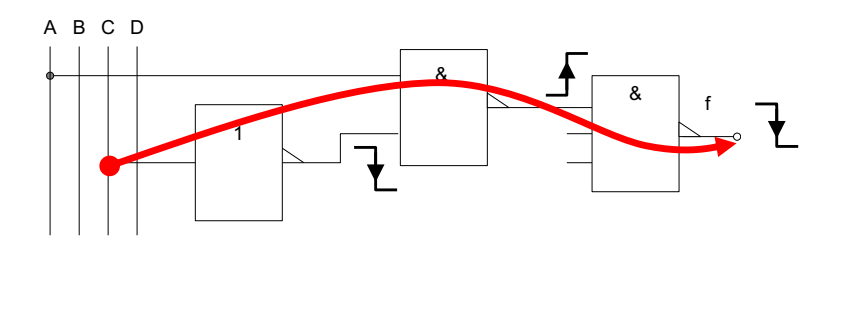

$$
t_{P \max} = \max(14ns + 16ns + 17ns; 15ns + 17ns + 16ns)
$$

 $=$  max  $(47ns; 48ns) = 48ns$ 

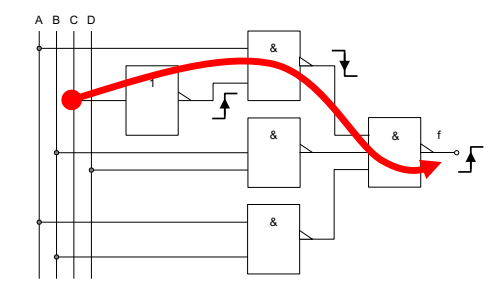

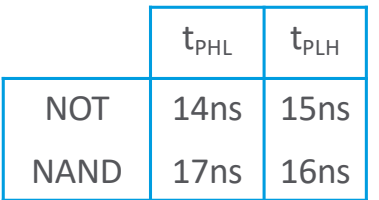

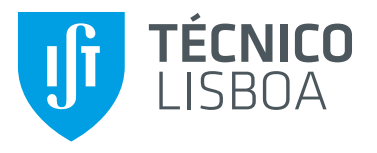

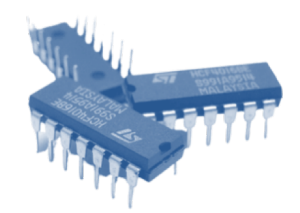

# **Circuitos combinatórios simples**

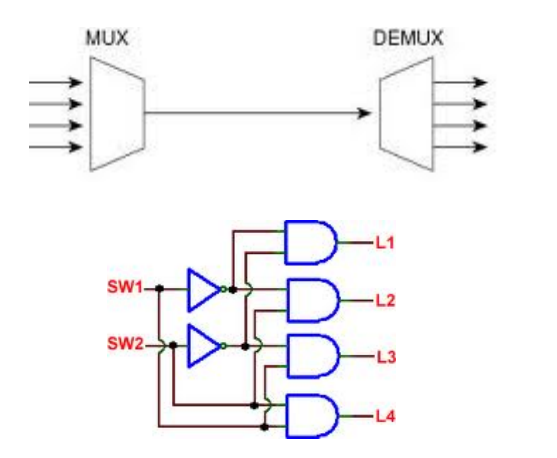

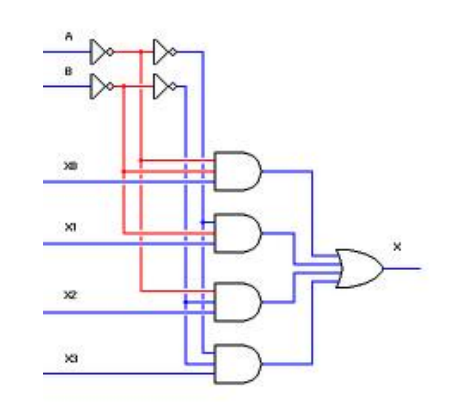

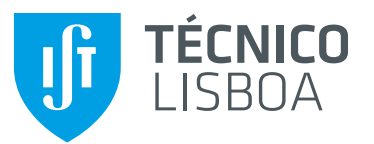

#### **Descodificador**

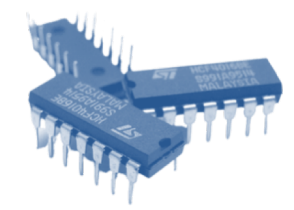

- Descodificador (em inglês, Decoder)
	- O descodificador binário é um circuito combinatório que permite, perante uma combinação de entradas, activar uma e só uma saída.

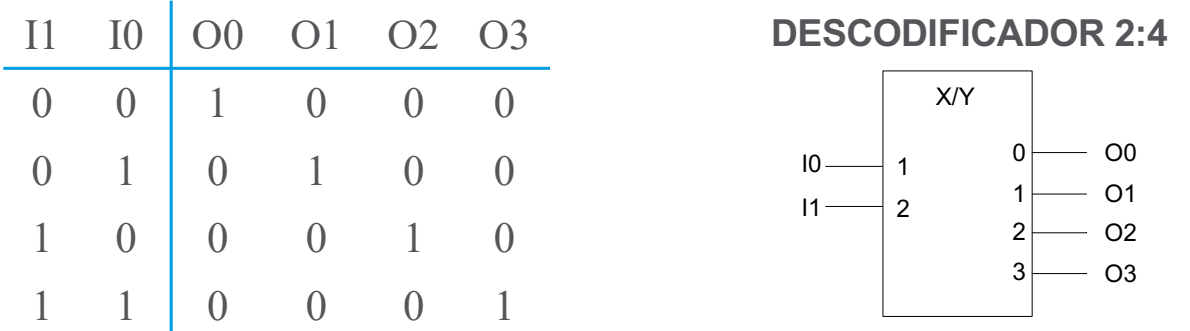

• No símbolo do componente, o índice dos sinais de entrada/saída permite identificar claramente as saídas e o "peso" de cada um dos sinais de entrada.

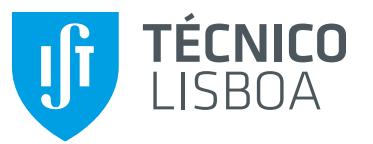

#### **Descodificador**

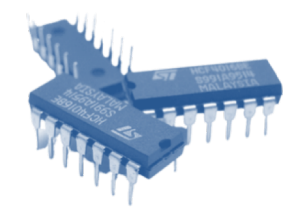

- Descodificador com entrada de ativação (*Enable*):
	- A entrada de **ENABLE** permite, quando ativa (neste caso, a "1"), que o descodificador funcione normalmente. Quando não ativa, inibe o seu funcionamento fazendo com que todas as saídas fiquem inativas (neste caso, todas a "0").

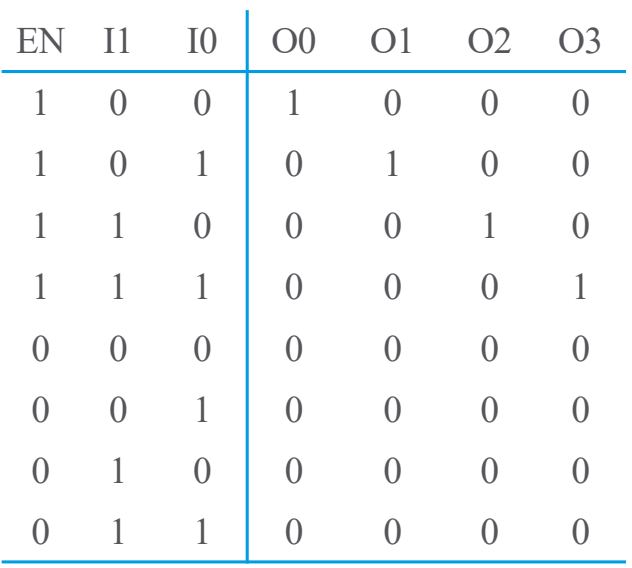

#### **DESCODIFICADOR 2:4**

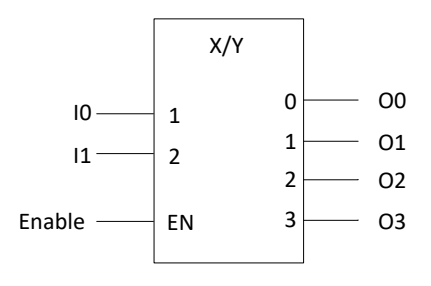

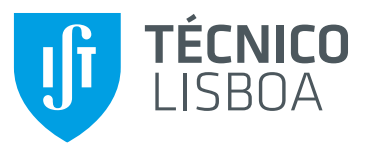

#### **Descodificador**

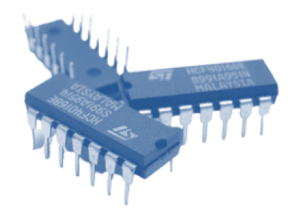

#### • Descodificador: estrutura interna

- A figura representa a estrutura interna de um descodificador binário de 2 entradas.
- Cada saída representa uma das combinações possíveis das entradas

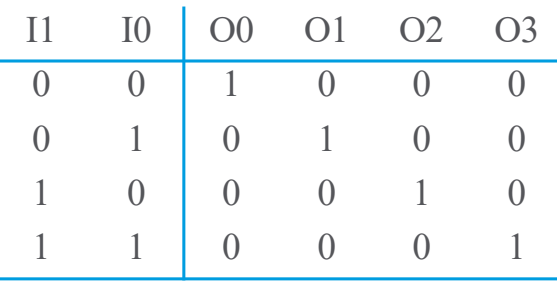

$$
O_0 = \overline{I_1} \cdot \overline{I_0}
$$
  
\n
$$
O_1 = \overline{I_1} \cdot \overline{I_0}
$$
  
\n
$$
O_2 = I_1 \cdot \overline{I_0}
$$
  
\n
$$
O_3 = I_1 \cdot \overline{I_0}
$$

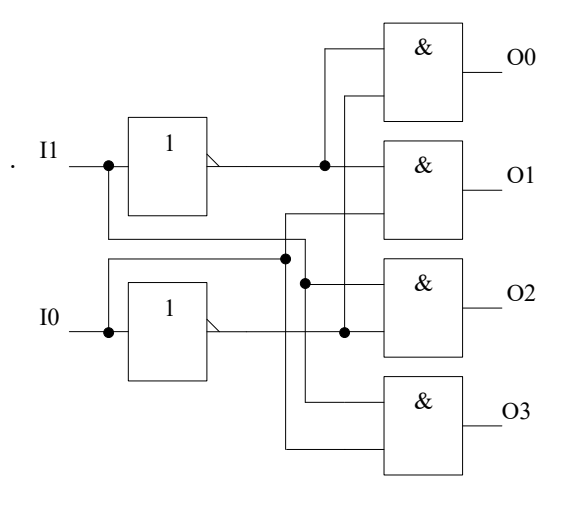
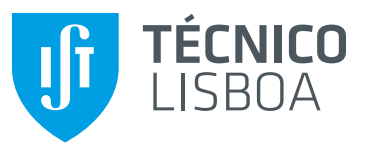

#### **Descodificador**

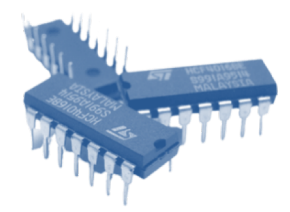

#### • Descodificador com saídas ativas a zero

• No símbolo do componente, o Δ na saída indica que esta é ativa a "0", i.e., a saída selecionada tem um "0" e as outras têm um "1". (funciona como se tivesse um inversor na saída)

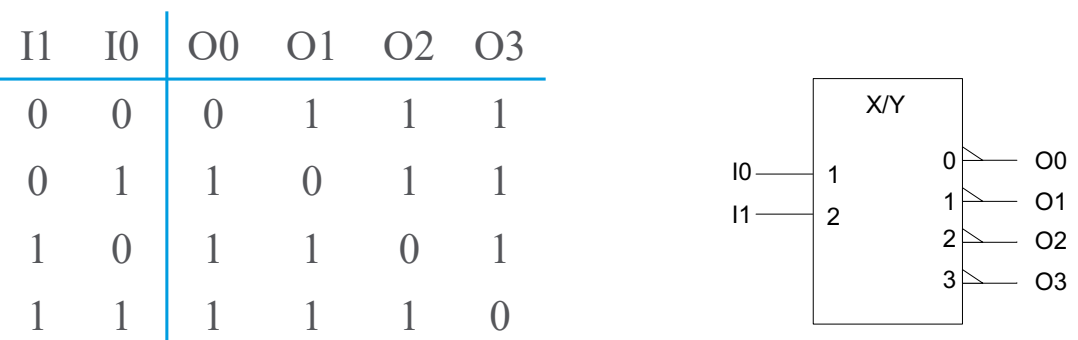

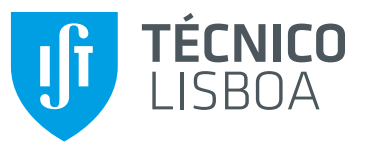

#### **Descodificador**

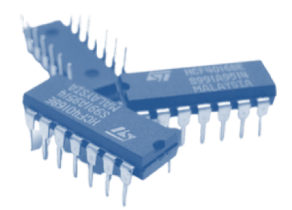

#### • Descodificadores: exemplos de componentes

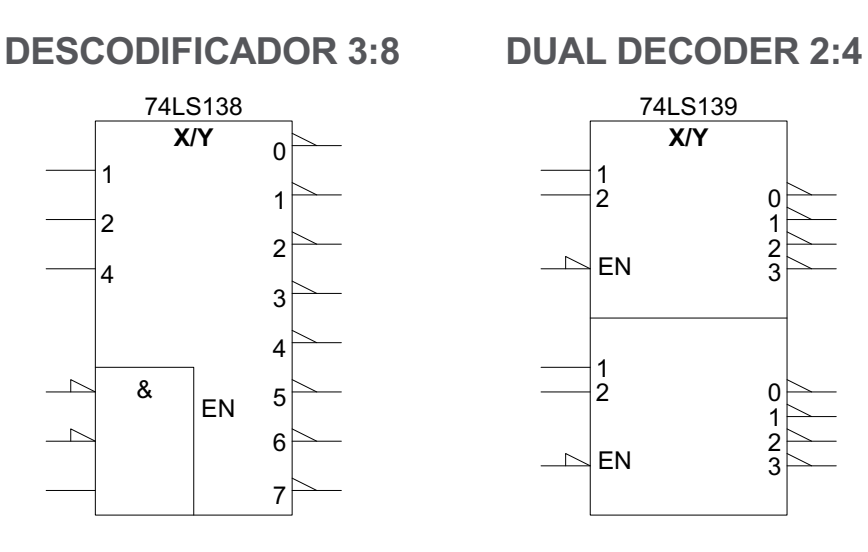

- Nos 3 exemplos os sinais de saída são ativos a zero.
- No 138 o Enable é um AND de 3 entradas, 2 delas negadas. No 139 o Enable é ativo a zero. No 155 o Enable é um AND de 2 entradas, 1 delas negada.

**DUAL DECODER 2:4**

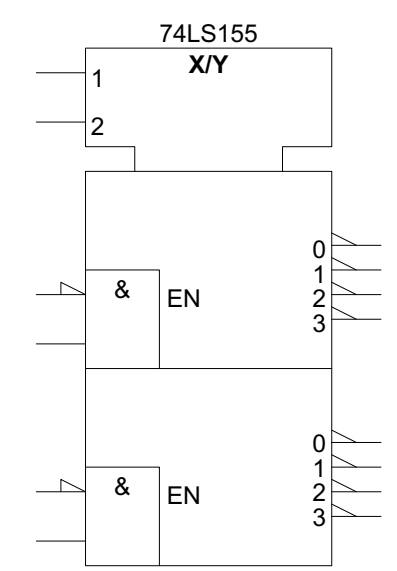

1 2

1 2

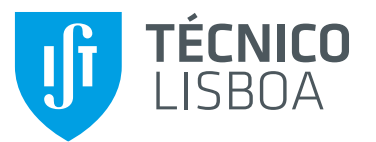

## **Codificador**

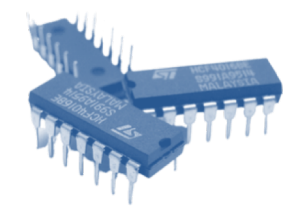

- Codificador (em inglês, encoder):
	- O codificador binário é um circuito combinatório que indica qual das entradas possíveis é que está ativa (neste caso, a "1").

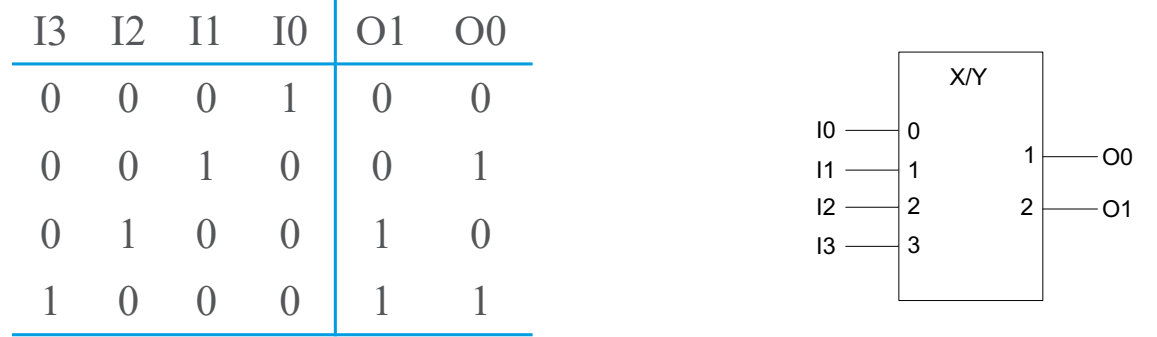

- Nesta versão simples, o codificador só considera 4 das 16 combinações possíveis de entrada.
- O circuito não distingue a situação de todas as entradas estarem a "0".
- O circuito não distingue as situações em que estão a "1" mais do que uma entrada.

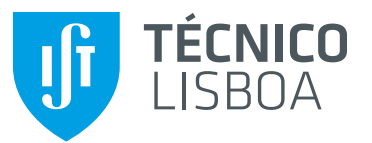

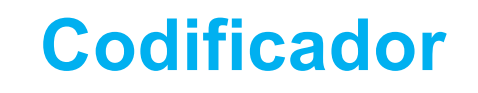

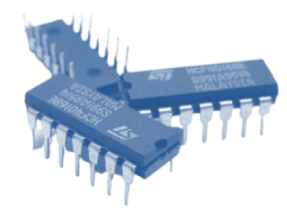

#### • Codificador de prioridade:

• A saída V indica se existe pelo menos uma entrada activa (a "1").

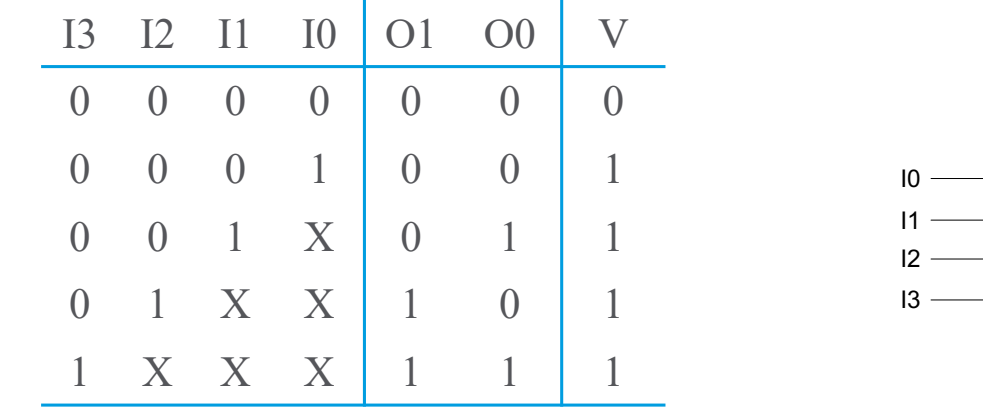

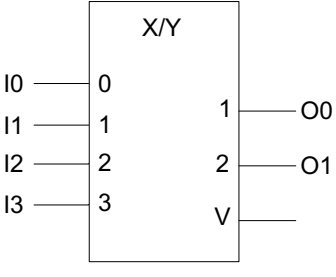

- As entradas deste codificador têm uma ordem de prioridades: em caso de mais de uma entrada ativa (a "1") é considerada a de maior prioridade.
- A entrada I3 é a de maior prioridade, seguida da I2, da I1, e a I0 é a de menor prioridade.

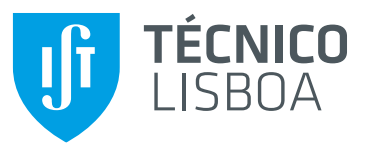

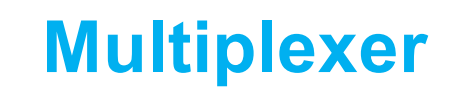

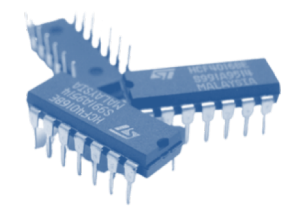

- Multiplexer:
	- O multiplexer é um circuito combinatório que permite, através da especificação dos sinais de seleção, encaminhar uma das N entradas de dados para a saída. Exemplo: multiplexer 4:1

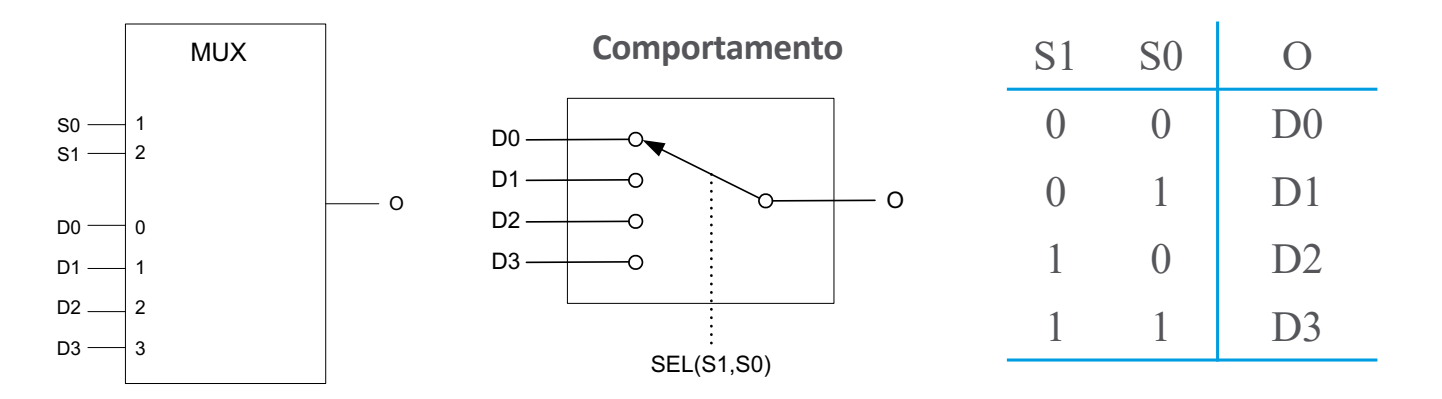

• As entradas de seleção determinam a entrada de dados cujo valor é colocado na saída.

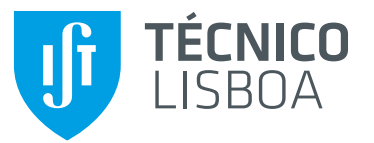

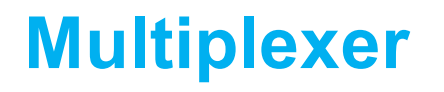

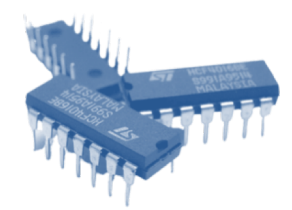

• Multiplexer: estrutura interna

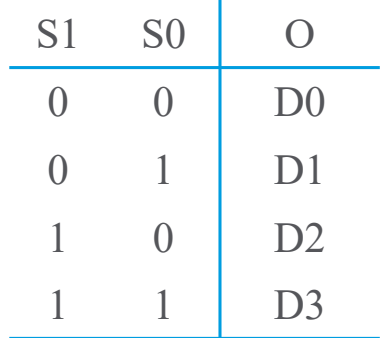

$$
O = D_0 \cdot \overline{S_1} \cdot \overline{S_0} + D_1 \cdot \overline{S_1} \cdot S_0 + D_2 \cdot S_1 \cdot \overline{S_0} + D_3 \cdot S_1 \cdot S_0
$$

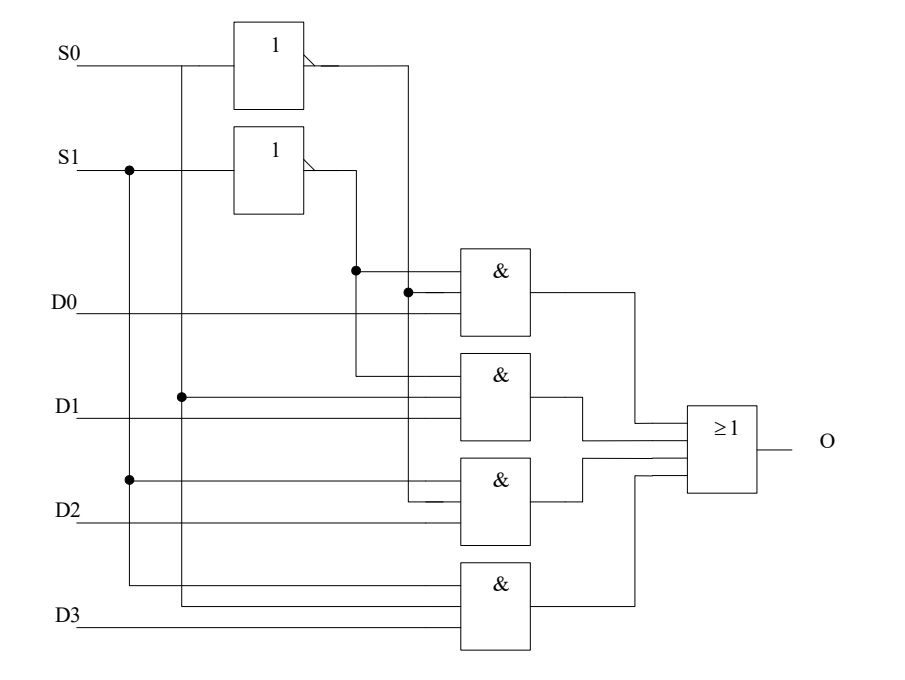

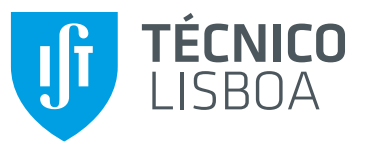

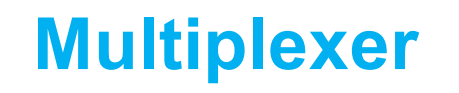

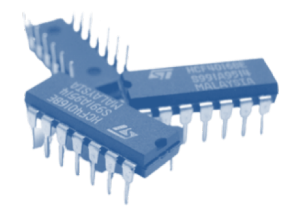

• Multiplexer: estrutura interna alternativa

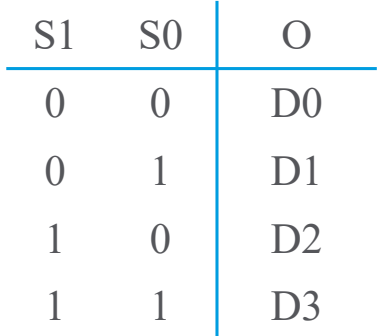

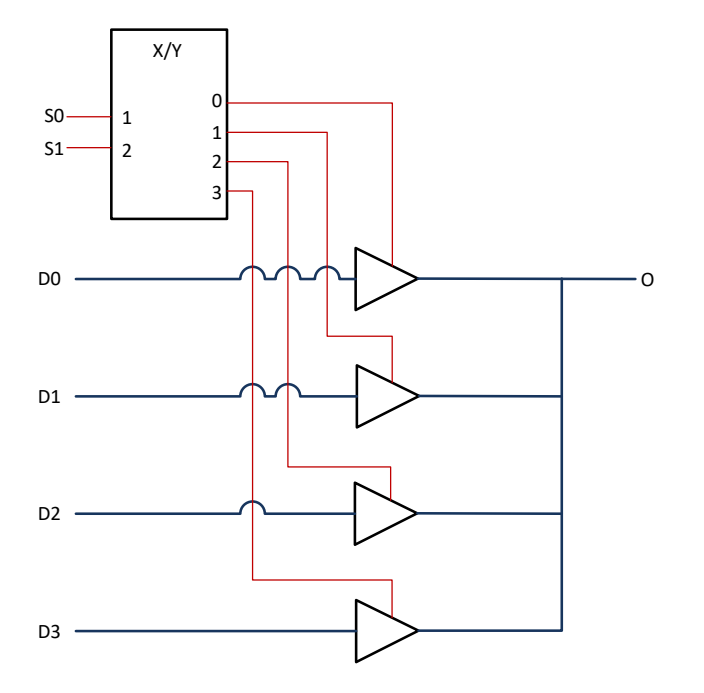

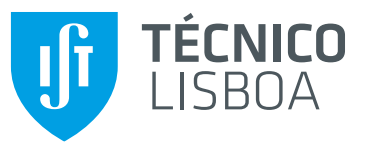

### **Multiplexer**

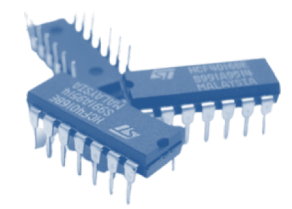

• Multiplexer: simbologia

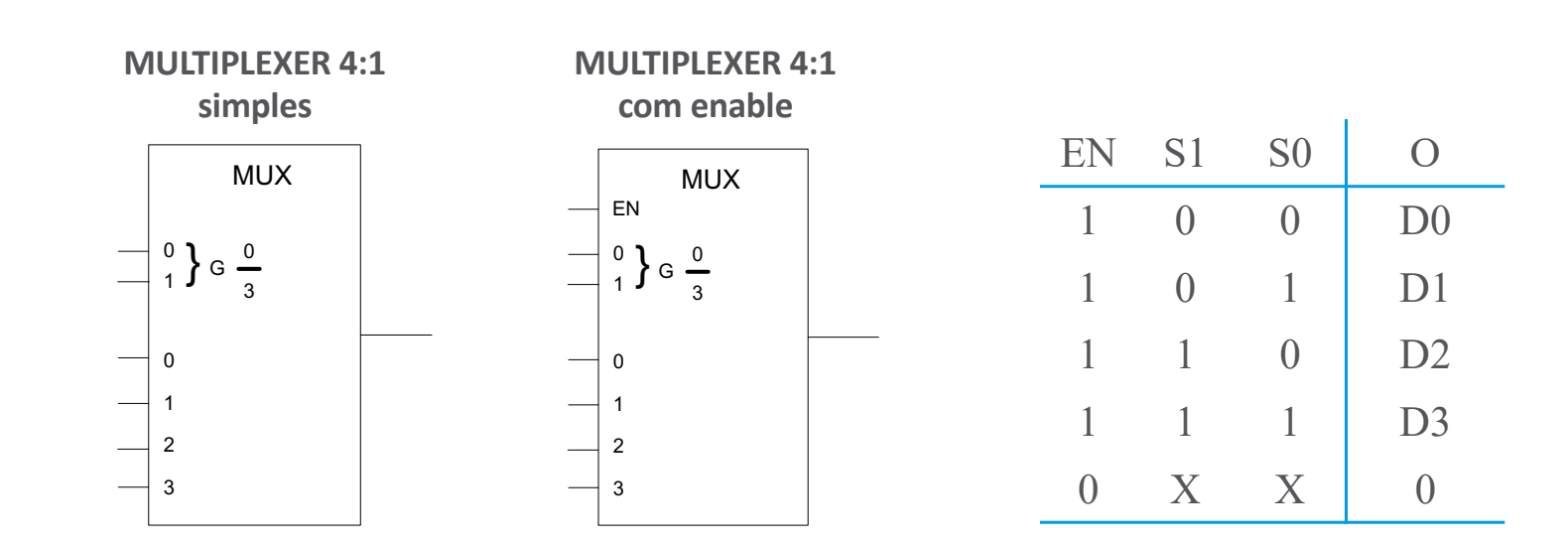

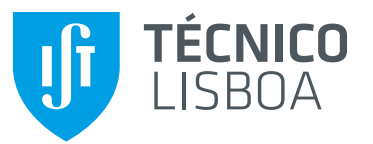

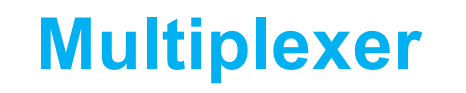

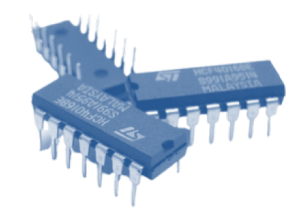

• Multiplexer: saída tri-state

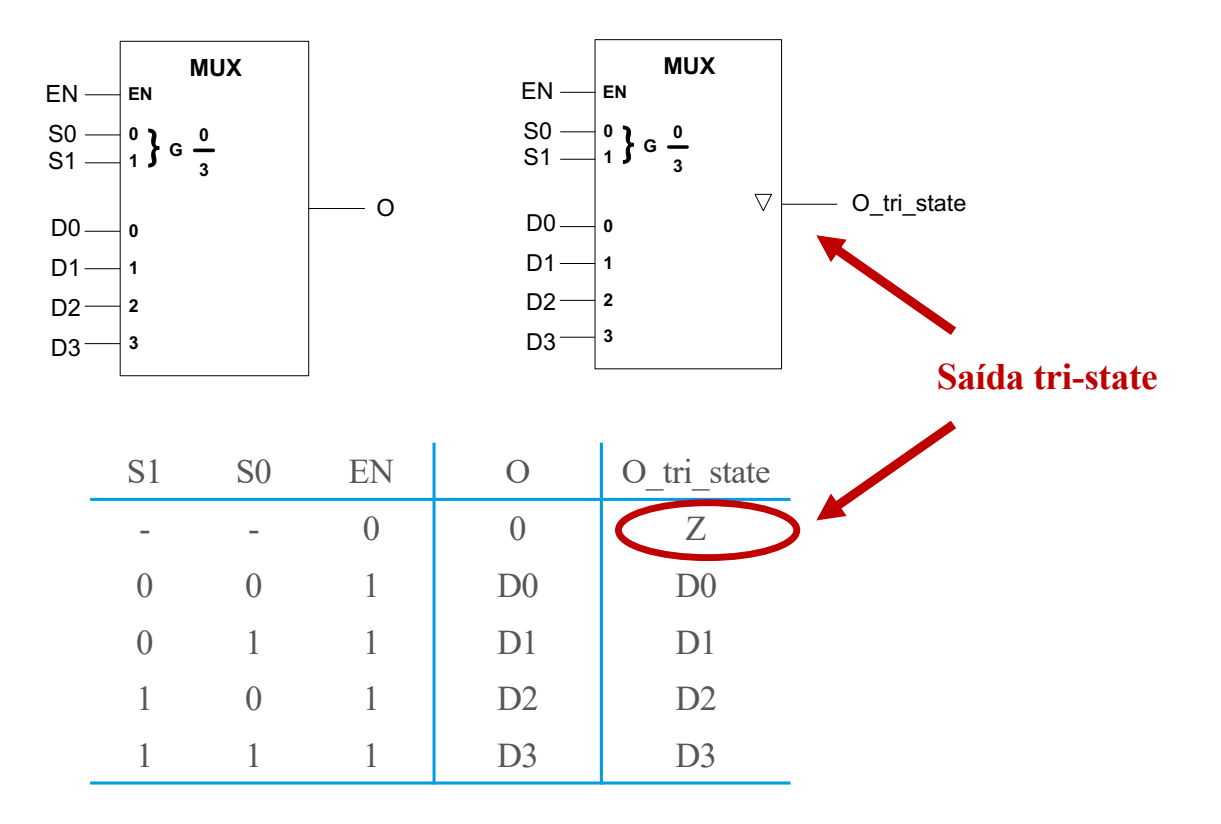

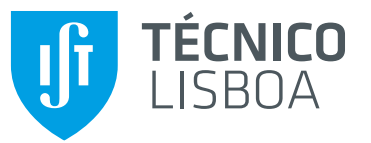

### **Multiplexer**

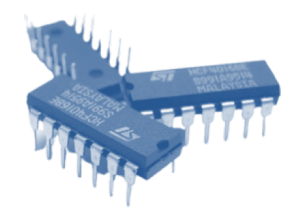

#### • Multiplexers: exemplos de componentes

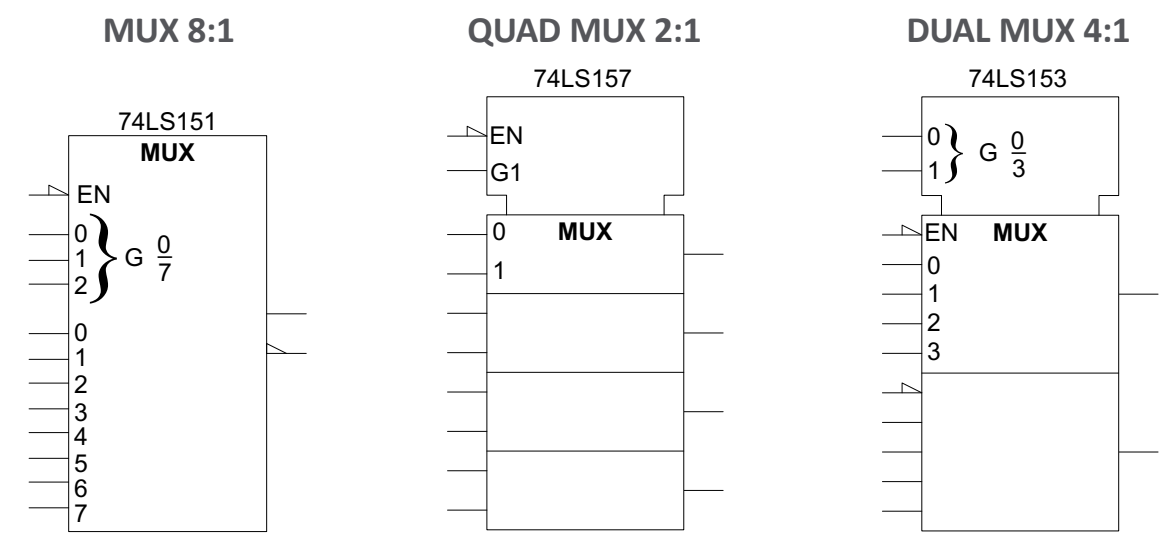

- Nos 3 exemplos, os sinais de Enable são activos a zero (a activação do funcionamento normal do componente acontece quando EN=0).
- O 74151 tem uma saída suplementar que é a negação da outra.

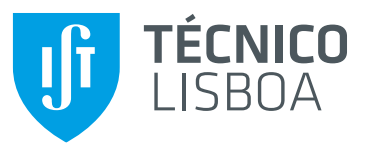

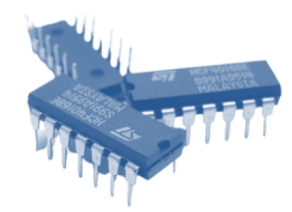

- Demultiplexer:
	- O demultiplexer é um circuito combinatório que permite, através da especificação dos sinais de seleção, encaminhar a entrada para uma das N saídas.

Exemplo: Demultiplexer 1:4

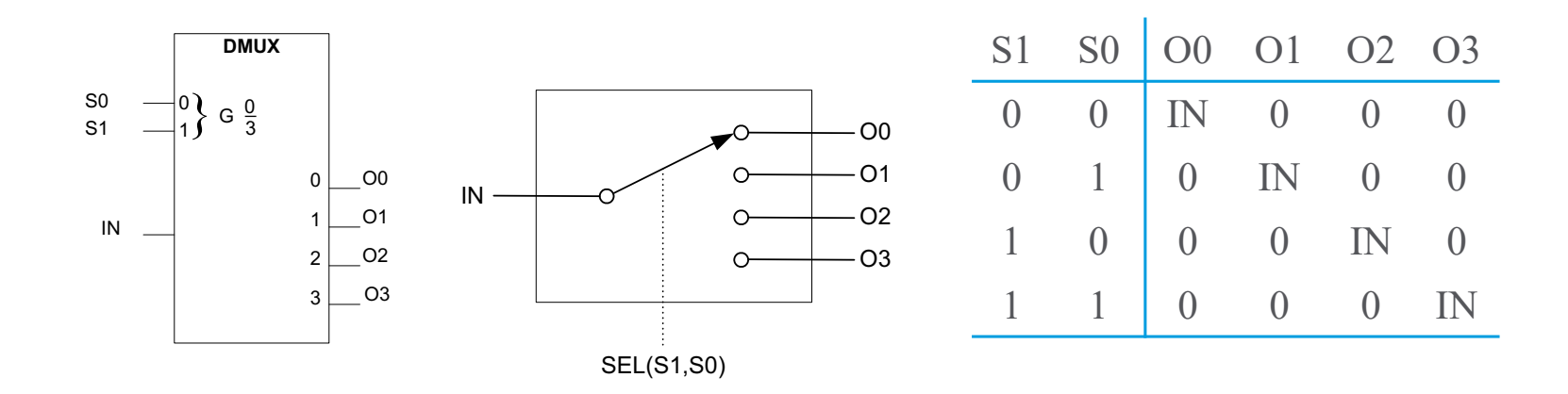

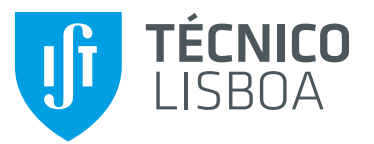

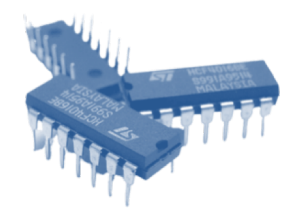

• Demultiplexer: estrutura interna

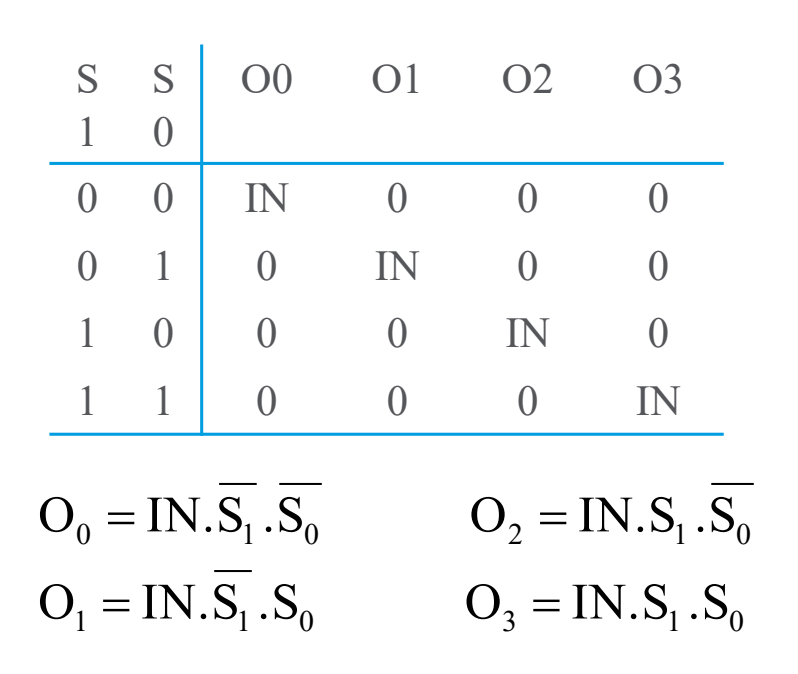

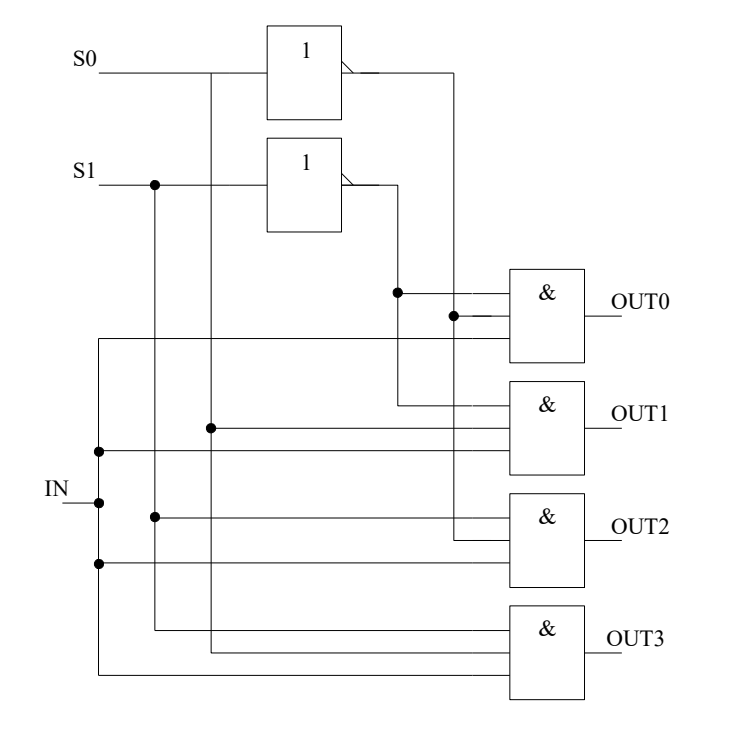

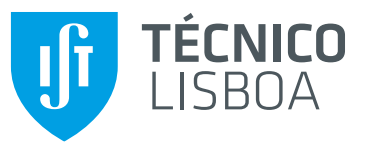

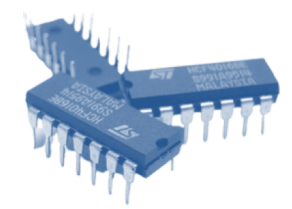

• Demultiplexeres e Descodificadores:

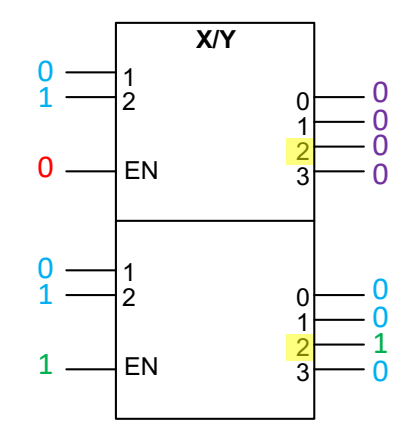

#### **DUAL DECODER 2:4 DUAL DMUX 1:4**

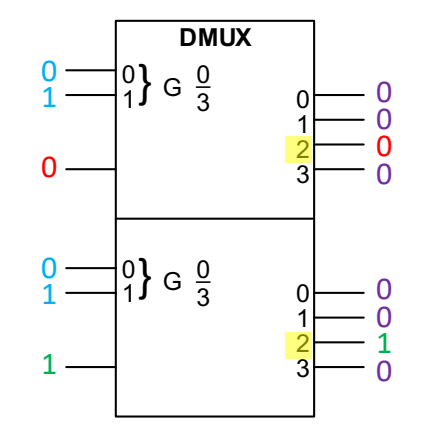

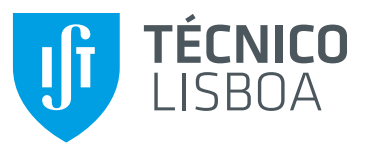

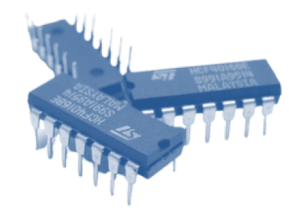

#### • Demultiplexeres e Descodificadores:

• Um **descodificador** com *enable* é equivalente a um **demultiplexer**, sendo as entradas de dados do primeiro as entradas de selecção do segundo e a entrada de *enable* do primeiro a entrada de dados do segundo.

**Nota:** os 2 símbolos abaixo referem a mesma funcionalidade do circuito.

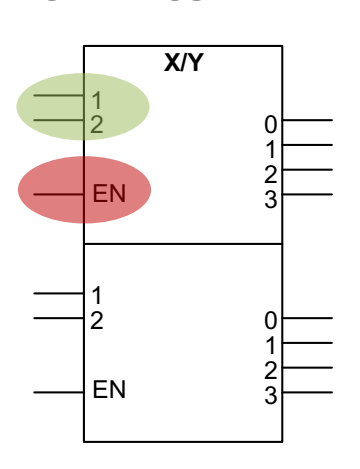

#### **DUAL DECODER 2:4 DUAL DMUX 1:4**

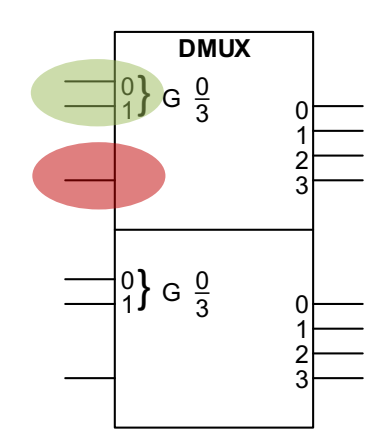

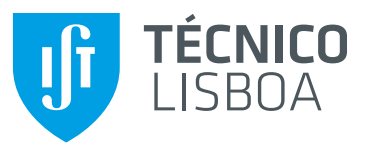

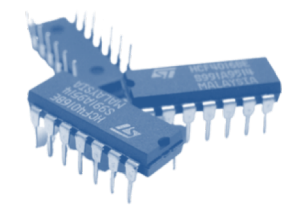

#### • Demultiplexeres e Descodificadores:

• Um **descodificador** com *enable* é equivalente a um **demultiplexer**, sendo as entradas de dados do primeiro as entradas de seleção do segundo e a entrada de *enable* do primeiro a entrada de dados do segundo.

**Exemplo:**

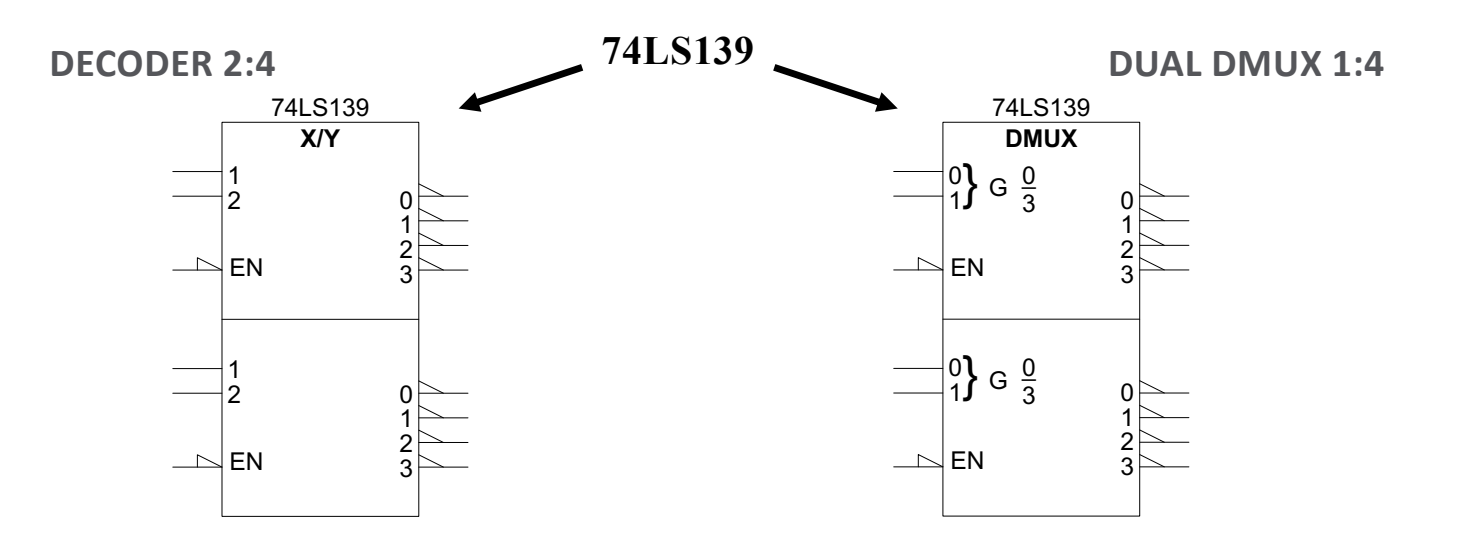

Sistemas Digitais 51 Prof. António Grilo

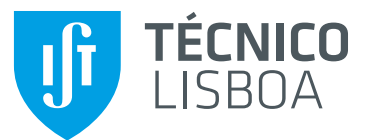

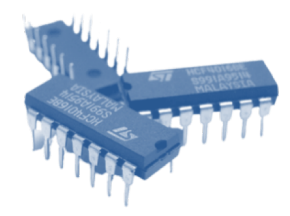

- Descodificadores: aplicações (f. combinatórias)
	- Realização de funções combinatórias de 3 variáveis com decoders 3:8

$$
f1(X,Y,Z) = \sum m(1,5,7)
$$
  

$$
f2(X,Y,Z) = \sum m(0,3,4)
$$

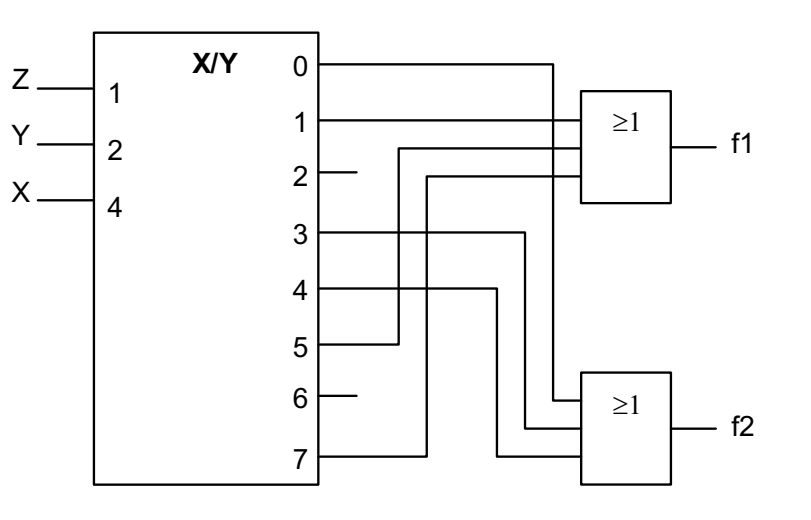

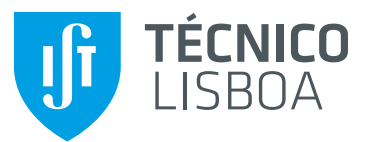

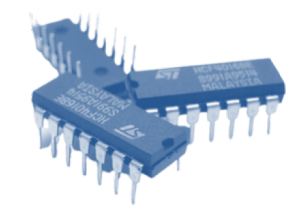

- Descodificadores: aplicações (f. combinatórias)
	- Realização de funções combinatórias de 3 variáveis com decoders 3:8 com saídas ativas a 0.

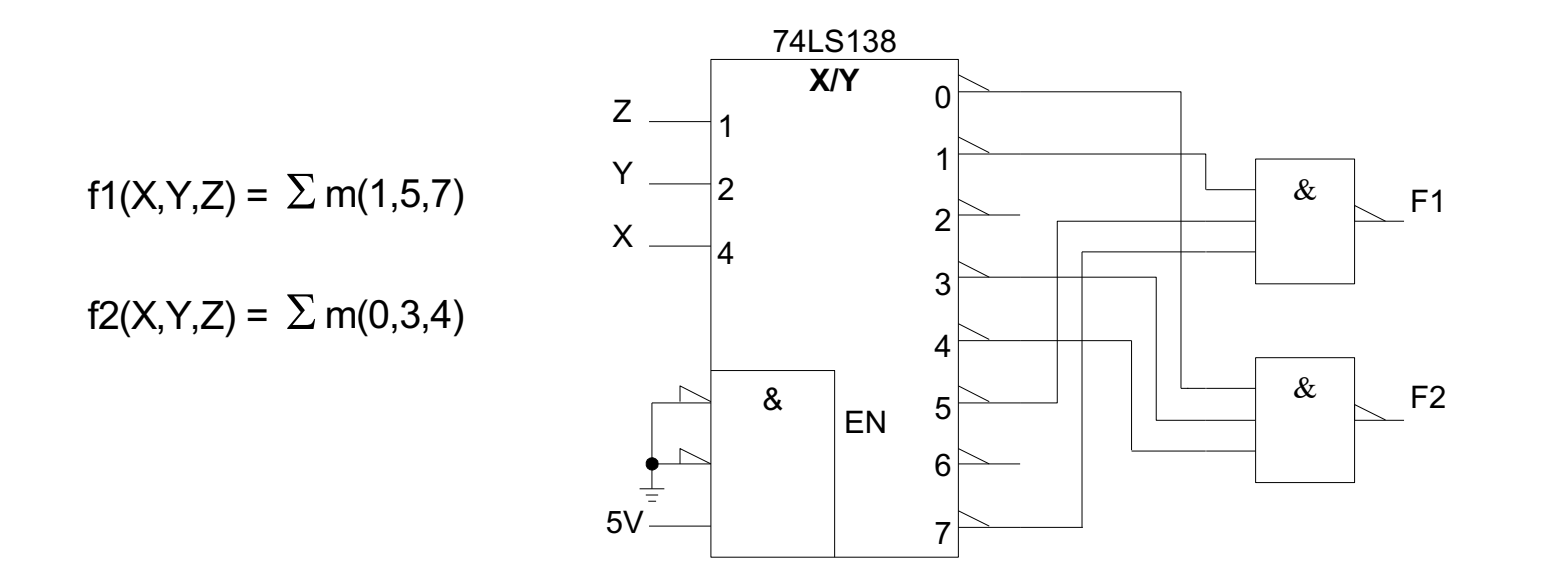

Sistemas Digitais 53 Prof. António Grilo

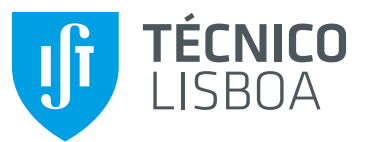

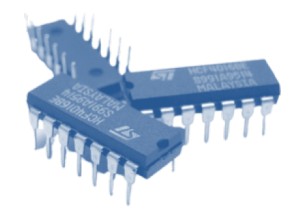

- Multiplexers: aplicações (f. combinatórias)
	- Exemplo de realização de funções combinatórias de 2 variáveis com MUX 4:1

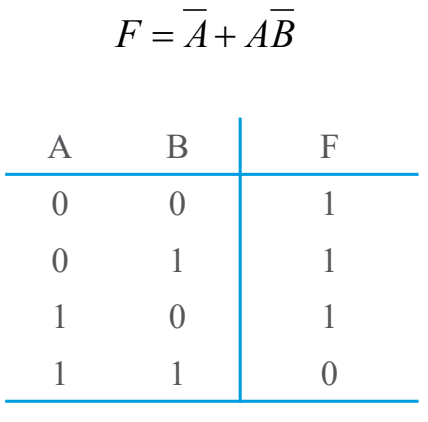

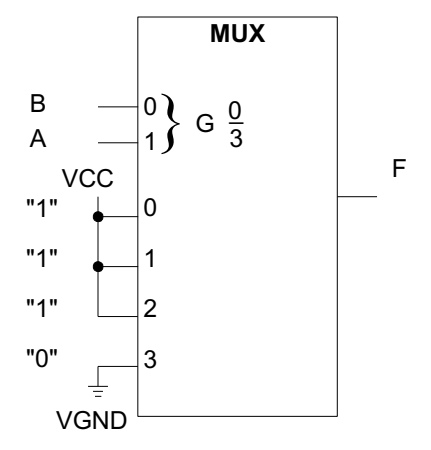

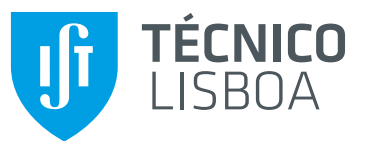

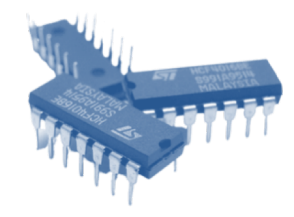

- Multiplexers: aplicações (f. combinatórias)
	- Exemplo de realização de funções combinatórias de 3 variáveis com MUX 4:1

 $F = \overline{A} \overline{B} + \overline{A} C + AB \overline{C}$ 

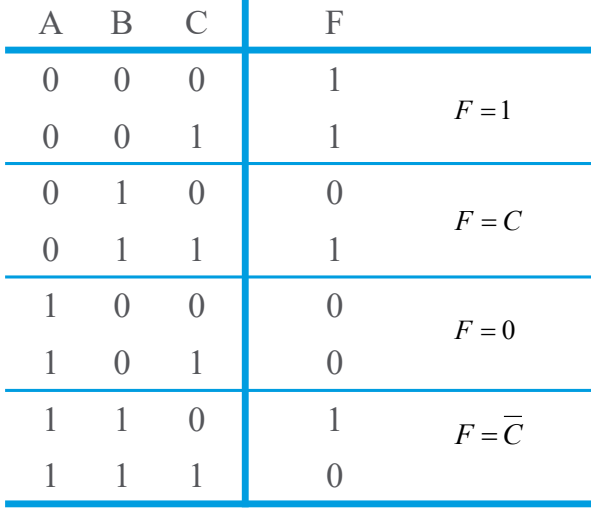

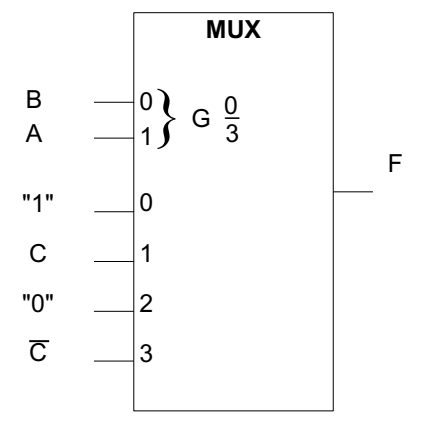

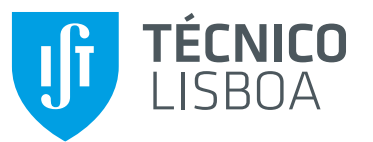

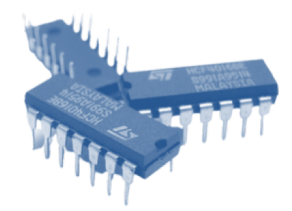

- Descodificadores: aplicações (descodificação)
	- Exemplo de realização de um DECODER 3:8 tendo por base 2 DECODERs 2:4

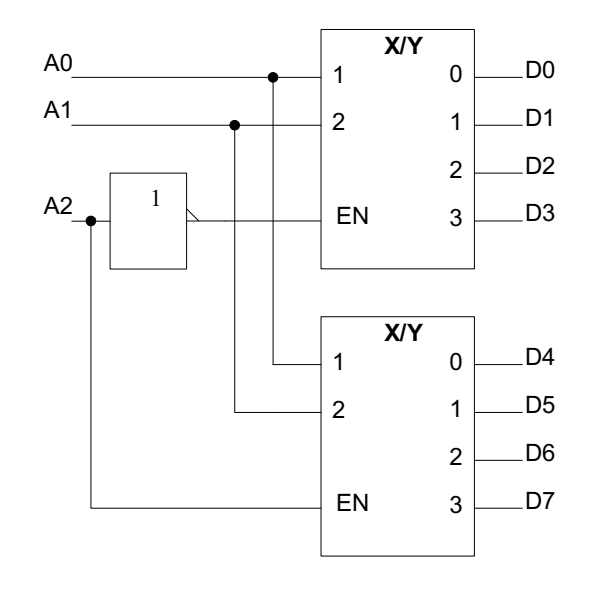

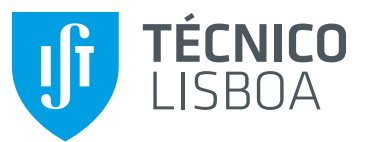

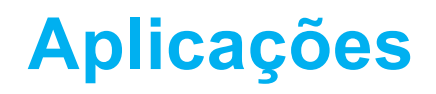

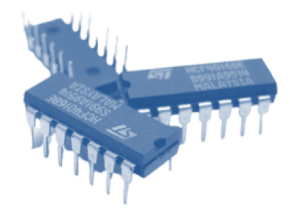

- Multiplexers: aplicações (multiplexagem)
	- Exemplo de realização de um MUX 8:1 tendo por base 2 MUXs 4:1

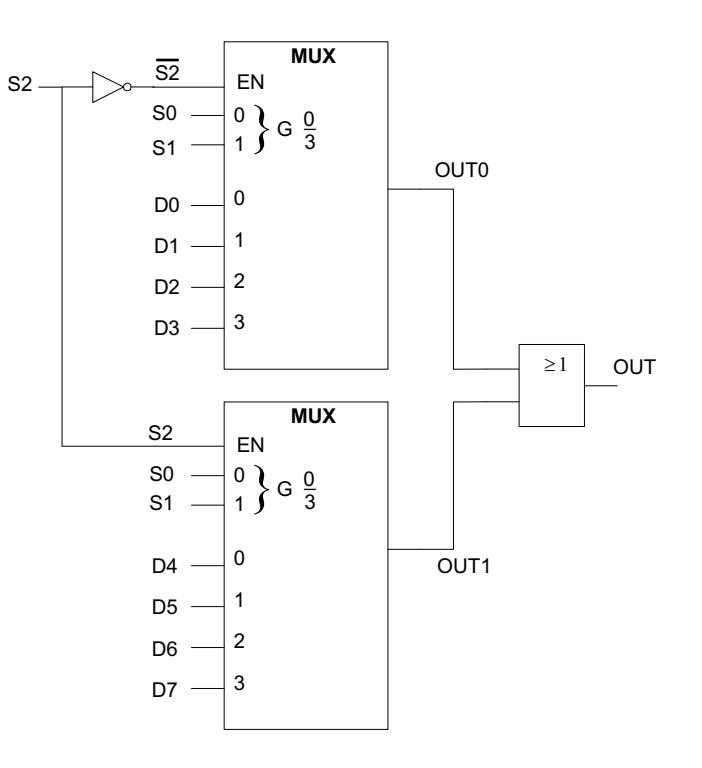

Sistemas Digitais 57 Prof. António Grilo

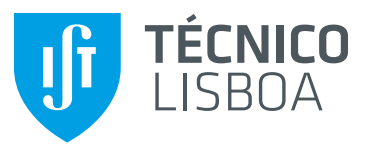

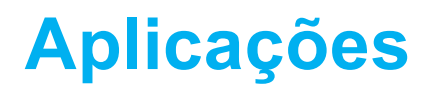

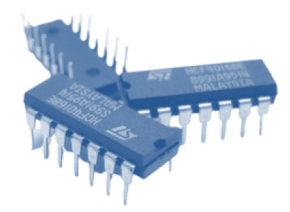

- Multiplexers: aplicações (multiplexagem)
	- Exemplo de realização de um MUX 16:1 tendo por base 4 MUXs 4:1

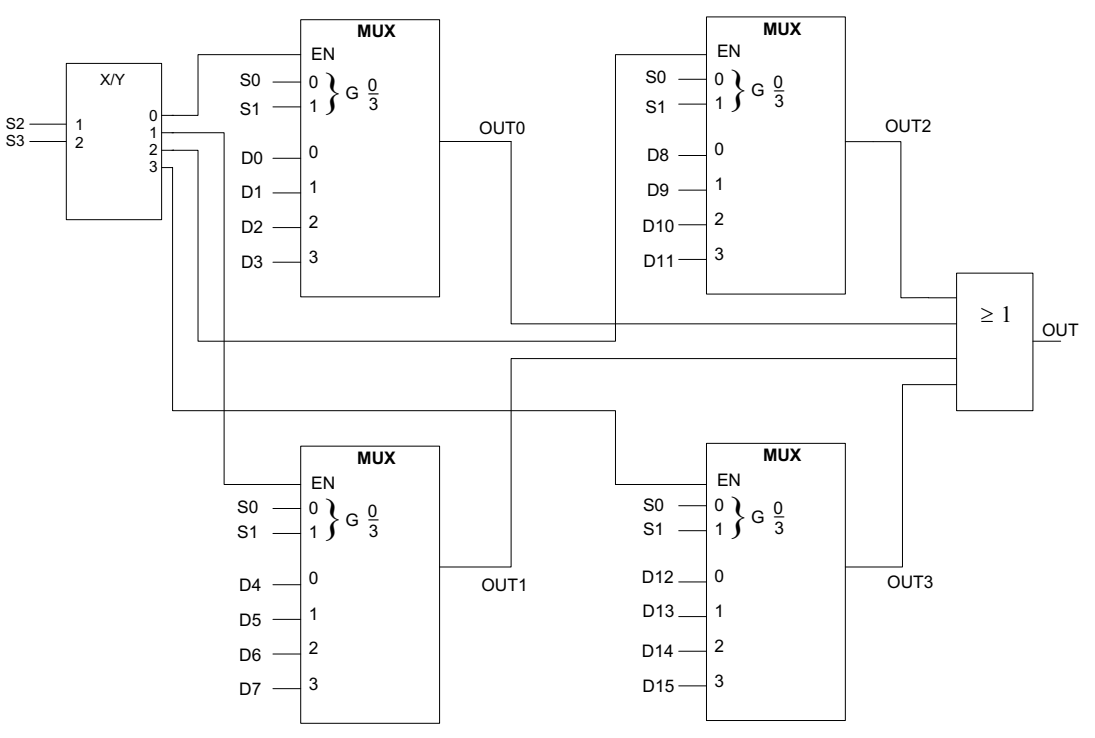

Sistemas Digitais 58 Prof. António Grilo

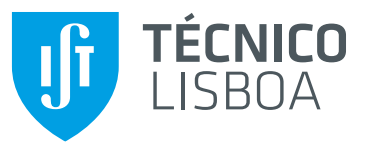

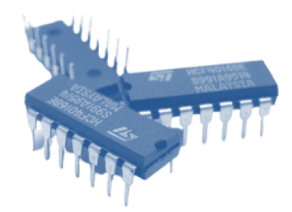

- Multiplexers: aplicações (multiplexagem)
	- Exemplo de realização de um MUX 16:1 tendo por base 4 MUXs 4:1 tri-state

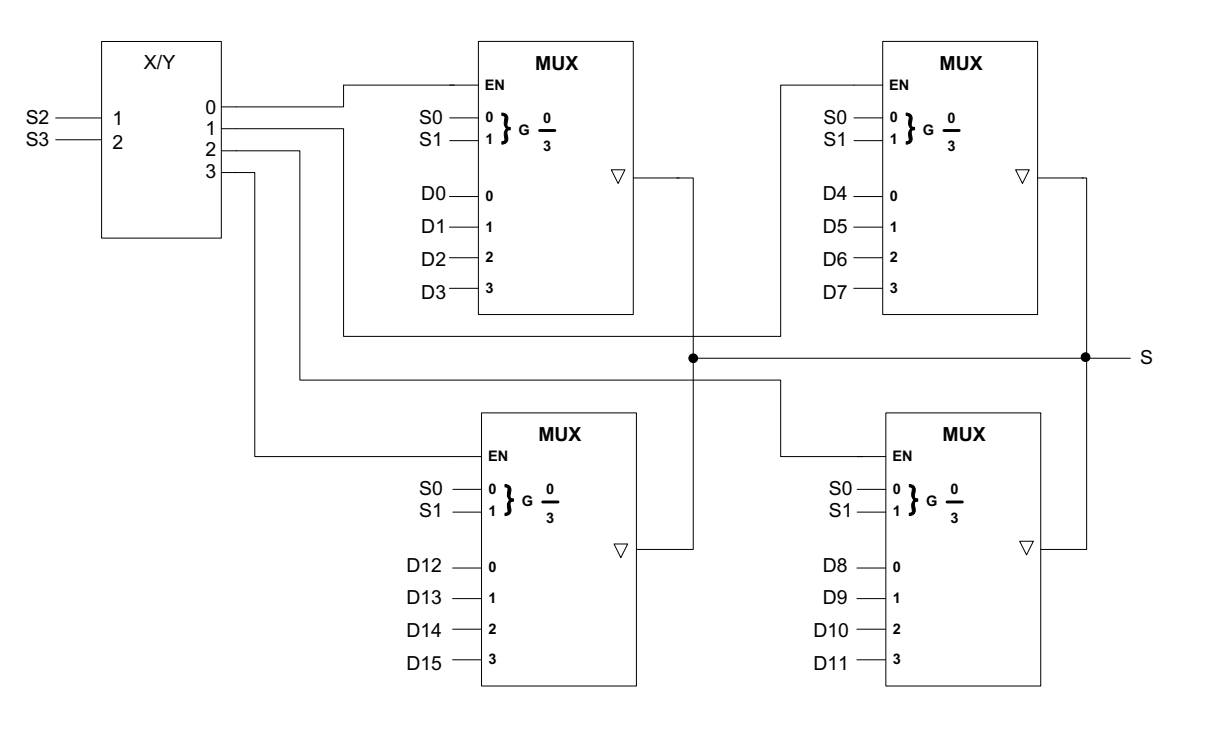

Sistemas Digitais 59 Prof. António Grilo

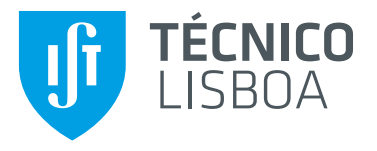

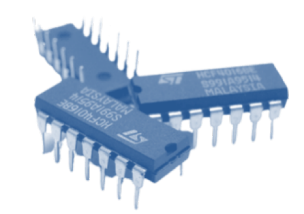

# **Circuitos Aritméticos**

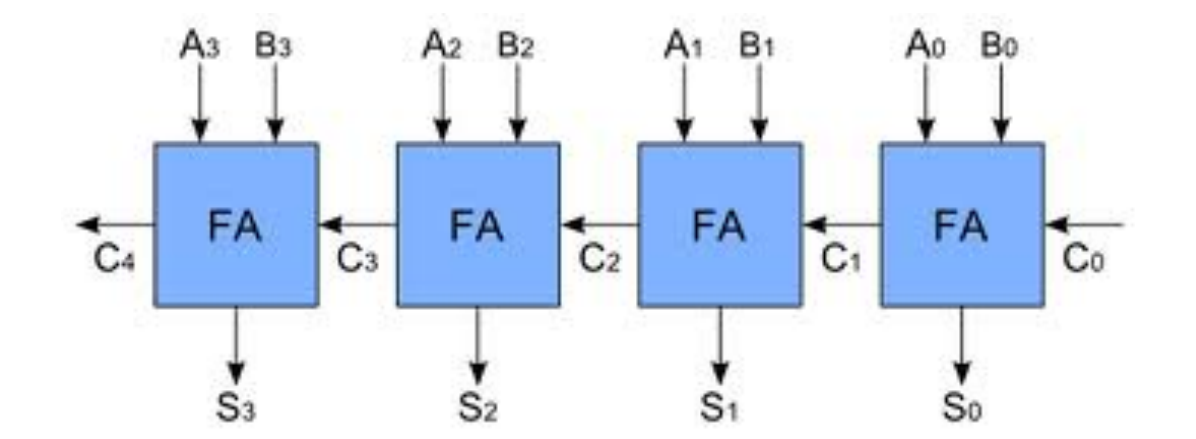

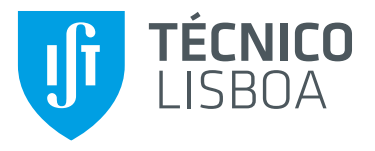

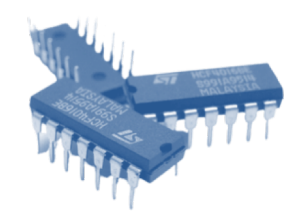

## **Somadores elementares**

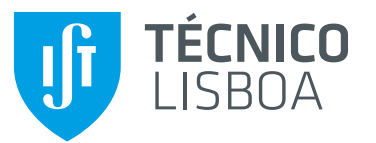

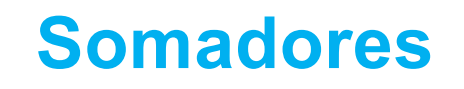

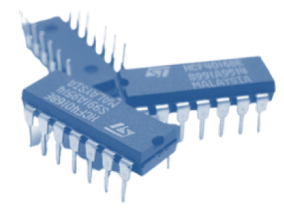

#### • Circuito para soma aritmética

• Exemplo: Somador de 2 números de 4 bits cada.

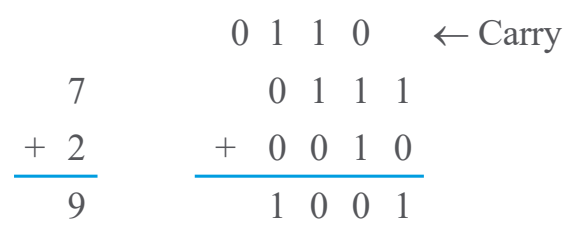

• A estrutura mais simples resolve 1 bit de cada vez:

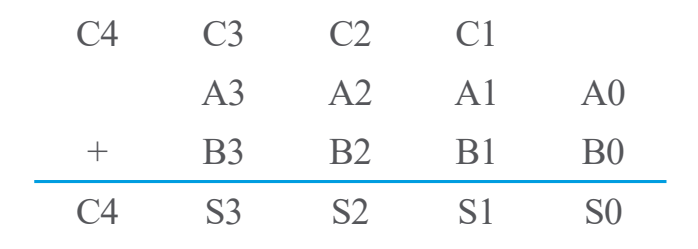

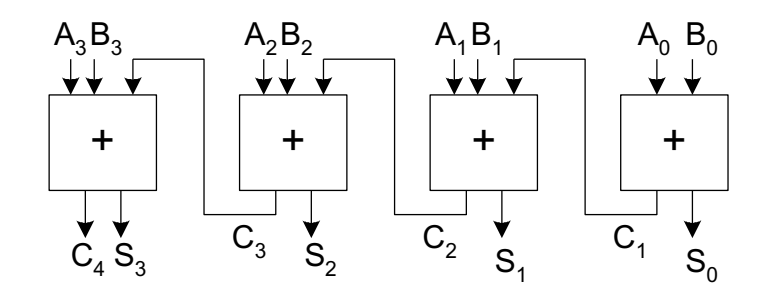

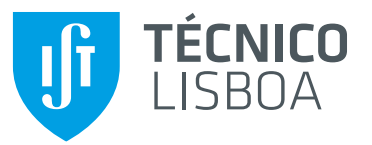

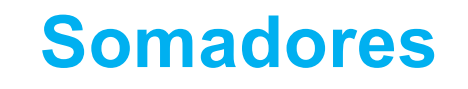

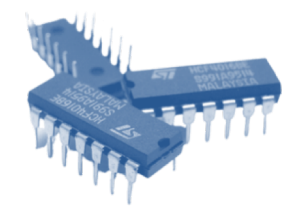

#### • Circuito semi-somador

• O circuito semi-somador (em inglês, half-adder) soma 2 bits de entrada (sem transporte anterior) e produz 1 bit da soma e 1 bit de transporte.

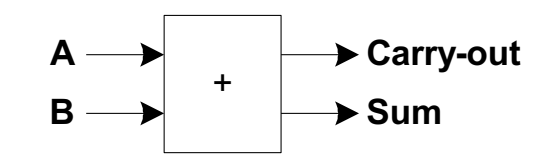

• Corresponde p.ex. ao 1º passo do algoritmo de soma: soma os 2 bits de menor peso e obtém 1 bit S0 da soma e o transporte C1 para o passo seguinte.

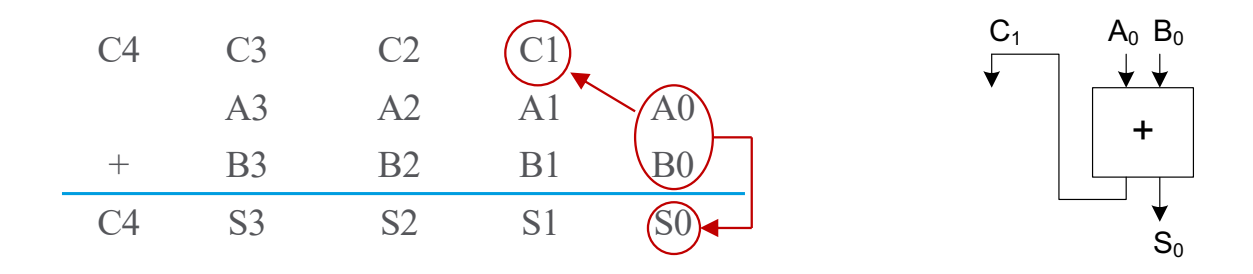

Sistemas Digitais 63 Prof. António Grilo

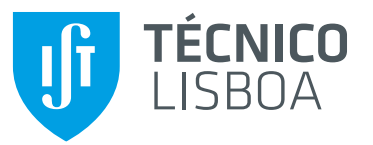

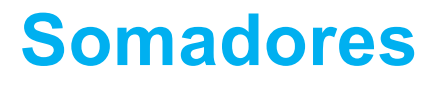

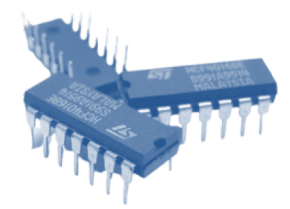

• Circuito semi-somador

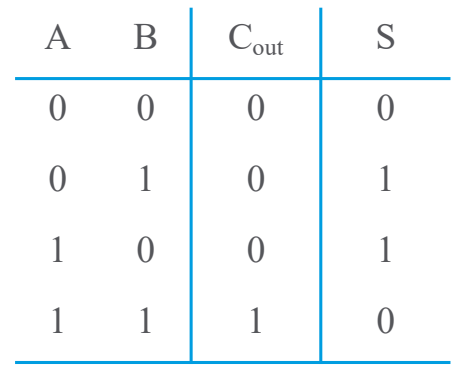

 $S = A \oplus B$  $C_{\textit{out}} = A \cdot B$ 

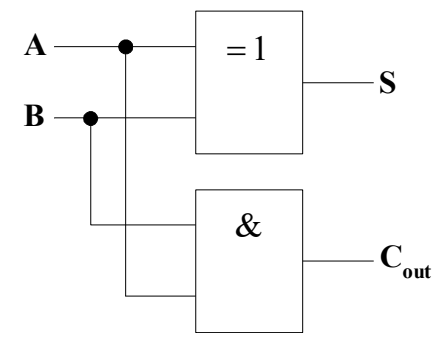

#### • Circuito somador completo

TÉCNICO **ISBOA** 

• O circuito somador completo (em inglês, full-adder) soma 3 bits de entrada (incluindo o transporte anterior) e produz 1 bit da soma e 1 bit de transporte.

C4 C3  $(C2) / C1$ 

 $A3 \qquad A2 \qquad A1 \qquad A0$ 

 $+$  B3 B2  $\bigoplus$  B1 B0

C4 S3 S2  $(S1)$  S0

• Por exemplo, no 2º passo: soma 3 bits A1 e B1 e o transporte C1 do passo anterior, e obtém 1 bit S1 da soma e o transporte C2 para o passo seguinte.

**Somadores**

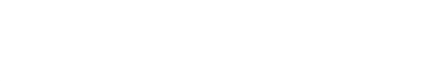

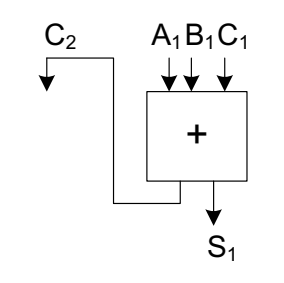

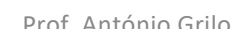

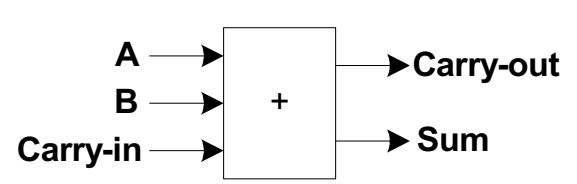

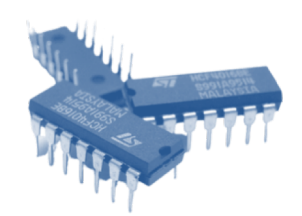

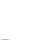

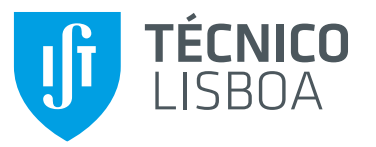

#### **Somadores**

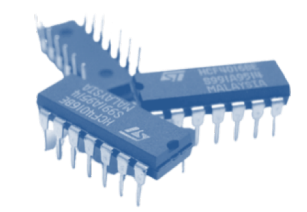

• Somador completo

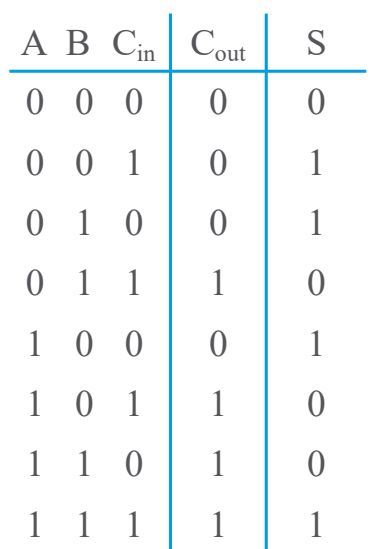

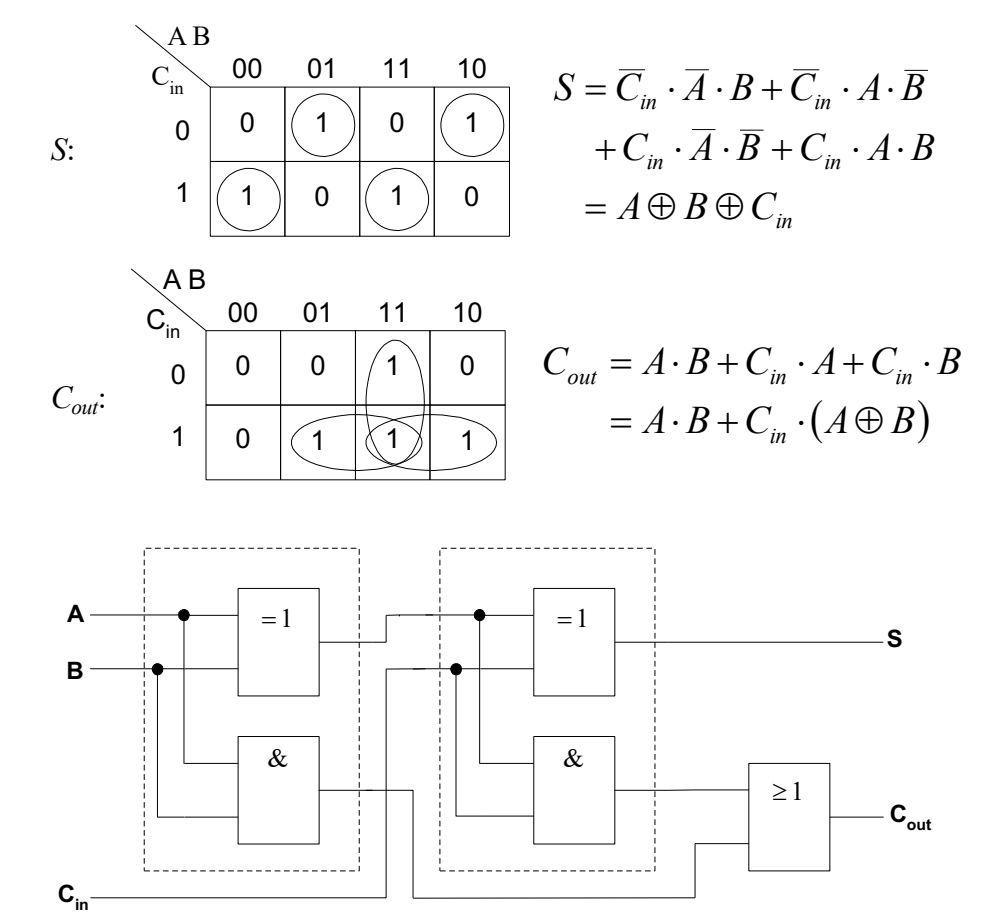

Sistemas Digitais 66 Prof. António Grilo

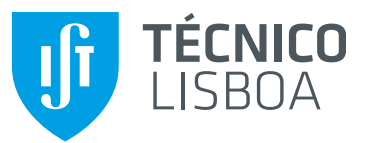

## **Somadores**

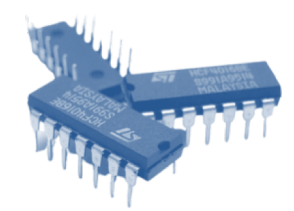

• Somador em cascata (ripple carry adder)

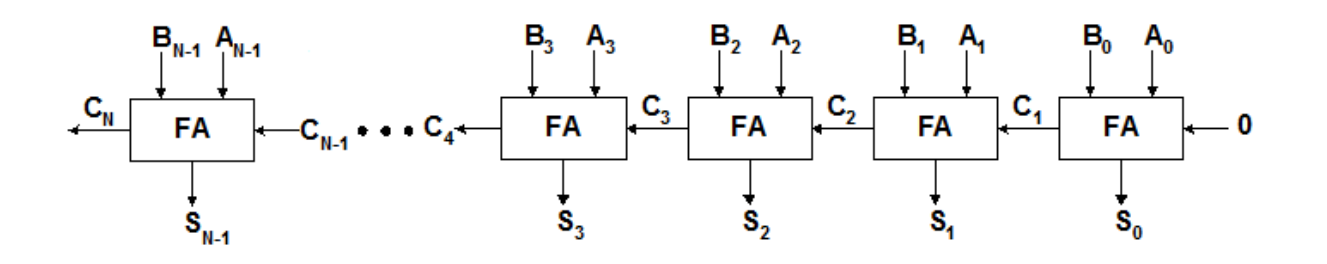

- O "Ripple Carry Adder" é o somador mais simples possível (que requer menos portas lógicas).
- Existem inúmeros circuitos alternativos para diversos compromissos velocidade/área.

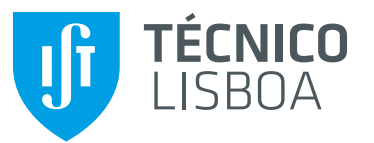

### **Somadores**

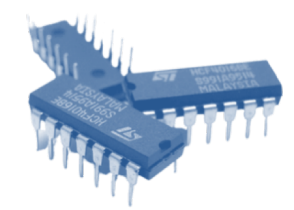

• Somador em cascata (ripple carry adder)

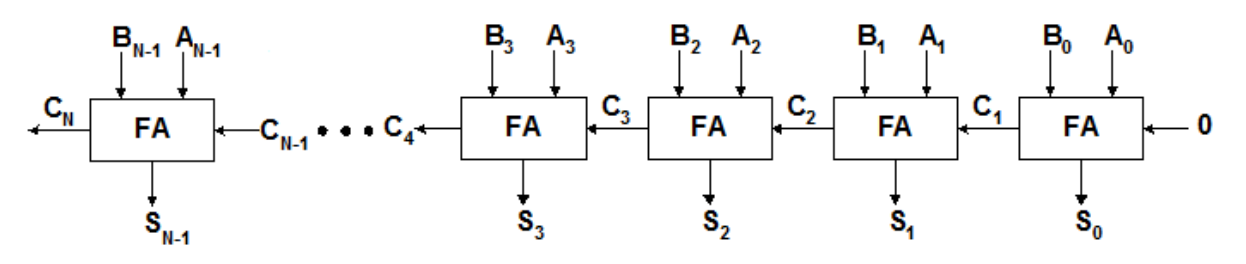

- A velocidade máxima de execução é limitada pela necessidade de propagar o "Carry" desde a soma do primeiro bit até à soma do bit mais significativo.
- No pior caso, o tempo de propagação do "Carry" será N x t<sub>PFA</sub>. Exemplo:

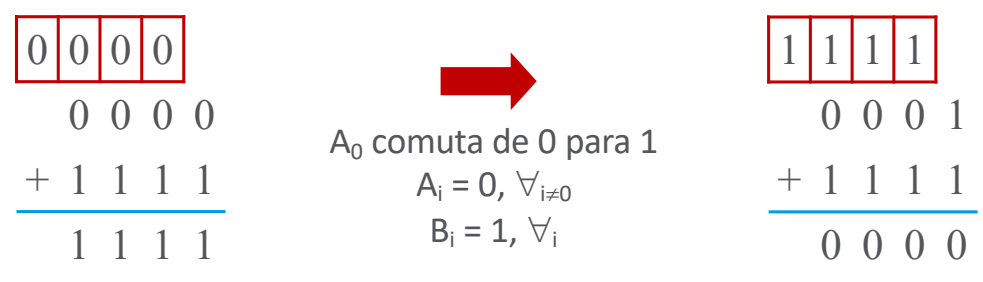

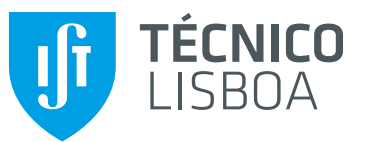

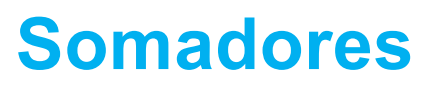

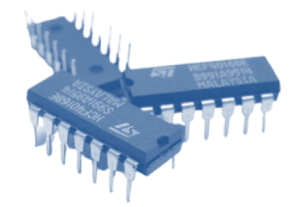

#### • Exemplo: somador de 4 bits

- 74LS283 somador de 4 bits completo:
	- Soma:
		- 2 números de 4 bits cada
		- 1 bit de carry-in.
	- Gera:
		- Resultado da soma, com 4 bits
		- 1 bit de carry-out.

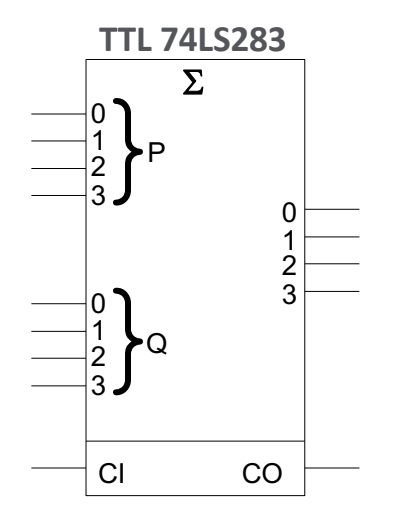

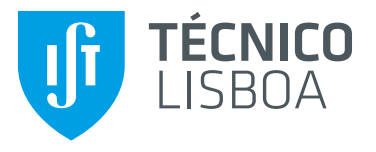

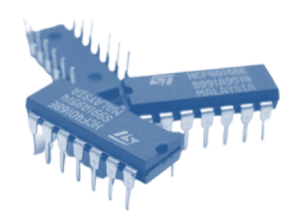

## **Representação de números com sinal**

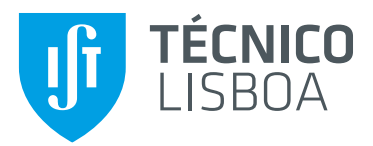

### **Representação de números com sinal**

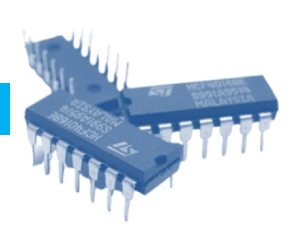

Módulo

**?**

#### • Representação de números negativos

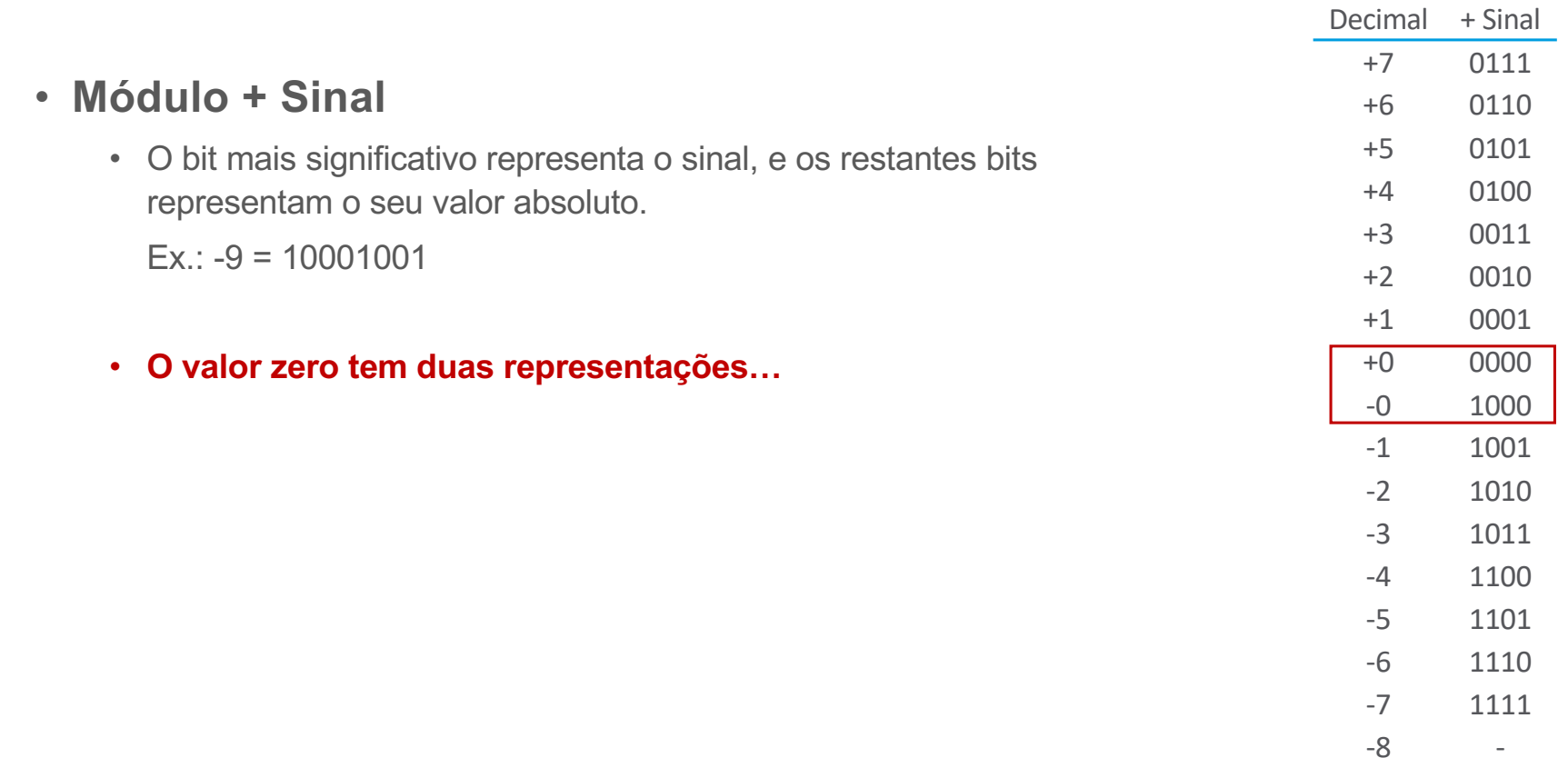

Sistemas Digitais 71 Prof. António Grilo

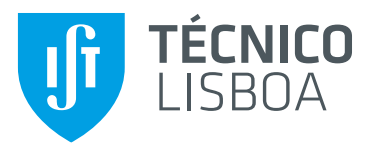

### **Representação de números com sinal**

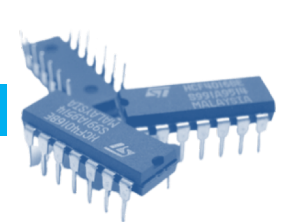

Complemento

#### • Representação de números negativos

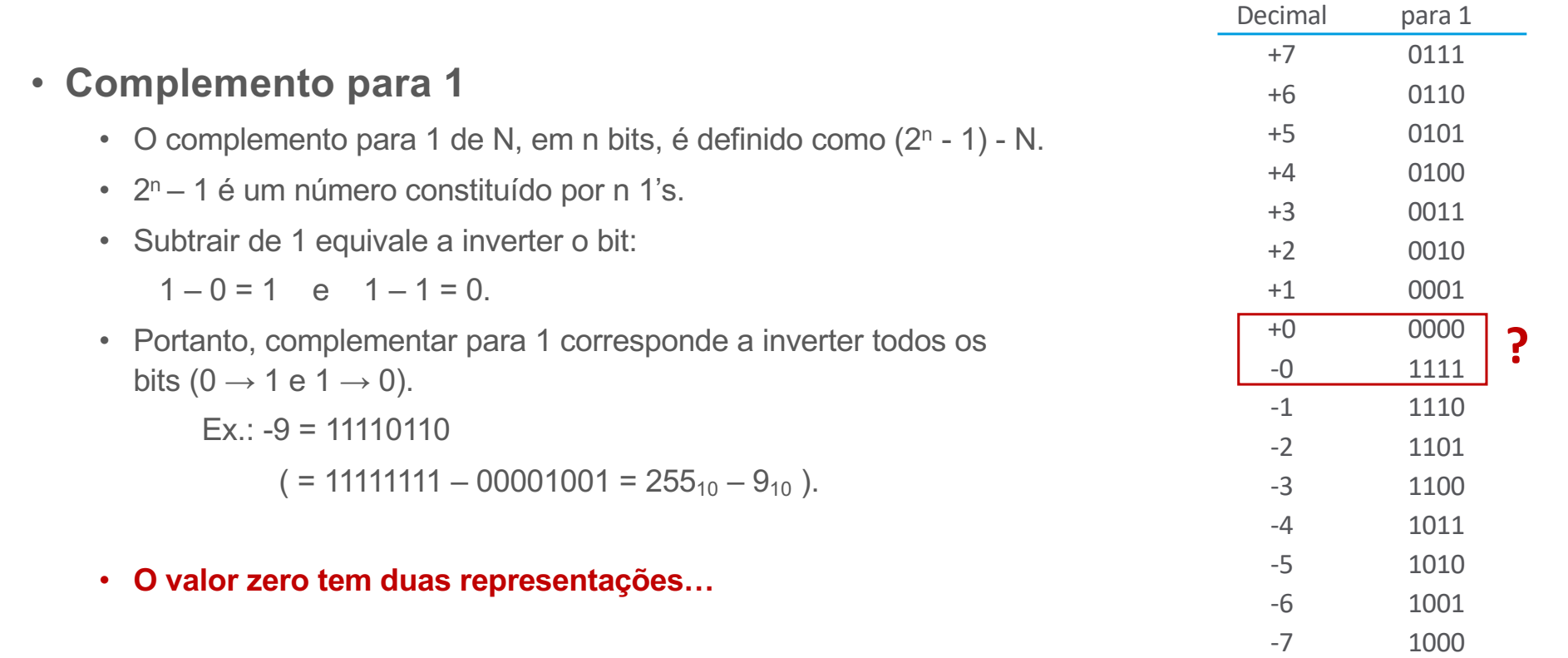

-8 -
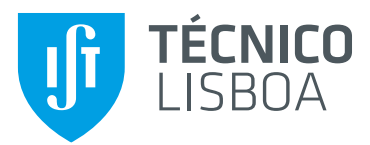

# **Representação de números com sinal**

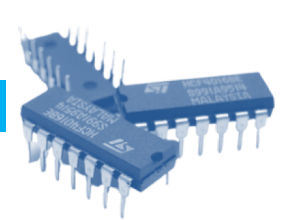

**?**

-8 1000

### • Representação de números negativos

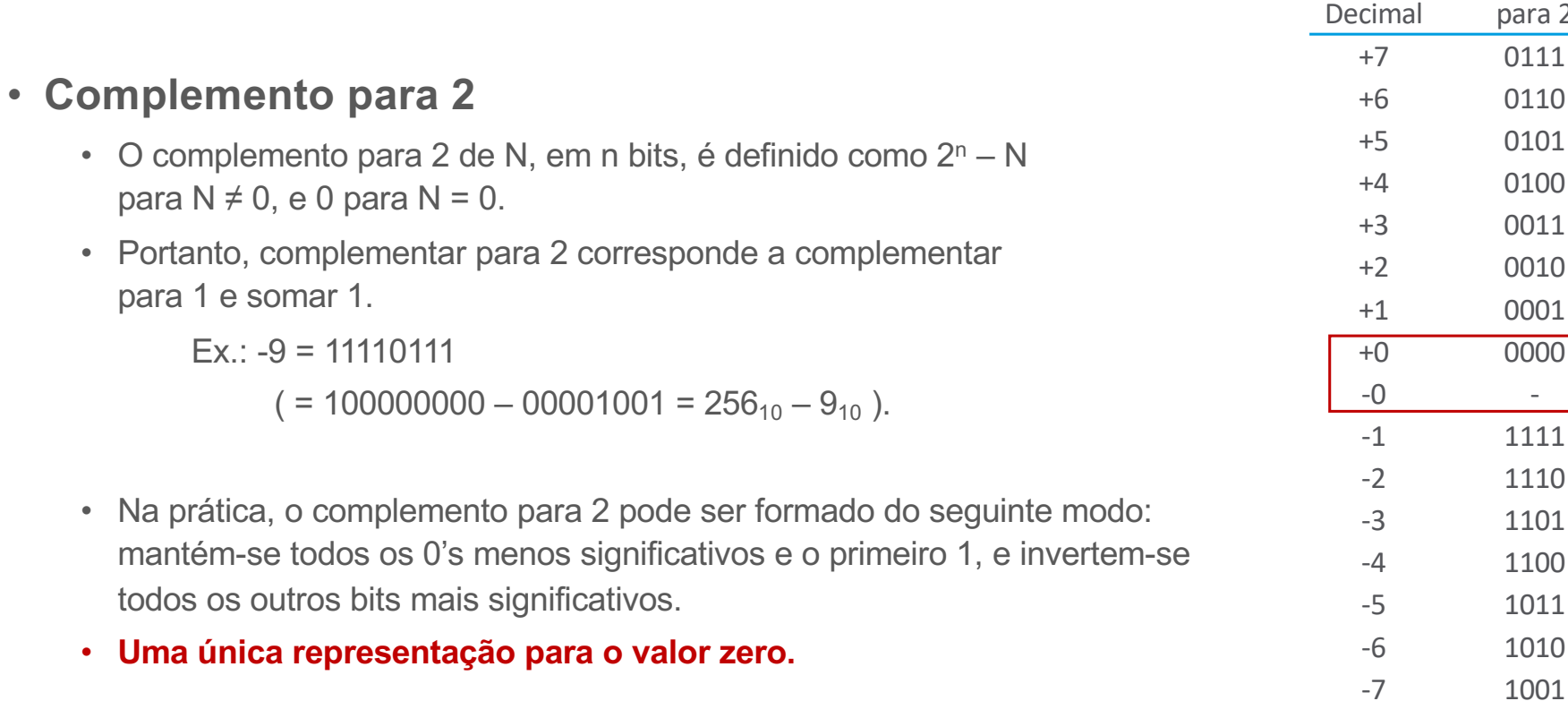

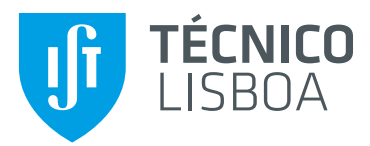

# **Representação de números com sinal**

### • Números binários com sinal

- As operações usando o sistema de sinal e valor são mais complicadas, devido à necessidade de gerir separadamente o sinal e o valor.
- Por isso, são normalmente utilizadas representações em complemento.
- A representação em complemento para 2 é habitualmente preferida em sistemas digitais por ter uma única representação para o valor zero, e por as operações envolvidas serem mais simples.

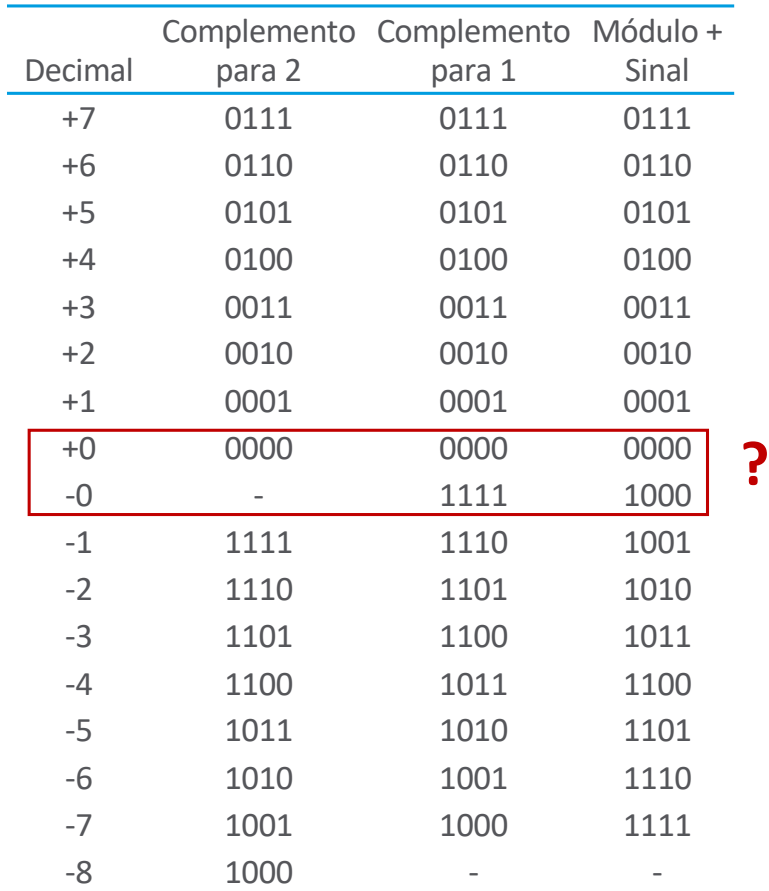

#### TÉCNICO **Representação de números com sinal ISBOA**

- Extensão do sinal (complemento para 2)
	- Representação de um número utilizando um determinado número de bits, através da adição/remoção de bits à esquerda iguais ao bit de sinal

Exemplos:

# **Representação de números com sinal**

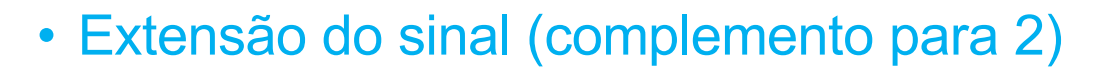

• Representação de um número utilizando um determinado número de bits, através da adição/remoção de bits à esquerda iguais ao bit de sinal

Exemplos:

TÉCNICO LISROA

> $0100 = +4$  (4 bits)  $\rightarrow$  00000100 = +4 (8 bits)  $1011 = -5$  (4 bits)  $\rightarrow$  11111011 = -5 (8 bits)

> $0010 = +2$  (4 bits)  $\rightarrow$  010 = +2 (3 bits)  $1010 = -6$  (4 bits)  $\rightarrow$  ??? = -6 (3 bits)

Sistemas Digitais 76 Prof. António Grilo

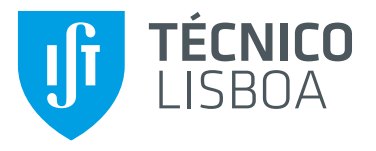

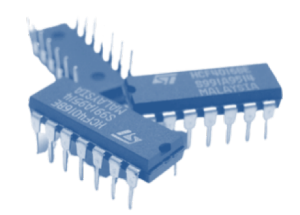

# **Operações com números com sinal**

# **Representação de números com sinal**

- Soma aritmética de números com sinal usando complemento para 2
	- A soma aritmética de dois números binários com sinal, representados em complemento para 2, é obtida pela simples adição dos dois números incluindo os bits de sinal. O último "carry out" não é considerado.

Exemplos:

TÉCNICO **LISBOA** 

$$
\begin{array}{c|cccc}\n & & & 0 & 0 & 0 & 0 \\
 & & 4 & & 0 & 1 & 0 & 0 \\
\hline\n & 7 & & & 0 & 1 & 1 & 1\n\end{array}
$$

$$
\begin{array}{c|cccc}\n & 0 & 0 & 0 & 0 \\
-4 & 1 & 1 & 0 & 0 \\
+ & 3 & + & 0 & 0 & 1 & 1 \\
\hline\n-1 & 1 & 1 & 1 & 1 & 1\n\end{array}
$$

 $\Omega$  $0 \t1 \t0 \t0$ + (**–** 3) + 1 1 0 1

1 0 0 0 1

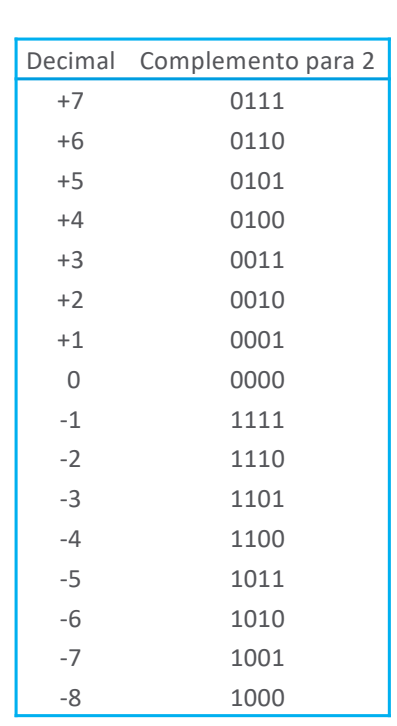

**–** 7 1 0 0 1

 $-4$  1 1 0 0

+ (**–** 3) + 1 1 0 1

 $1 | 0 | 0$ 

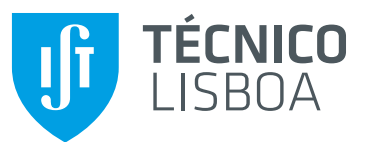

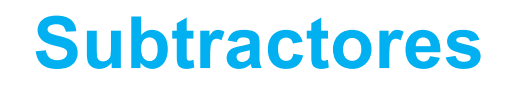

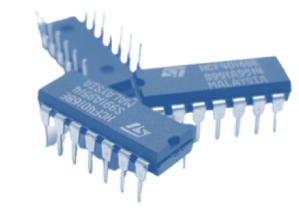

#### • Subtracção de números com sinal

- A subtracção de 2 números binários com sinal, representados em complemento para 2, é realizada de forma idêntica ao que acontece na representação decimal:
- Exemplo:

$$
\begin{array}{c|cccc}\n5 & 0 & 1 & 0 & 1 \\
-2 & -0 & 0 & 1 & 0 \\
\hline\n3 & 0 & 0 & 1 & 1 \\
\hline\n0 & 0 & 0 & 1 & 0 \\
\end{array}\n\leftarrow Borrow
$$

• O bit de empréstimo (borrow) é um valor que vai ser retirado ao bit de peso seguinte.

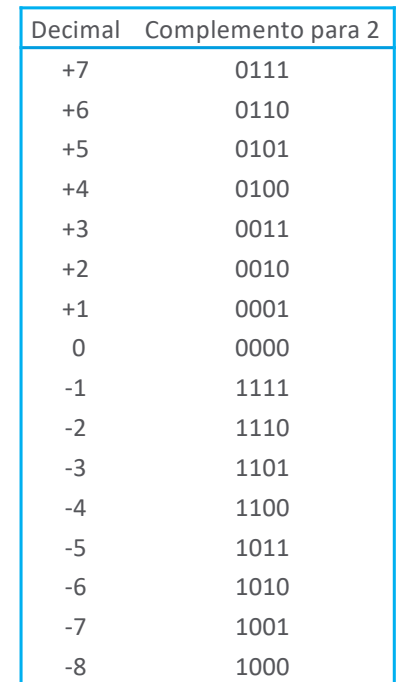

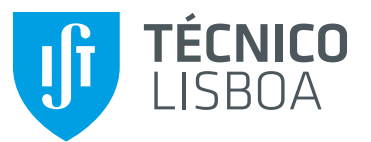

### **Subtractores**

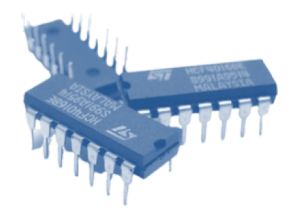

- Subtracção de números com sinal usando complemento para 2
	- A subtracção de dois números binários com sinal, representados em complemento para 2, é obtida do seguinte modo:
		- forma-se o complemento para 2 do subtractor
		- soma-se ao subtraendo.

#### Exemplo:

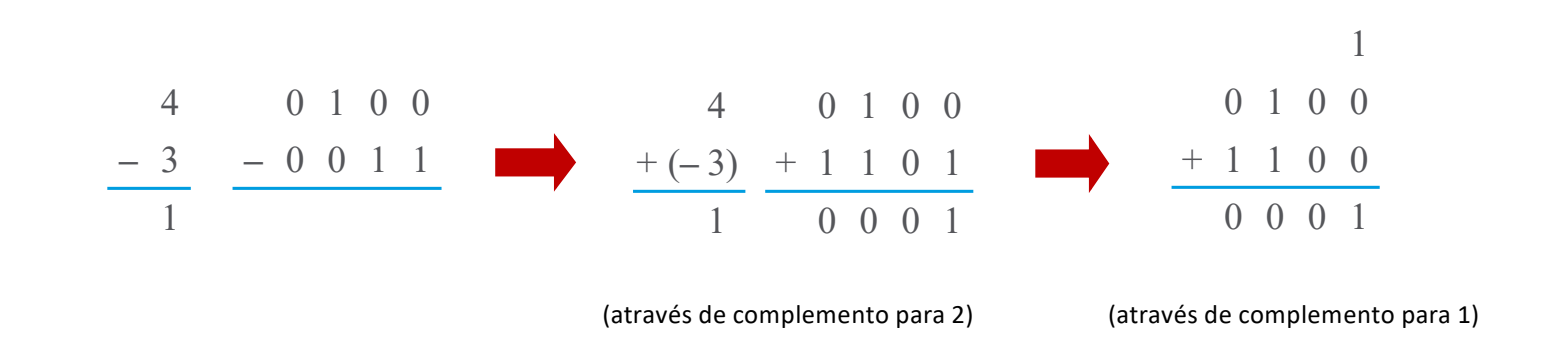

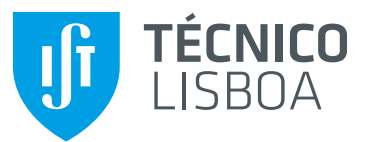

### **Subtractores**

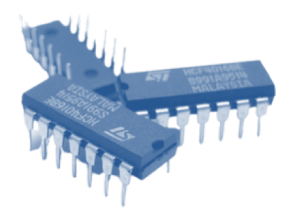

- Subtracção de números com sinal usando complemento para 2
	- Complemento para 2 = (Complemento para 1) + 1
		- A complementação para 1 é realizada invertendo todos os bits do subtractor.
		- A adição de 1 é efectuada pondo o Carry inicial a 1.

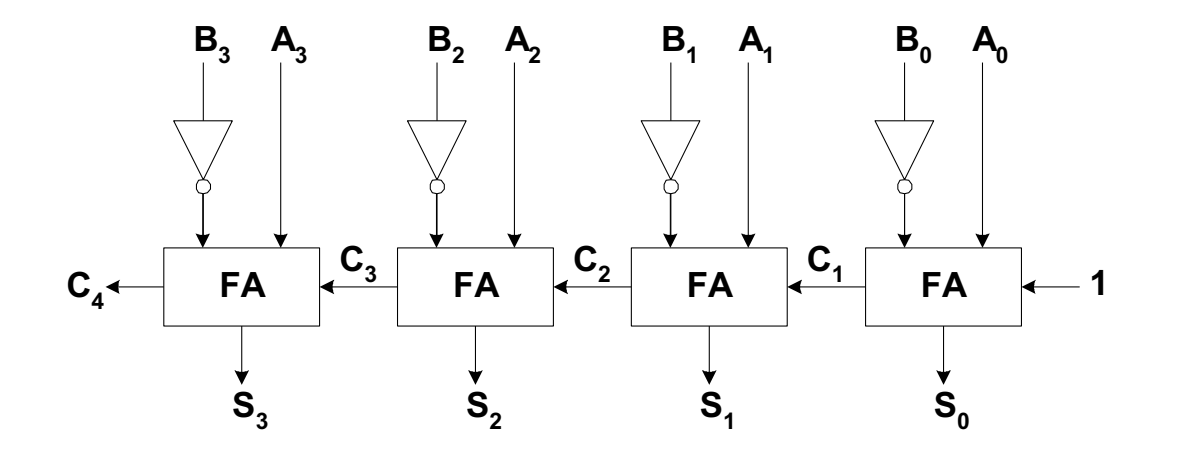

![](_page_81_Picture_0.jpeg)

### **Circuito somador/subtractor**

![](_page_81_Picture_2.jpeg)

#### • Circuito somador/subtractor

- As operações de adição e subtracção são habitualmente combinadas num único somador genérico, através da inclusão de 1 porta ou-exclusivo em cada Full-Adder.
	- Quando o sinal de controlo SUBTRACT = 0, é realizada a adição A + B (os operandos B<sub>i</sub> não são invertidos e C<sub>0</sub> = 0).
	- Quando o sinal de controlo SUBTRACT = 1, é realizada a subtracção A B (os operandos B<sub>i</sub> são invertidos e C<sub>0</sub> = 1).

![](_page_81_Figure_7.jpeg)

 $Yi = Bi$ 

 $Yi = Bi$ 

![](_page_82_Picture_0.jpeg)

![](_page_82_Picture_1.jpeg)

![](_page_82_Picture_2.jpeg)

### • Excesso (overflow)

![](_page_82_Picture_235.jpeg)

![](_page_82_Picture_236.jpeg)

![](_page_82_Figure_6.jpeg)

![](_page_83_Picture_0.jpeg)

![](_page_83_Picture_1.jpeg)

![](_page_83_Picture_2.jpeg)

### • Excesso (overflow)

- Para se obter um resultado correcto, na adição e na subtracção, é necessário assegurar que o resultado tem um número de bits suficiente. Se somarmos dois números de N bits e o resultado ocupar N+1 bits diz-se que ocorreu um **overflow**.
- As unidades aritméticas digitais usam um número fixo de bits para armazenar os operandos e os resultados, sendo necessário detectar e sinalizar a ocorrência de um **overflow**.
	- Exemplo: um **overflow** pode ocorrer na adição se os dois operandos são ambos positivos ou se são ambos negativos.

![](_page_84_Picture_0.jpeg)

![](_page_84_Picture_1.jpeg)

![](_page_84_Picture_2.jpeg)

### • Excesso (overflow)

• A condição de overflow pode ser detectada por inspecção dos dois bits de carry mais significativos.

Exemplo:

![](_page_84_Figure_6.jpeg)

![](_page_85_Picture_0.jpeg)

![](_page_85_Picture_1.jpeg)

![](_page_85_Picture_2.jpeg)

• Qual a diferença entre os sinais de *carry* e *overflow*?

![](_page_85_Picture_74.jpeg)

![](_page_86_Picture_0.jpeg)

### **Circuito Comparador**

![](_page_86_Picture_2.jpeg)

### • Comparador de números de 4 bits

- Este circuito faz a comparação de 2 números binários de 4 bits.
- A comparação é realizada através de uma operação de subtracção e análise do resultado.
- O circuito pode ser ligado em cascata, para realizar comparações entre números de N > 4 bits, utilizando os 3 bits de entrada suplementares.

![](_page_86_Figure_7.jpeg)

![](_page_87_Picture_0.jpeg)

![](_page_87_Picture_1.jpeg)

![](_page_87_Picture_3.jpeg)

![](_page_88_Picture_0.jpeg)

## **Circuito somador/subtractor**

![](_page_88_Picture_2.jpeg)

• Circuito somador/subtractor (revisão)

![](_page_88_Figure_4.jpeg)

• Será possível realizar unidades aritméticas mais completas com um único circuito combinatório?

![](_page_89_Picture_0.jpeg)

![](_page_89_Picture_2.jpeg)

• Unidade aritmética baseada num único circuito:

![](_page_89_Figure_4.jpeg)

• A entrada **G** define o **tipo de operação**.

![](_page_90_Picture_0.jpeg)

![](_page_90_Picture_2.jpeg)

![](_page_90_Figure_4.jpeg)

![](_page_90_Figure_5.jpeg)

![](_page_90_Picture_83.jpeg)

![](_page_91_Picture_0.jpeg)

![](_page_91_Picture_2.jpeg)

![](_page_91_Figure_4.jpeg)

![](_page_92_Picture_0.jpeg)

![](_page_92_Picture_2.jpeg)

![](_page_92_Figure_4.jpeg)

![](_page_93_Picture_0.jpeg)

![](_page_93_Picture_2.jpeg)

![](_page_93_Figure_4.jpeg)

![](_page_93_Picture_225.jpeg)

![](_page_94_Picture_0.jpeg)

![](_page_94_Picture_2.jpeg)

• Multiplicação (representação sem sinal)

![](_page_94_Figure_4.jpeg)

![](_page_94_Figure_5.jpeg)

Sistemas Digitais 95 Prof. António Grilo

![](_page_95_Picture_0.jpeg)

![](_page_95_Picture_2.jpeg)

• Caso particular: multiplicação por uma potência inteira de 2

Exemplo:

 $6 \times 4 = 24$ 

- $\Leftrightarrow$  (0 x 2<sup>3</sup> + 1 x 2<sup>2</sup> + 1 x 2<sup>1</sup> + 0 x 2<sup>0</sup>) x 4 = 24
- $\Leftrightarrow$  (0 x 2<sup>3</sup> + 1 x 2<sup>2</sup> + 1 x 2<sup>1</sup> + 0 x 2<sup>0</sup>) x 2<sup>2</sup> = 24
- $\Leftrightarrow$  0 x 2<sup>5</sup> + 1 x 2<sup>4</sup> + 1 x 2<sup>3</sup> + 0 x 2<sup>2</sup> + 0 x 2<sup>1</sup> + 0 x 2<sup>0</sup> = 24

```
Ou seja: 000110 x 4 = 011000
                                 Deslocamento à esquerda de 2 
                                 posições
```
**A multiplicação pela k potência de 2 (i.e. 2k) corresponde a deslocar os bits do operando em k posições para a esquerda.**

![](_page_96_Picture_0.jpeg)

![](_page_96_Picture_2.jpeg)

#### • Divisão

![](_page_96_Picture_162.jpeg)

![](_page_97_Picture_0.jpeg)

![](_page_97_Picture_2.jpeg)

### • Divisão

- Não tem uma sequência fixa de operações elementares
- O número seleccionado de bits do dividendo em cada passo é variável

**+**

- Operação pouco frequente, na maioria das aplicações
- Operação complexa

### **↓**

• Implementada tipicamente através de uma sequência de operações mais simples

### **↓ Programa**

![](_page_98_Picture_0.jpeg)

![](_page_98_Picture_2.jpeg)

• Caso particular: divisão por uma potência inteira de 2

Exemplo:

 $36 \div 4 = 9$ 

- $\Leftrightarrow$  (1 x 2<sup>5</sup> + 0 x 2<sup>4</sup> + 0 x 2<sup>3</sup> + 1 x 2<sup>2</sup> + 0 x 2<sup>1</sup> + 0 x 2<sup>0</sup>) ÷ 4 = 9
- $\Leftrightarrow$  (1 x 2<sup>5</sup> + 0 x 2<sup>4</sup> + 0 x 2<sup>3</sup> + 1 x 2<sup>2</sup> + 0 x 2<sup>1</sup> + 0 x 2<sup>0</sup>) ÷ 2<sup>2</sup> = 9
- $\Leftrightarrow$  (1 x 2<sup>3</sup> + 0 x 2<sup>2</sup> + 0 x 2<sup>1</sup> + 1 x 2<sup>0</sup>) = 9

Ou seja: 100100 ÷ 4 = 1001

Deslocamento à direita de 2 posições

**A divisão pela k potência de 2 (i.e. 2k) corresponde a deslocar os bits do operando em k posições para a direita.**

![](_page_99_Picture_0.jpeg)

![](_page_99_Picture_2.jpeg)

#### • Unidade Lógica e Aritmética

- Circuito combinatório que implementa as operações:
	- **Aritméticas**
	- **Lógicas**
	- **Deslocamento**

![](_page_99_Figure_8.jpeg)

![](_page_100_Picture_0.jpeg)

![](_page_100_Picture_2.jpeg)

#### • Unidade Aritmética

![](_page_100_Figure_4.jpeg)

![](_page_100_Picture_151.jpeg)

![](_page_101_Picture_0.jpeg)

![](_page_101_Picture_2.jpeg)

#### • Unidade Lógica e Aritmética

- Circuito combinatório que implementa as operações:
	- **Aritméticas**
	- **Lógicas**
	- **Deslocamento**

![](_page_101_Figure_8.jpeg)

![](_page_102_Picture_0.jpeg)

![](_page_102_Picture_2.jpeg)

- Unidade Lógica
	- As operações lógicas aplicam-se individualmente a cada bit dos operandos de entrada:  $R \leftarrow A \wedge B \Leftrightarrow R \leftarrow A_{n-1} \wedge B_{n-1} | A_{n-2} \wedge B_{n-2} | \ldots | A_0 \wedge B_0$

![](_page_102_Figure_5.jpeg)

![](_page_102_Picture_92.jpeg)

![](_page_103_Picture_0.jpeg)

![](_page_103_Picture_2.jpeg)

#### • Unidade Lógica e Aritmética

- Circuito combinatório que implementa as operações:
	- **Aritméticas**
	- **Lógicas**
	- **Deslocamento**

![](_page_103_Figure_8.jpeg)

![](_page_104_Picture_0.jpeg)

![](_page_104_Picture_2.jpeg)

### • Operações de deslocamento

• Deslocamento simples

![](_page_104_Figure_5.jpeg)

• Deslocamento aritmético

![](_page_104_Figure_8.jpeg)

• Rotação

![](_page_104_Figure_10.jpeg)

• Rotação com transporte

![](_page_104_Figure_12.jpeg)

![](_page_104_Figure_13.jpeg)

![](_page_104_Figure_14.jpeg)

![](_page_104_Figure_15.jpeg)

![](_page_104_Figure_16.jpeg)

![](_page_105_Picture_0.jpeg)

![](_page_105_Picture_2.jpeg)

#### • Unidade de deslocamento

![](_page_105_Picture_120.jpeg)

![](_page_105_Figure_5.jpeg)

![](_page_106_Picture_0.jpeg)

![](_page_106_Picture_2.jpeg)

#### • Unidade Lógica e Aritmética

- Circuito combinatório que implementa as operações:
	- **Aritméticas**
	- **Lógicas**
	- **Deslocamento**

![](_page_106_Figure_8.jpeg)

![](_page_107_Picture_0.jpeg)

![](_page_107_Picture_2.jpeg)

#### • Operações da unidade lógica e aritmética

![](_page_107_Figure_4.jpeg)

- A função realizada é definida por uma palavra de comando;
- Várias codificações possíveis.

![](_page_107_Picture_233.jpeg)

Sistemas Digitais 108 Prof. António Grilo
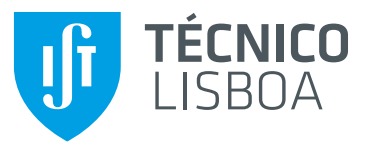

## **Unidade Lógica e Aritmética**

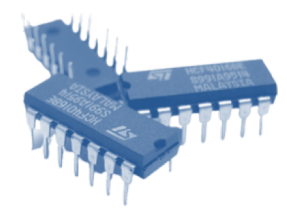

## • Bits de Estado (*flags*)

- Para além do resultado, as unidades lógicas e aritméticas disponibilizam também um conjunto de **bits de estado**, que reflectem o valor do resultado. Exemplos:
	- **Z** activo quando o resultado corresponde ao valor zero;
	- **N** activo quando o resultado corresponde a um valor negativo;
	- **P** activo quando o resultado corresponde a um valor positivo;
	- **C** activo quando o *carry* gerado aquando do cálculo do bit mais significativo do resultado é '1';
	- **O** activo quando o resultado corresponde a uma situação de *overflow*.

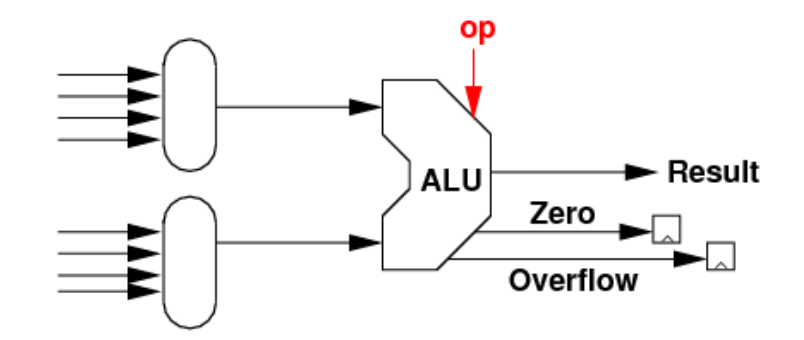

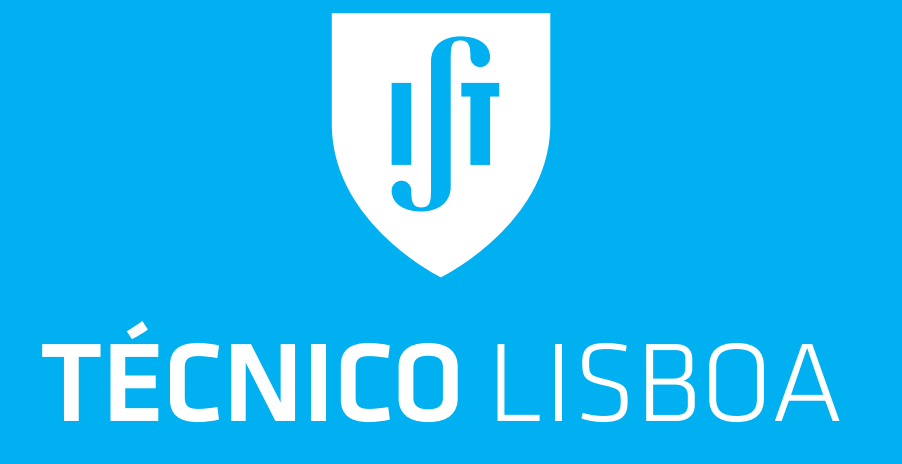